UNIVERSIDAD SAN PEDRO VICERRECTORADO ACADÉMICO ESCUELA DE POSGRADO FACULTAD DE EDUCACIÓN Y HUMANIDADES

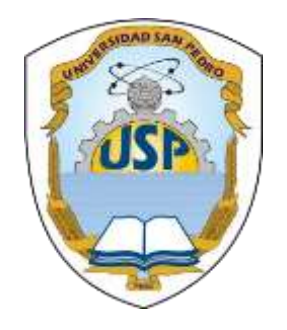

# **Tecnología Cloud Computing en la calidad de enseñanza en docentes Posgrado Universidad San Pedro, 2016**

Tesis para obtener el Grado Académico de Maestro en Educación con mención en Docencia Universitaria e Investigación Pedagógica

> **Autor: Br. Girón Medina, Edgar Alfonso**

> > Asesor:

Puño Lecarnaqué, Napoleón

SULLANA – PERÚ

2017

# **Palabras Clave**

Educación, Tecnología, Cloud Computing, Calidad de Enseñanza.

## **Keywords**

Education, Technology, Cloud Computing, Quality of Teaching.

# **Línea de investigación:**

**Área**:

Ciencias sociales

# **Sub área**

Otras ciencias sociales

# **Disciplina**

Ciencias sociales, interdisciplinarias

# **Línea de investigación:**

Teoría que fundamentan la educación

# **TITULO**

**Tecnología Cloud Computing en la calidad de enseñanza en docentes postgrado Universidad San pedro, 2016.**

#### **RESUMEN**

La presente investigación "Tecnología Cloud Computing en la calidad de enseñanza en docentes Postgrado Universidad San Pedro, 2016", tiene como propósito determinar el efecto de las herramientas de Tecnología Cloud Computing en la calidad de la enseñanza. Para ello se planteó el Tipo de Investigación Aplicada, en un diseño no experimental y transeccional, usando como población los Docentes de las Universidades de la Provincia de Sullana, y una muestra No probabilística intencionada por los 26 Docentes de la Escuela de Postgrado de la Universidad San Pedro Filial Sullana (16 Maestros y 10 Doctores), la información se obtuvo usando la técnica de la encuesta y como instrumento se utilizó un Cuestionario Estructurado aplicado a los docentes de la Escuela de Postgrado de la Universidad San Pedro Filial Sullana.

Los resultados obtenidos nos indica que el 76,9% indica que las herramientas Cloud Computing ayuda a mejorar el proceso de enseñanza, el 42,3% suelen conocer la herramienta Google Drive, el 61,5% manifiesta que la herramienta OwnCloud si almacena información, el 23,1% conoce solo el Aula Virtual Tipo Blackboard, el 34,6% conoce la herramienta de Internet para hacer uso el Aula Virtual, el 73,1% necesitan capacitación para hacer uso del servicio OwnCloud, el 76,9% harían uso del servicio Owncloud de ser implementado, el 69,9% utilizarían las herramientas de Cloud Computing para su enseñanza, el 80,8% no cuentan con herramientas disponibles para el almacenamiento de la información realizadas en clases en los Laboratorios de la Universidad San Pedro Filial Sullana, el 76,9% les gustaría tener una Aula Virtual para el proceso de enseñanza, el 84,6% le interesaría tener una capacitación para hacer el uso de una Aula Virtual.

**Palabras Clave:** Educación, Tecnología, Cloud Computing, Calidad de Enseñanza.

#### **ABSTRACT**

The present research "Cloud Computing Technology in the quality of teaching in postgraduate students San Pedro University, 2016", aims to determine the effect of Cloud Computing Technology tools on the quality of teaching. For this purpose, the Type of Applied Research was proposed, in a non-experimental and transectional design, using as population the Teachers of the Universities of the Province of Sullana, and a non-probabilistic sample intended by the 26 Teachers of the Graduate School of the University San Pedro Filial Sullana (16 Teachers and 10 Doctors), the information was obtained using the survey technique and as a tool was used a Structured Questionnaire applied to the teachers of the Postgraduate School of the University San Pedro Filial Sullana.

The results obtained indicate that 76.9% indicates that the Cloud Computing tools helps to improve the teaching process, 42.3% are familiar with the Google Drive tool, 61.5% say that the OwnCloud tool stores information , 23.1% know only the Virtual Classroom Blackboard, 34.6% know the Internet tool to use the Virtual Classroom, 73.1% need training to use the OwnCloud service, 76.9% Would use the Owncloud service to be implemented, 69.9% would use the tools of Cloud Computing for their teaching, 80.8% do not have tools available for storing the information made in classes in the Laboratories of San Pedro Filial Sullana, 76.9% would like to have a Virtual Classroom for the teaching process, 84.6% would be interested in having a training to make use of a Virtual Classroom.

**Keywords**: Education, Technology, Cloud Computing, Quality of Teaching.

# **INDICE**

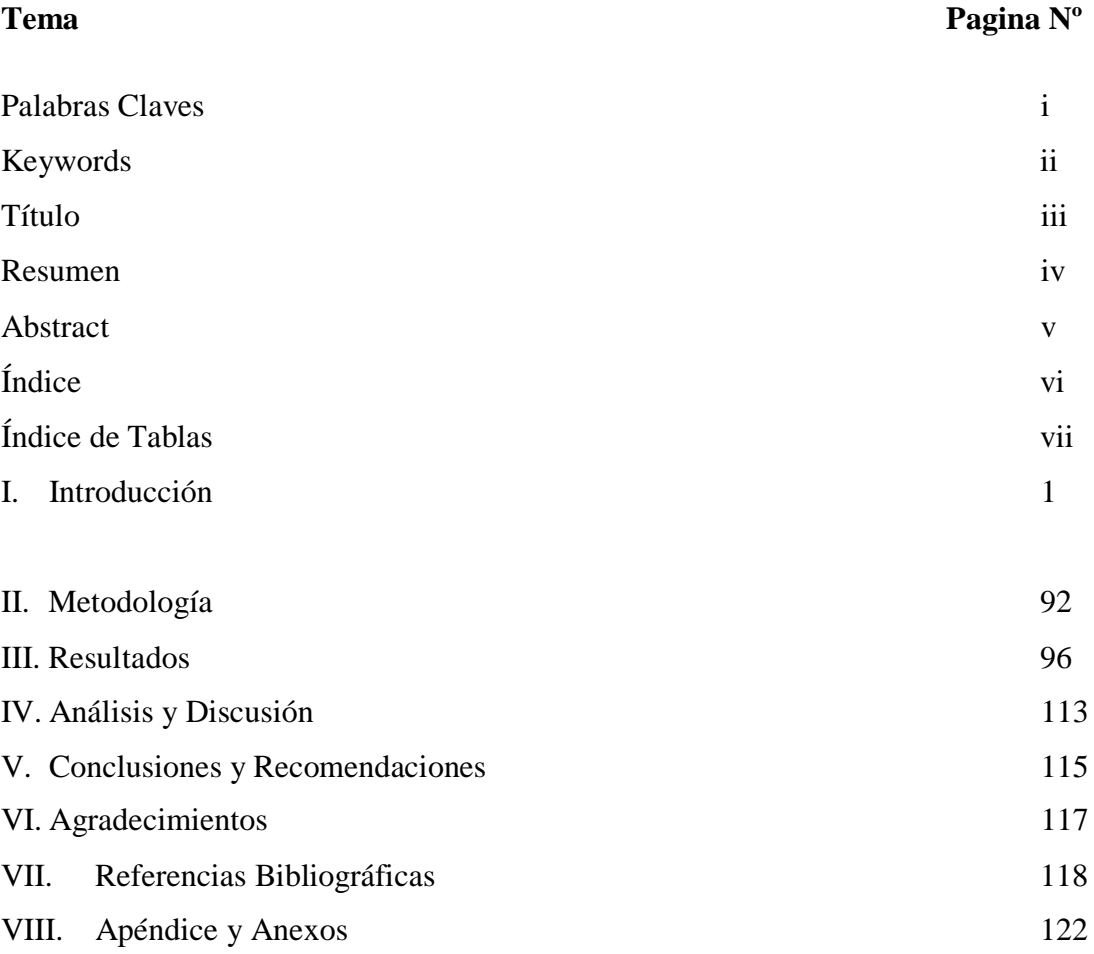

# **INDICE DE TABLAS**

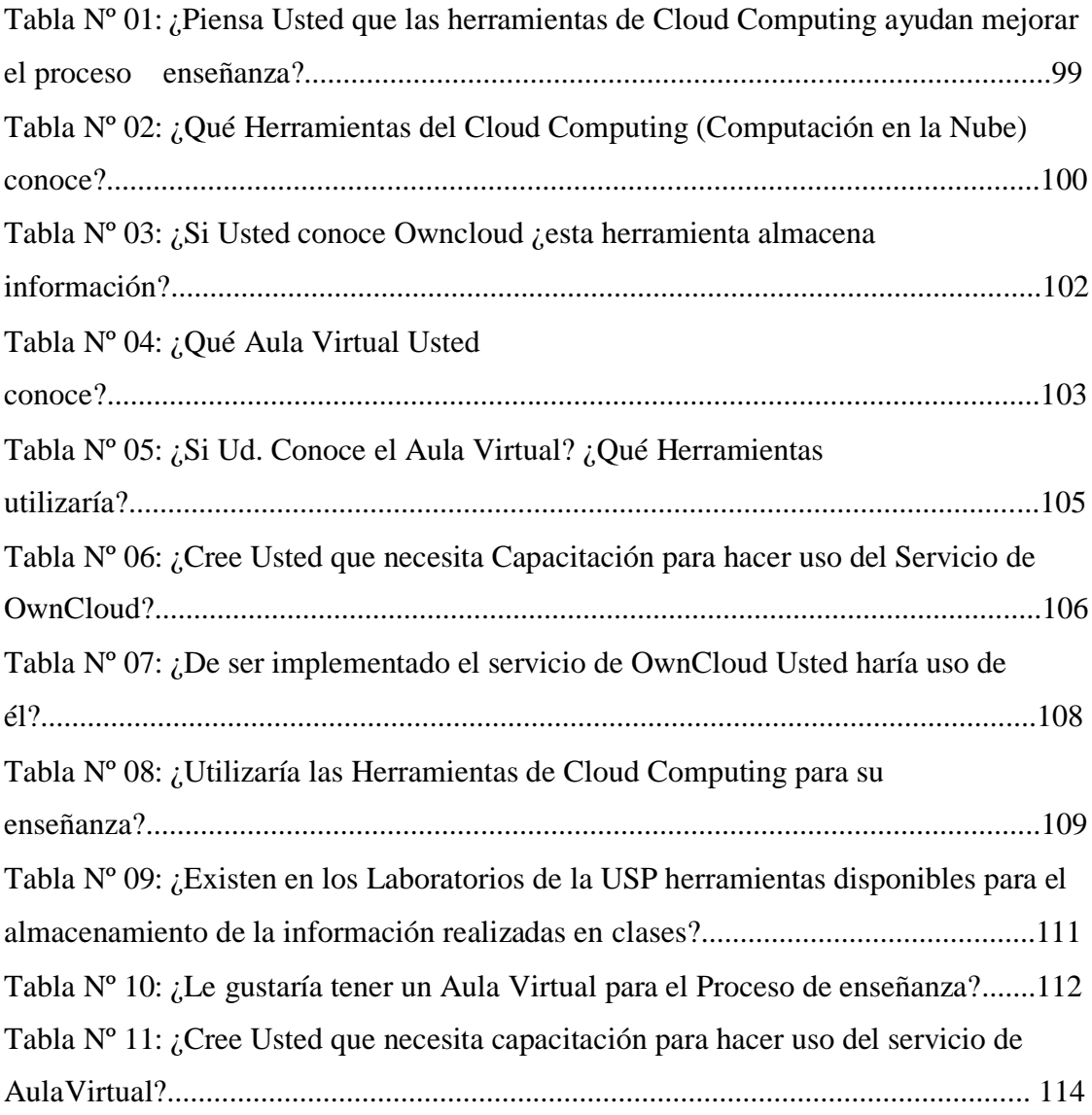

# **ÍNDICE DE GRÁFICOS**

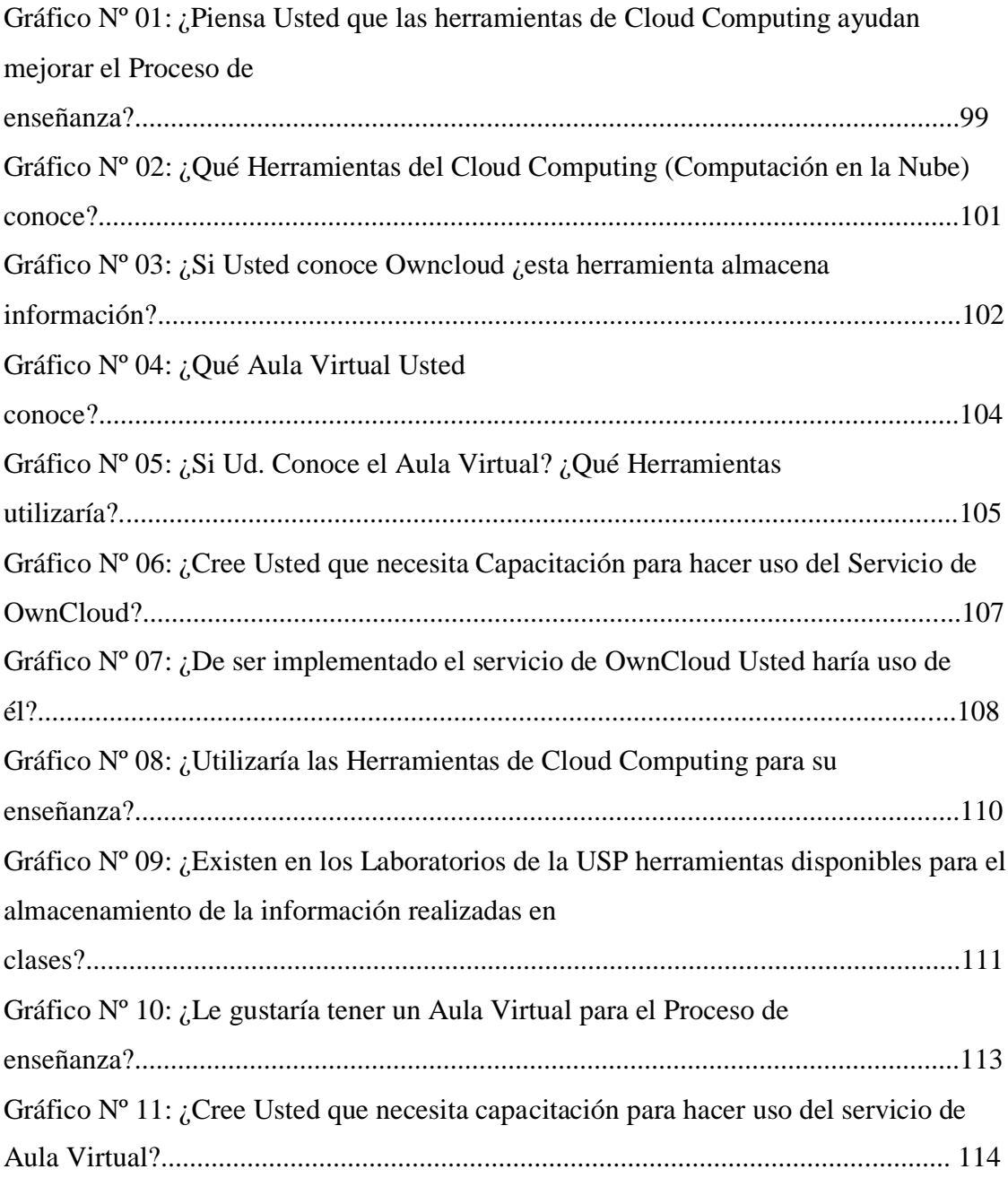

# **ÍNDICE DE FIGURAS**

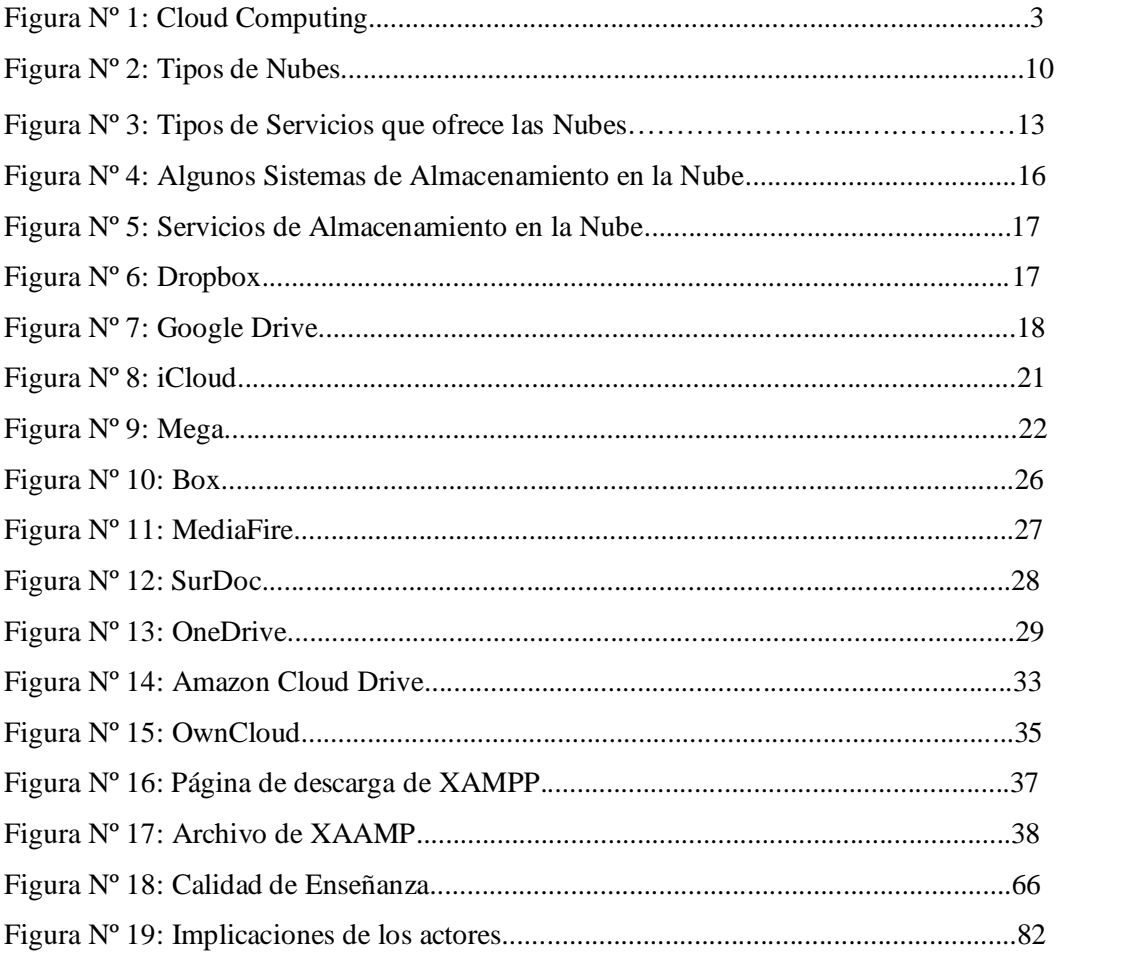

# **INDICE DE FOTOS**

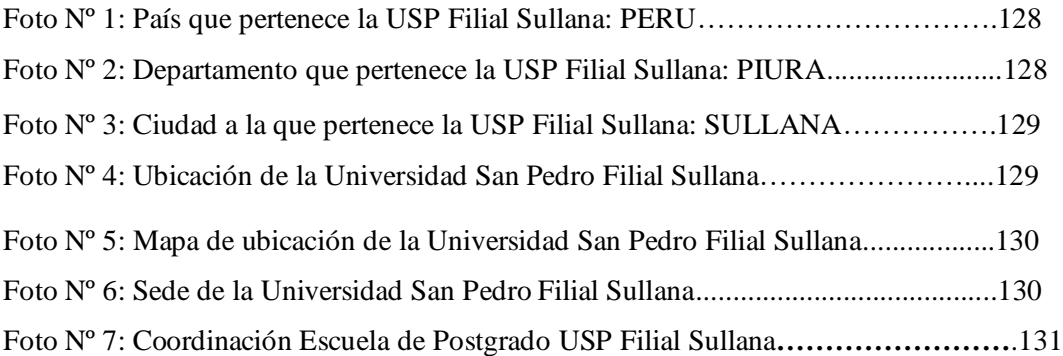

#### **I. INTRODUCCION**

# **1.1. ANTECEDENTES Y FUNDAMENTACIÓN CIENTÍFICA**

#### **1.1.1. Antecedentes**

**CHANGO, S. (2013),** en su tesis titulada; *"Utilización del Cloud Computing para mejorar el aprendizaje colaborativo en los/las estudiantes de la carrera de docencia en informática de la Facultad de Ciencias Humanas y de la Educación de la Universidad Técnica de Ambato"*, llegó a la siguiente conclusión: que la utilización de Cloud Computing mejorará el aprendizaje colaborativo en los/las estudiantes de la Carrera de Docencia en Informática, esta herramienta permitirá la interacción individual o grupal por medio de un ordenador, por esta razón es indispensable y necesaria la enseñanza y aprendizaje mediante el Cloud.

**VECCHIOTTI, R. (2016),** en su tesis titulada; *"Diseño de un Curso Teórico y Práctico sobre: Cloud Computing",* llegó a la siguiente conclusión: que logra exponer distintos tópicos tecnológicos en un mismo contexto, motivo por el cual el material creado contiene recursos no solo del ámbito de las comunicaciones, sino también de las tecnologías de información, ingeniería de software y sistemas.

**SALAS, H. (2015),** en su tesis titulada; *"Formación Académica y su Relación con la integración a las TICS y Cloud Computing de los estudiantes de las escuelas de la Región Huancavelica"*, llegó a la siguiente conclusión: con relación al problema general, podemos afirmar que existe una relación positiva entre la integración a las TICS y Cloud Computing con la Formación Académica, ya que es primordial el desarrollo de un estilo de enseñanza basados en nuevas tecnologías para la buena conducción y orientación del desarrollo del estudiante de las escuelas de la Región de Huancavelica.

**ORTIZ, J.; OSNAYO, J. (2015),** en su tesis titulada; *"Integración de plataformas de E-Learning y colaboración basados en la Nube para*

*mejorar la Persistencia de documentos del alumnado en la Universidad de San Martín de Porres",* llegó a la siguiente conclusión: que logró realizar la integración entre las plataformas de e-learning y colaboración, esto se comprobó con la carga de cursos y documentos. En la carga de cursos se tuvo un 95.67% de éxito. No se llegó al 100% porque durante las pruebas, el servidor de Moodle tenía una capacidad baja, al mejorar la capacidad (memoria y procesamiento) el porcentaje de éxito mejorará. En la carga de documentos desde Moodle se tuvo un 100% de éxito ya que los documentos fueron replicados en su totalidad en la plataforma Office365.

**TUCTO, K. (2015),** en su tesis titulada; *"Desarrollo de un Sistema para la Administración del Plan Lector en el Perú",* llegó a la siguiente conclusión: se logró desarrollar e implementar. un sistema que brinde las herramientas necesarias para llevar a cabo la administración, soporte y monitoreo del Plan Lector, ofreciendo mayores posibilidades para el cumplimiento de objetivos que se plantean para el Plan. El sistema desarrollado permite administración de textos de lectura de forma automatizada, evaluaciones periódicas, tiempos de lectura y reportes, características que dan soporte al Plan Lector para la obtención de mejores resultados.

#### **1.1.2. Fundamentación Científica.**

#### **La Nube Computacional (The Cloud Computing). (NIST, 2016)**

Atendiendo la definición dada por el NIST (Instituto Nacional de Normas y Tecnología), El Cloud Computing es un modelo tecnológico que permite el acceso adaptado y bajo demanda en red a un conjunto compartido de recursos de computación configurables compartidos (por ejemplo: redes, servidores, equipos de almacenamiento, aplicaciones y servicios), que pueden ser rápidamente aprovisionados y liberados con un esfuerzo de gestión reducido o interacción mínima con el proveedor del servicio.

El Cloud Computing, o Computación en la Nube, nace de los términos: Cloud y Computing

- **Cloud, o Nube**, es el símbolo que se usa generalmente para representar la Internet.
- **Computing, o Computación**, reúne los conceptos de informática, lógica de coordinación y almacenamiento.
- La computación en la nube es un paradigma que permite ofrecer servicios de computación a través de Internet.

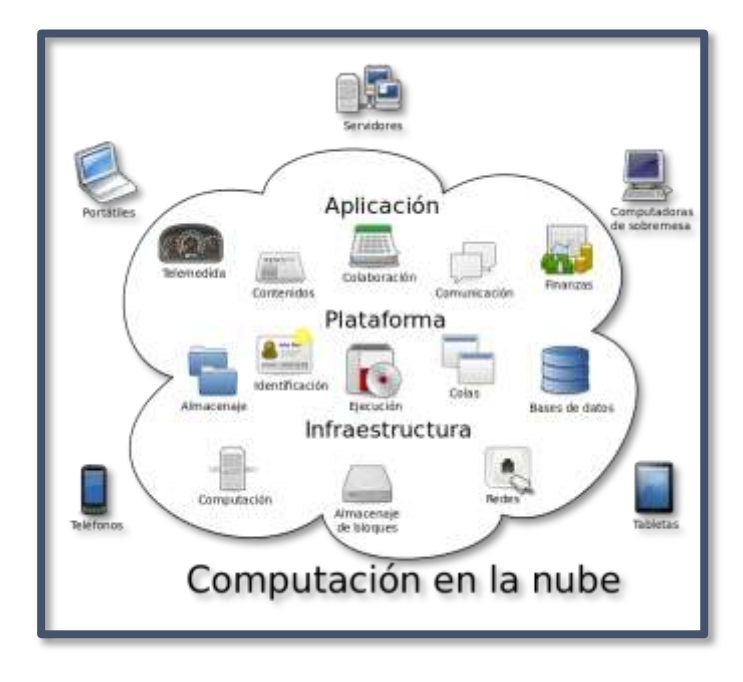

**Figura Nº 1. Cloud Computing**

# **Ventajas (Creative Commons, 2011)**

- Integración de servicios. Por su naturaleza, la tecnología de "Cloud Computing" se puede integrar con mucha mayor facilidad y rapidez con el resto de sus aplicaciones empresariales ya sean desarrolladas de manera interna o externa.
- Prestación de servicios a nivel mundial. Las infraestructuras de "Cloud Computing" proporcionan mayor capacidad de adaptación, recuperación de desastres completa y reducción al mínimo de los tiempos de inactividad.
- Simplicidad. Una infraestructura de "Cloud Computing" no necesita instalar ningún tipo de hardware, por lo tanto, requiere mucha menor inversión para empezar a trabajar.
- Implementación más rápida y con menos riesgos. Sus aplicaciones en tecnología de "Cloud Computing" estarán disponibles en cuestión de días o semanas, incluso con un nivel considerable de personalización o integración.
- Actualizaciones automáticas. La tecnología de "Cloud Computing" no le obliga a decidir entre actualizar un software y conservar su trabajo, porque esas personalizaciones e integraciones se conservan automáticamente durante la actualización.
- Contribuye al uso eficiente de la energía. En este caso, a la energía requerida para el funcionamiento de la infraestructura. En los datacenters tradicionales, los servidores consumen mucha más energía de la requerida realmente. En cambio, en las nubes, la energía consumida es sólo la necesaria, reduciendo notablemente el desperdicio.

### **Desventajas:**

- La centralización de las aplicaciones y el almacenamiento de los datos puede originar una dependencia de los proveedores de servicios.
- La disponibilidad de las aplicaciones está atadas a la disponibilidad de acceso a internet.
- Los datos sensibles del negocio no residen en las instalaciones de las empresas por lo que podría generar un contexto de alta vulnerabilidad para la sustracción o robo de información.
- La confiabilidad de los servicios depende de la salud tecnológica y financiera de los proveedores de servicios en nube. Empresas emergentes o alianzas entre empresas podrían crear un ambiente propicio para el monopolio y el crecimiento exagerado en los servicios.
- La información de la empresa debe recorrer diferentes nodos para llegar a su destino, cada uno de ellos (y sus canales) son un foco de inseguridad. Si se utilizan protocolos seguros, HTTPS por ejemplo, la velocidad total disminuye debido a la sobrecarga que requieren estos protocolos.

• Escalabilidad a largo plazo. A medida que más usuarios empiecen a compartir la infraestructura de la nube, la sobrecarga en los servidores de los proveedores aumentará, si la empresa no posee un esquema de crecimiento óptimo puede llevar a degradaciones en el servicio o tiempos de respuesta altos.

#### **Surgimiento y Evolución VELASCO, G. (2014).**

#### **Surgimiento**

En el año de 1961, John McCarthy inventor del lenguaje de programación LISP visionó: un día la computación estará organizada como un servicio público, posteriormente el 3 de julio del año de 1969, Leonard Kleinrock uno de los científicos a cargo del proyecto ARPANET (AdvancedResearchProjects Agency Network), el cual sentó las bases de Internet, dijo: actualmente las redes de computadoras están en su infancia, pero en la medida en que crezcan y se vuelvan sofisticadas, probablemente veremos el nacimiento de servicios de computación,, los cuales, al igual que los servicios de electricidad y teléfono, llegarán a cada casa y oficina alrededor de todo el país. Estas visiones se anticipaban a la aparición de nuevos paradigmas de computación fortalecidos por el desarrollo de tecnologías de vanguardia capaces de proveer medidas de desempeño, eficiencia, escalabilidad, distribución, autonomía y ubicuidad, nunca antes vistas. Estos novedosos paradigmas de la computación incluyen: clúster computing, grid computing, global computing, Internet computing, peer-to-peer computing (P2P), ubiquitous computing, utility computing y más recientemente cloud computing, derivada del término cloud, usado como metáfora de infraestructuras tecnológicas complejas y cuyo origen se remite a la década de los 90, en referencia a las ya enormes redes ATM (Asynchronous Transfer Mode).

En el año de 1999, Marc Benioff, Parker Harris y otros socios, fundaron la compañía Salesforce.com, aplicando tecnologías desarrolladas por compañías como Google y Yahoo! a diversas aplicaciones de negocio. Ellos fortalecieron la entrega de servicios bajo demanda, particularmente SaaS, viéndose respaldados por miles de clientes y

negocios exitosos. A inicios del año 2000, Yahoo! y Google anunciaron la prestación de servicios cloud a cuatro de las más grandes universidades de Estados Unidos: la Universidad de Carnegie Mellón, la Universidad de Washington, la Universidad de Stanford y el Massachusetts Institute of Technology (MIT). Poco tiempo después IBM Corp. anunció el ofrecimiento de servicios cloud, seguido por gigantes informáticos como Microsoft, Oracle, Intel, SUN, SAS y Adobe, cuyos enfoques abarcaron la provisión de modelos IaaS, PaaS y SaaS. Sin embargo, se considera que el inicio de cloud computing, puede ser atribuido a la aparición de los servicios Web de Amazon (Amazon Web Services), que iniciaron su producción en el año 2006 ofreciendo el modelo IaaS con capacidades básicas de procesamiento y almacenamiento a través de Internet.

Amazon Web Services popularizó el modelo IaaS, convirtiéndolo en una de las nociones principales de cloud computing. Su novedosa estrategia permitió la ejecución personalizada y bajo demanda de máquinas virtuales Linux en infraestructuras computacionales con una complejidad totalmente oculta a los usuarios finales. Esta estrategia minimizó e incluso eliminó los costos capitales para los consumidores de servicios cloud, otorgándoles la posibilidad de aumentar o disminuir las capacidades de su infraestructura computacional para satisfacer los picos o las fluctuaciones en la demanda de servicios TI, pagando únicamente por la capacidad consumida bajo un modelo de facturación basado en tarifas horarias.

### **Evolución**

- 1960 John McCarthy opinó que "algún día computación podrá organizarse como un servicio público
- 1960 mainframes, función centralizada, grande, costosa y pesada.
- **<sup>1966</sup>** Douglas Parkhill, Escribió el libro "El desafío de la Utilidad de PC" y casi todas las características modernas de la computación en nube".
- 1980 empezó la masificación, la descentralización y la personalización del pc.
- 1990 el termino nube fue robado por la telefonía con las redes privadas virtuales (VPN) con calidad de servicio, pero a un menor precio, al equilibrar la utilización de la red su ancho de banda con más eficacia.

Tiempo del modelo: (cliente–servidor), entre ellos Interactúan. Algunas funciones están en el cliente, otras en el servidor. La inteligencia es compartida. (Cliente - Servidor).

- **2000** similar al modelo cliente-servidor, pero otorgando mayor inteligencia al servidor. Luego fue el tiempo de Internet. La inteligencia seguía siendo compartida, cliente- internet.
- 2005 llega Cloud Computing. Gracias a nuevas tecnologías e infraestructura. La inteligencia y el servicio empezaron a estar en la nube de Internet. Gran cantidad de datos y su almacenamiento generan más y mejor inteligencia.
- **<sup>2006</sup>** Amazon dio el gran paso cuando modernizo sus centros de datos, entonces las redes de computadoras solo utilizaban el 10% de su capacidad.
- 2007 Google, IBM, y un número de universidades se embarcó en una escala de computación nube gran proyecto de investigación.
- **<sup>2008</sup>**Eucalyptus se convirtió en el primero de código abierto compatible con AWS, API de la plataforma para el despliegue de nubes privadas.

Gartner vio una oportunidad para la computación en nube "para dar forma a la relación entre los consumidores de servicios de TI, quienes utilizan los servicios de TI y aquellos que los venden".

▪ **<sup>2010</sup>** Microsoft declaro que "Alrededor del 75 por ciento de nuestra gente está haciendo todo nube basado o inspirado por completo de nubes, dentro de un año que será de 90 por ciento."

#### **Características Principales KEZHERASHVILI, B. (2011)**

- Auto-Servicio bajo demanda: el consumidor podrá aprovisionar recursos computacionales en forma unilateral, según lo requiera, y sin requerimiento de interacción humana con el proveedor del servicio.
- Permitir el acceso desde la red (pública, privada, híbrida, comunitaria): todos los recursos que ofrece la nube están disponibles en la red, y el consumidor no sólo puede acceder a ellos a través de mecanismos estándar, sino que también mediante plataformas heterogéneas como teléfonos móviles, laptops, PDAs, etc.
- **Asignación de recursos en modo multiusuario.** A diferencia de las aplicaciones de software tradicionales, en el cloud computing el proveedor tiene una única aplicación que abre a todos los usuarios que desean utilizarla, estableciendo unos recursos de acceso y prestaciones distintos para cada usuario. Al ser aplicaciones multiusuario, puede hacer miles de internautas utilizando la misma herramienta a la vez, cada uno con las mismas o distintas prestaciones.
- **Capacidad de rápido crecimiento:** las unidades de capacidad pueden ser rápidas y fácilmente aprovisionadas (en algunos casos en forma automática), escaladas (crecimiento) o liberadas. Para el consumidor, estos recursos suelen parecer ilimitados, y pueden ser adquiridos en cualquier cantidad y momento.
- **Servicio medido:** los sistemas de la nube controlan de forma automática y optimizada la utilización de los recursos. Este uso de los recursos puede ser monitoreado y controlado, además, es posible

realizar reportes para ambas partes, a fin de establecer la facturación del servicio.

El internauta puede en todo momento decidir qué aplicaciones usar y elegir entre aquellas que son gratuitas y las que no lo son. En el caso de las aplicaciones de pago, el coste irá en función de diversas variables, como el servicio contratado, el tiempo que se ha usado ese servicio, el volumen de tráfico de datos utilizado, etc.

- **Elasticidad y escalabilidad.** Las aplicaciones en cloud son totalmente elásticas en cuanto a su rapidez de implementación y adaptabilidad. Además, son totalmente escalables, es decir, hoy podemos estar utilizando solo un 10% del total de la aplicación y mañana podemos acceder al 80% de la misma con total normalidad y rapidez, con tan solo comunicarlo a nuestro proveedor y modificar nuestra tarifa de suscripción.
- **Seguridad.** Cuando se habla de "aplicaciones en Internet", no se debe entender que nuestros datos están sueltos en la red. Quizás este es el mayor miedo que tienen las empresas y por eso creo que es conveniente explicarlo.

Los datos, cuando están en aplicaciones en cloud, se alojan en DATA CENTERS, empresas específicamente dedicadas a la custodia y salvaguarda de datos de empresas de todo tipo: bancos, entidades financieras, gobierno, multinacionales, pymes, personas como vosotros o como yo…. Son empresas que cuentan con todas las medidas de seguridad necesarias, tanto físicas como de software, de forma que no haya jamás una pérdida de información ni de integridad de los datos.

La única precaución que hay que tener, es encontrar un DATA CENTER o proveedor que nos dé garantías y prestaciones adecuadas al "valor" que damos a nuestros datos. Y eso, es algo que ya hacemos a día de hoy con otros servicios como Internet, teléfono, etc.

#### **Clasificación**

**Tipos de Nubes**

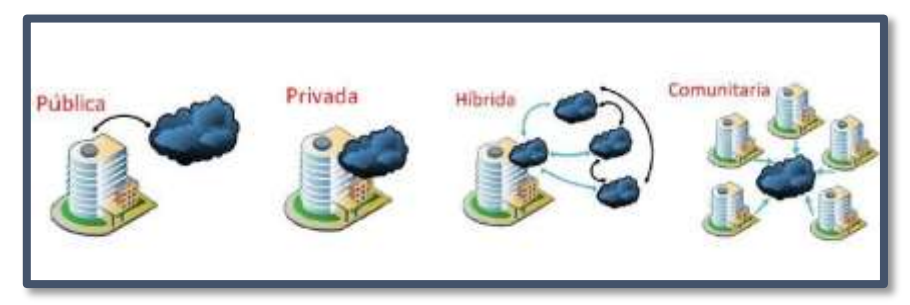

**Figura Nº 2. Tipos de Nubes**

#### **Nubes públicas o Cloud Publico**

La ventaja más clara de las nubes públicas es la capacidad de procesamiento y almacenamiento sin instalar máquinas localmente, por lo que no tiene una inversión inicial o gasto de mantenimiento en este sentido, si no que se paga por el uso. La carga operacional y la seguridad de los datos (backup, accesibilidad, etc.) recae íntegramente sobre el proveedor del hardware y software, debido a ello, el riesgo por la adopción de una nueva tecnología es bastante bajo. El retorno de la inversión se hace rápido y más predecible con este tipo de nubes.

Como inconvenientes se cuenta con el acceso de toda la información a terceras empresas, y la dependencia de los servicios en línea (a través de Internet). También puede resultar difícil integrar estos servicios con otros sistemas propietarios. Es muy importante a la hora de apostar por un servicio en la nube pública, asegurarse de que se puede conseguir todos los datos que se tengan en ella, gratuitamente y en el menor tiempo posible.

#### **Nubes privadas o Cloud Privado**

En las nubes privadas, sin embargo, la plataforma se encuentra dentro de las instalaciones del usuario de la misma y no suele ofrecer servicios a terceros. En general, una nube privada es una plataforma para la obtención solamente de hardware, es decir, máquinas, almacenamiento e infraestructura de red (IaaS), pero también se puede tener una nube

privada que permita desplegar aplicaciones (PaaS) e incluso aplicaciones (SaaS).

Como ventaja de este tipo de nubes, al contrario que las públicas, es la localización de los datos dentro de la propia empresa, lo que conlleva a una mayor seguridad de estos, corriendo a cargo del sistema de información que se utilice. Incluso será más fácil integrar estos servicios con otros sistemas propietarios.

Sin embargo, como inconveniente se encuentra la inversión inicial en infraestructura física, sistemas de virtualización, ancho de banda y seguridad, lo que llevará a su vez a pérdida de escalabilidad y desescabilidad de las plataformas, sin olvidar el gasto de mantenimiento que requiere. Esta alta inversión supondrá un retorno más lento de la inversión.

#### **Nubes hibridas**

Las nubes híbridas consisten en combinar las aplicaciones locales con las de la nube pública. Se puede ver también como aplicación privada que se ve aumentada con los servicios de Cloud Computing y la infraestructura. Esto permite a una empresa mantener el control de sus principales aplicaciones, al tiempo de aprovechar el Cloud Computing en los lugares donde tenga sentido.

Por ejemplo, muchas empresas han visto que es más económico usar un IaaS, como por ejemplo Amazon Simple Storage Service (S3), para almacenar imágenes, vídeos y documentos que en infraestructuras propias. El modelo híbrido también se presta a un enfoque incremental.

Incluso la nube híbrida puede ser un buen paso intermedio antes de pasar la mayor parte de las aplicaciones a la nube, ya que es algo menos arriesgado. Por tanto, sería interesante pasar algunas aplicaciones más útiles para la nube a esta y en el momento que se esté más cómodo, mover las que sean necesarias.

Una nube híbrida tiene la ventaja de una inversión inicial más moderada y a la vez contar con SaaS, PaaS o IaaS bajo demanda. En el momento necesario, utilizando las APIs de las distintas plataformas públicas existentes, se tiene la posibilidad de escalar la plataforma todo lo que se quiera sin invertir en infraestructura con la idea de tomar uno de los siguientes caminos:

Si dicha necesidad llegara a ser de carácter estable, sería recomendable incrementar la capacidad de la nube privada e incorporar los servicios adoptados en la pública pasándolos a la nube propia.

Si dicha necesidad es puntual o intermitente se mantendría el servicio en los Clouds públicos, lo que permite no aumentar la infraestructura innecesariamente.

Parece que este tipo de nubes está teniendo buena aceptación en las empresas de cara a un futuro próximo, ya que se están desarrollando softwares de gestión de nubes para poder gestionar la nube privada y a su vez adquirir recursos en los grandes proveedores públicos.

#### **Nubes combinadas**

Consiste en la combinación de dos o más nubes privadas o públicas, administradas por diferentes usuarios y proveedores. Gracias a esta integración sus usuarios pueden cambiar a servicios proporcionados por nubes públicas con mayor facilidad.

#### **Nubes comunitarias**

Este tipo de nubes sirven para que varias organizaciones compartan sus recursos de computación y tecnológicos al compartir negocios, servicios y objetivos, y por tanto deciden tomar ventaja de la aplicación del cloud computing conjuntamente. Con menos usuarios que una nube publica y quizás resultando más costosa su implantación, ofrece mayores niveles de privacidad y seguridad.

#### **Tipos de Servicios que ofrece las Nubes**

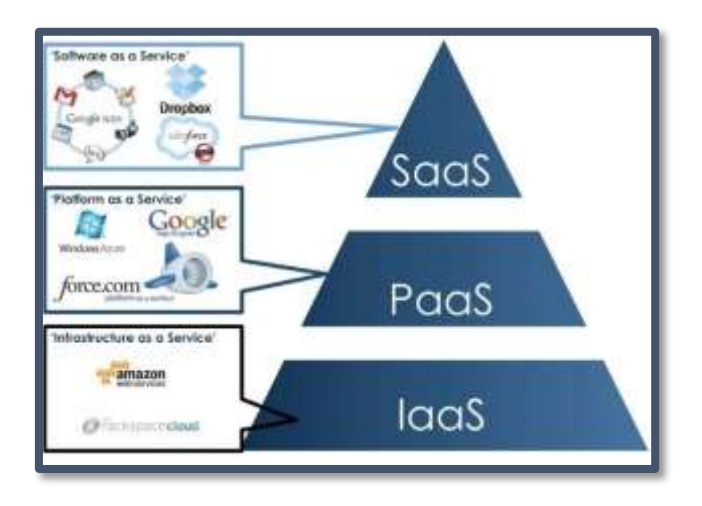

### **Figura Nº 3. Tipos de Servicios que ofrece las Nubes**

#### **Cloud Software as a Service (SaaS)**

Saas es aquella aplicación ofrecida por un fabricante de software o proveedor de servicios informáticos a través de Internet, para su uso o utilización por varios clientes. El fabricante es el que en última instancia se ocupa del manteniendo de la privacidad de los datos y la personalización de la aplicación.

En este modelo de servicio, el usuario paga por el uso y por la infraestructura necesaria (almacenamiento, seguridad, alojamiento, etc.) para el correcto funcionamiento de la aplicación y, a excepción de unos pocos parámetros de configuración, se limita a utilizar la herramienta y sus funcionalidades.

Algunos ejemplos de SaaS son: Google Apps, Documany, TeamBox, Kubbos, Gupigupi, Salesforce, Basecamp, Gmail, Salesforce.com, MediaWiki, Moodle, WordPress, etc.

#### **Cloud Platform as a Service (PaaS)**

Este modelo de nube amplía las prestaciones del caso anterior, de forma que el consumidor o usuario de esa nube, puede desplegar en ella aplicaciones desarrolladas o adquiridas por él mismo, para ampliar las funcionalidades de dicha nube. Todo esto, por supuesto, se deberá desarrollar en aquellos lenguajes de programación que sean aceptados por el proveedor de la nube.

En este modelo de nube, el usuario no podrá gestionar la infraestructura de la nube, pero tendrá acceso tanto sobre las aplicaciones desplegadas en ella como sobre la configuración de las diversas herramientas que utilice.

Como ejemplos de PaaS: Velneo, Abiquo.com, SimpleDB SQS Google App Engine, entre otros.

#### **Cloud Infrastructure as a Service (IaaS)**

En el IaaS, se parte de la idea de la externalización de servidores para espacio en disco, base de datos etc., en lugar de tener un control completo de los mismos con el DATA CENTER dentro de la empresa, u optar por un centro de datos y sólo administrarlo. Mediante este modelo de despliegue en Cloud, lo que setiene es una solución basada en la virtualización, en la que se paga por el nivel de consumo de los recursos: espacio en disco utilizado, tiempo de CPU, espacio en base de datos, transferencia de datos.

La ventaja más inmediata de elegir este tipo de soluciones es la de desplazar una serie de problemas al proveedor relacionados con la gestión de las máquinas y llegar a un ahorro de costes importante, ya que pagaremos solo por lo consumido en función del nivel servicio que nos ofrezca dicho proveedor.

Otro aspecto fundamental a tener en cuenta, es que las Infraestructura como servicio pueden permitir una escalabilidad automática o semiautomática, de forma que podamos contratar más recursos según los

vayamos necesitando. Como ejemplos de IaaS: AbiCloud, Amazon, Web Services EC2, GoGrid, entre otros.

Existen diversas soluciones de software para generar IaaS, tanto OpenSource como de ámbito privado: Vmware, Citrix, 3Tera, Abiquo, Enomaly, Eucaplyptus, Proxmox, OpenNebula.org.

### **Qué es Almacenamiento en la Nube VELA, A. (2015)**

- El almacenamiento en nube o almacenamiento en la nube (del inglés cloud storage), es un modelo de almacenamiento de datos basado en redes, ideado en los «años 1960», donde los datos están alojados en espacios de almacenamiento virtualizados, por lo general aportados por terceros.
- Las compañías de alojamiento operan enormes centros de procesamiento de datos. Los usuarios que requieren estos servicios compran o alquilan la capacidad de almacenamiento necesaria. Los operadores de los centros de datos, a nivel servicio, virtualizan los recursos según los requerimientos del cliente. Solo exhiben los entornos con los recursos requeridos. Los clientes administran el almacenamiento y el funcionamiento de los archivos, datos o aplicaciones. Físicamente los recursos pueden estar repartidos en múltiples servidores físicos.
- Se puede acceder a los servicios de almacenamiento en nube por diferentes medios, como una web service, API, interfaz web o alguna otra seleccionada por el cliente.

#### **Ventajas e inconvenientes del almacenamiento en la Nube**

Cómo todo servicio relativamente nuevo todavía no tiene completo su catálogo de ventajas e inconvenientes, que irán cambiando con el tiempo, pero algunas son:

# **Ventajas**

- Acceso desde múltiples ordenadores, dispositivos y sistemas operativos sin necesidad de infraestructuras de comunicación.
- Solo se paga por lo que se consume, incluso para pequeños consumos puede llegar a ser gratuito.
- Excelente relación con los Medios Sociales (¿muchos incluyen la posibilidad de publicar directamente en FaceBook?
- Permiten usar estos servicios como copia de seguridad.

# **Inconvenientes**

- Seguridad y privacidad, o al menos percepción de la misma, ya que en la mayoría de los casos los datos están más seguros en la nube que en la mayoría de ordenadores de empresas y profesionales.
- Para su uso se requiere de acceso a Internet de calidad.

# **Sistemas de Almacenamiento en la Nube más populares Servicios de Almacenamiento en la Nube**

- La oferta actual de servicios de almacenamiento en la nube es muy extensa, aunque suponemos que, con el tiempo, como ha pasado en otros sectores los servicios se irán fusionando.
- En esta presentación hemos recogido 12 servicios de los que creemos más interesantes. De ellos en hemos indicado en una tabla su web, el almacenamiento gratuito que ofrecen y si disponen de aplicación propia para la gestión de contenidos.
- De cada uno de los servicios de almacenamiento en la nube hemos incluido capturas de pantalla de la página de inicio de su web y otra captura de su interior.

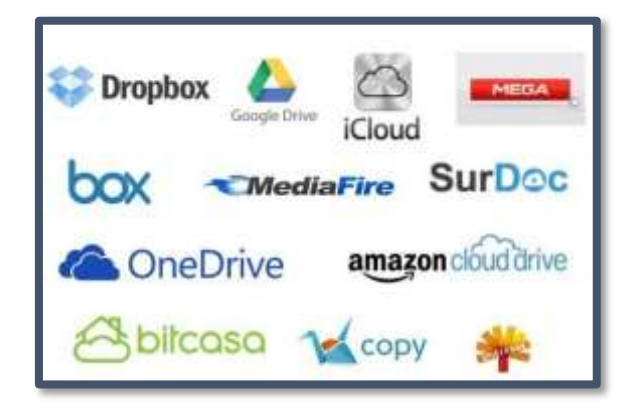

**Figura Nº 4. Algunos Sistemas de Almacenamiento en la Nube**

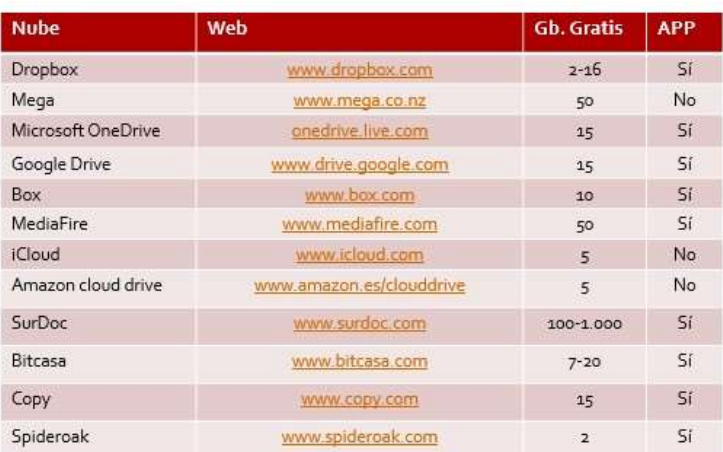

**Figura Nº 5. Servicios de Almacenamiento en la Nube Dropbox DELGADO, L. (2016)**

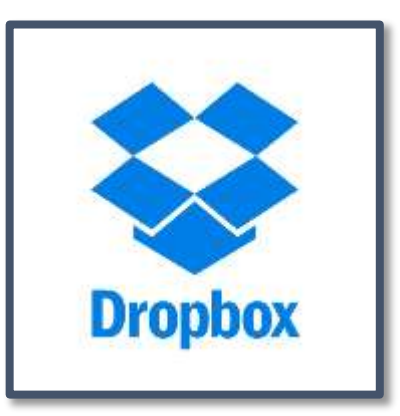

**Figura Nº 6. Dropbox**

Dropbox te permite alojar cualquier tipo de archivo en la nube, sincronizar archivos de manera online y entre ordenadores, para que puedas compartir archivos y carpetas. Tiene una versión gratuita y varias de pago, en la que se diferencian algunas opciones y sobre todo el espacio que puedes tener para alojar archivos. Con Dropbox puedes sincronizar una carpeta de tu ordenador entre distintos dispositivos como un Android, Windows Phone, IOS, Mac, Windows, Linux.

Para que entiendas como funciona Dropbox, debes saber que tiene como dos partes, una que son sus servidores en la nube donde están alojados sus archivos y que puedes acceder por un navegador web, y otro es un programa que se instala en tu ordenador y que sincroniza los archivos de la carpeta Dropbox (o la que elijas) con los servidores que tiene en la nube. Los archivos que pongas en esta carpeta los puedes compartir con quien quieras, y consultar desde cualquier lado.

Aunque Drobpox te vende que puedes alojar cualquier archivo en sus servidores, principalmente su intención es que tengas sincronizados los archivos que quieras entre tus ordenadores e incluso entre memorias USB. Además, tiene algunas funcionalidades útiles como pueden son, historial de revisiones, recuperación de archivos borrados, conocer la historia de un archivo (limitado a 30 días).

#### **Qué servicios ofrece**

Dropbox tiene tres tipos de cuentas, según el uso que necesites.

- Cuenta gratuita "Free". Espacio inicial de 2 GB, pudiendo aumentar hasta 18 GB si invitas a gente (enlace invitado, gracias por darte de alta).
- Cuenta "Pro". Tienes capacidades desde 100 GB, 200 GB ó 500 GB.
- Cuenta empresarial "Bussiness". Tienes una capacidad de 1 TB, y también incluye herramientas para la administración en equipo. Ten en cuenta que para las cuentas gratuitas, si tienes una transferencia de más de 20 GB por día o 200 GB para las cuentas Pro, se suspenden automáticamente, por lo que no podrás compartir archivos de películas y música con tus amigos porque consumirás esa cantidad de ancho de banda.

Enlace:<https://www.dropbox.com/es/>

#### **Google Drive MOLL, S. (2014)**

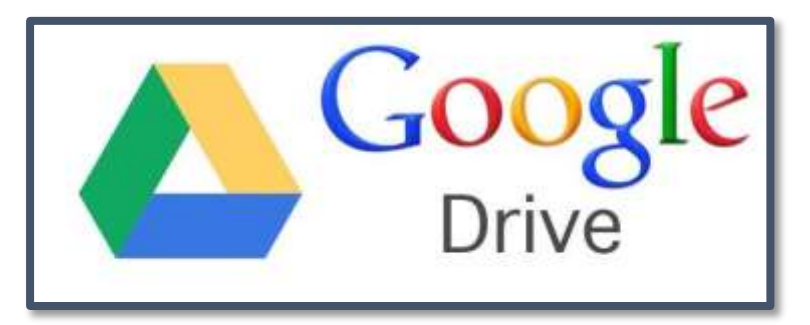

**Figura Nº 7. Google Drive**

Google Drive es un servicio de almacenamiento de archivos en línea. Creado por Google, este servicio ha sido el que ha reemplazado lo que se conocía hace unos años como Google Docs. En esta entrada tengo la intención de explicarte algunas de las muchas utilidades que como docente puedes aprovechar del servicio Google Drive. Se trata a día de hoy de una

excelente alternativa a Dropbox, por lo que al almacenamiento en la nube se refiere.

#### **¿Cómo puedes usar Google Drive en el aula?**

Para disponer de Google Drive sólo es necesario tener una cuenta de correo electrónico de Google. Es un servicio totalmente gratuito y en el que cada usuario cuenta con 5 Gigabytes de almacenamiento gratuito para guardar toda la información. Además, tiene la ventaja de que se trata de un servicio que puedes usar en tu PC, portátil, tablet o smartphone. Google Drive es compatible con todos los sistemas operativos y navegadores.

Ahora que ya sabes a grandes rasgos qué es Google Drive, llega el momento de que te explique qué usos puedes darle tú como docente y cómo puedes aplicarlo para beneficio tuyo y de tus alumnos:

#### **¿Qué puedes crear con Google Drive?**

- Carpetas. Crear carpetas para organizar todos los archivos almacenados.
- Documentos. Crear y modificar documentos. Insertar imágenes y comentarios. Compartir, publicar e imprimir.
- Presentaciones. Crear y modificar presentaciones simultáneamente con otros usuarios. Subir presentaciones ya existentes. Descargar presentaciones en formato .pdf, .ppt, .txt. Insertar imagen y embeber vídeo. Es compatible con Office y Libreoffice.
- Hojas de Cálculo. Crear y modificar hojas de cálculo. Insertar datos y fórmulas. Compartir y publicar hojas de cálculo con otros usuarios.
- Formularios. Planificar eventos. Elaborar encuestas. Creas pruebas. Conectar un formulario a una hoja de cálculo.
- Dibujos. Editar e insertar. Mapas mentales. Lluvias de ideas. Posters.

#### **¿Qué beneficios aporta Google Drive para ti y para tus alumnos?**

- Trabajo cooperativo
- Autoevaluación
- Plantillas
- Comentarios en documentos.
- Acceso al diccionario
- Acceso al traductor
- Múltiples revisiones de un mismo documento
- Ahorro de papel
- Uso compartido con las familias
- Elaboración de documentos en tiempo real
- Posibilidad de chat
- Archivo automático de cualquier documento
- Sustitución del USB por la nube

# **¿Qué aplicaciones puedes usar cono docente en Google Drive?**

Google Drive te permite conectar con más aplicaciones. Puedes buscar las que más te interesen por categorías. Algunas de las más recomendadas para docentes son:

- PicMonkey. Se trata de un potente editor de imágenes.
- PDF Mergy. Permite combinar documentos en .pdf.
- Attachment.me. Permite enviar archivos adjuntos de Gmail a Google Drive.
- Drive tunes. Permite reproducir música en streaming almacenada en Google Drive.
- DriveConverter. Convertidor de documentos, hojas de cálculo, imágenes y audios.
- HelloSign. Permite agregar una firma digital a un documento. Enlace:<https://www.google.com/intl/es-419/drive/>

# **iCloud HILL, C. (2011).**

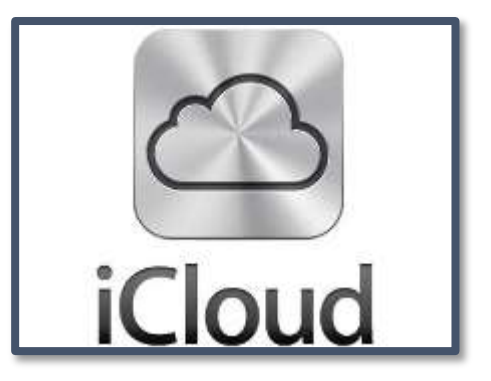

**Figura Nº 8. iCloud**

Nos referimos a iCloud, por supuesto, un nuevo sistema de Apple para permitir el almacenamiento en la nube. Una delicia para los usuarios que tienen en su poder varios dispositivos: puede ser un iPhone, un iPad y hasta

un ordenador de sobremesa en el que trabajan o invierten sus momentos de ocio. Hoy vamos a entrar de lleno en el universo iCloud, puesto que Apple ya ha estrenado la herramienta y es muy posible que te estés preguntando para qué sirve y si puede resultarte útil para algo. Con este artículo queremos ayudar a aclarar conceptos.

### **Tu contenido, accesible desde cualquier parte**

iCloud es un complejo sistema de almacenamiento en la nube que pretende darte acceso a la información que tienes almacenada online a través de todos tus dispositivos. Esto significa que podrás descargar canciones desde tu ordenador y estas quedarán guardadas en iCloud para que posteriormente puedas escucharlas desde tu iPhone, iPad o iPod Touch, por ejemplo. Lo mismo ocurrirá con tus fotos, tus aplicaciones, el correo electrónico, los calendarios, etcétera. A cambio no tendrás que hacer nada. Los contenidos se guardan solos y la sincronización pasa a mejor vida. iCloud es un gestor que trabaja en la nube para ti.

#### **¿Qué ofrece iCloud?**

Bien, hay que decir que iCloud ya viene instalado en todos los dispositivos que cuenten con iOS 5. Esto incluye tu Mac, el iPhone, el iPod y el iPad, siempre y cuando ya los hayas actualizado. De esta manera, al acceder ya contarás con 5 GB de espacio gratuitos, sin contar el almacenamiento de fotos, música y aplicaciones. Esto corre por cuenta de Apple. De esta manera, tienes a tu disposición – de buenas a primeras – 5 GB para guardar documentos y otros archivos que quieras tener en la nube. Si quieres, puedes ampliar tu capacidad de almacenamiento. Tendrás que comprobar cómo te cunden estos GB. Debes saber, no obstante, que 10 GB cuestan 16 euros anuales; 20 GB, 32 euros al año y 50 GB, 80 euros. Estudia las posibilidades y mira qué es lo que más te conviene. Las opciones son de lo más variadas. Enlace:<https://www.icloud.com/>

#### **Mega DOMENECH, F. (2013).**

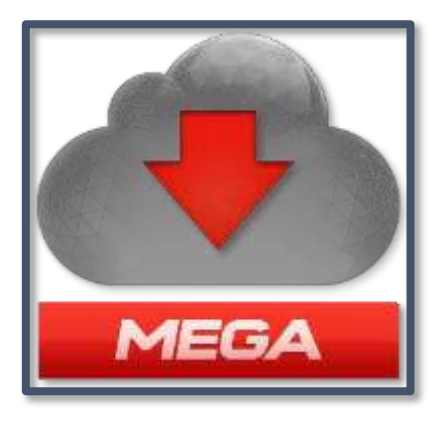

**Figura Nº 9. Mega**

El sábado 19 de enero llegó Mega, el esperado sucesor de Megaupload. Mega es un servicio en la 'nube' similar a Dropbox o Google Drive que permite intercambiar libremente archivos de todo tipo (películas, libros, videojuegos, música, documentos personales, fotografías y un larguísimo etcétera) de una forma mucho más segura para los usuarios y, sobre todo, para la propia página.

Con el nuevo servicio, para el que es recomendable utilizar el navegador Chrome, el usuario puede subir un archivo a su cuenta personal. Una vez alojado, sólo se requiere hacer clic con el botón derecho del ratón sobre él para que se genere una URL que se puede compartir con quien se quiera. Pero antes es imprescindible darse de alta. Una vez completado el registro que en las primeras horas es desesperadamente lento, si es que se llega a conseguir, para el que se pide nombre, cuenta de correo y contraseña, el sistema envía al e-mail del usuario un enlace de confirmación de la cuenta. Una vez recibido y hecho clic sobre la URL, se accede a Mega.

Un gran panel muy intuitivo detalla las posibilidades que encierra: "subir archivo", "subir carpeta", "nueva carpeta", etcétera. En las primeras horas Mega se ha colapsado, por lo que el tiempo de subida era muy alto, aunque es de suponer que con el paso de los días este inconveniente se resolverá.

La principal diferencia entre Megaupload y Mega es que con el segundo los archivos se encriptan alsubirse mediante elsistema de cifrado RSA de 2.048 bits. Es el parapeto sobre el que se resguardan los desarrolladores para evitar denuncias de violación de copyright.

#### **El cifrado no es anónimo**

Los responsables de Mega sencillamente no pueden saber el tipo de contenido que se aloja en sus servidores porque están encriptados: "Todos los archivos almacenados en Mega están cifrados. Todas las transferencias de datos desde y hacia MEGA están cifradas. Y mientras la mayoría de los proveedores de almacenamiento en la nube pueden y reclaman lo mismo, Mega es diferente -a diferencia de la norma de la industria, donde el proveedor de almacenamiento en la nube posee la llave de descifrado-, con MEGA, tu controlas el cifrado, las llaves, y decides a quién le otorgas o deniegas el acceso a tus archivos, sin necesidad de instalación de software riesgoso", se puede leer en su web.

El sistema de cifrado no es, sin embargo, anónimo. La plataforma almacena muchos datos sobre los usuarios, incluidas direcciones IP, como advierte la política de privacidad. "Si usted permite que otros accedan a sus datos -por ejemplo, dándoles un enlace y una clave para descifrar los datos- usted es responsable".

Mega recuerda que está "estrictamente prohibido" su uso "para infringir los derechos de propiedad" y se compromete a no entregar información personal a extraños. Aunque hay 'peros': "Si consideramos que es necesario o tenemos que hacerlo por orden de la ley, compartiremos tu información con las autoridades", avisa.

#### **Mega dispone de tres opciones de suscripción y una sin coste:**

- La gratuita, que sólo implica el registro, ofrece 50 Gigas de almacenamiento. Cabrían unas 50 películas.
- La Pro I: por 9,99 euros al mes se tienen 500 GB de almacenamiento (como un disco duro medio) y 1 TB de transferencia.
- La Pro II: comporta un gasto de 19,99 euros mensuales e incluye 2TB de almacenamiento y 4TB de transferencia de datos. Permite alojar más de 400.000 canciones.
- La Pro III: Aquellos que necesiten una altísima capacidad de almacenamiento pueden optar por la tercera y última opción: 4TB de 'disco duro' y 8TB de banda ancha por 29,99 euros mensuales.

Mega contiene una carpeta para arrastrar un archivo o seleccionar varios de ellos, así como una bandeja de entrada, y una pestaña donde están todos los contactos del usuario.

#### **Megaupload, el antecesor**

Su antecesor, Megaupload fue un sitio web de servicio de alojamiento de archivos, fundado el 21 de marzo de 2005 por Megaupload Limited en Hong Kong. El 19 de enero de 2012 fue cerrado por el FBI por supuesta infracción de derechos de autor.

El dominio megaupload.com atrajo por lo menos diez millones de visitas en 2008 y aumentó exponencialmente con el paso de los años hasta alcanzar los 150 millones de usuarios, el 4% del tráfico mundial. El servicio básico se encontraba disponible de forma gratuita y permitía a los usuarios subir archivos de hasta 2 GB. El usuario libre no podía descargar archivos de más de 1 GB, sin embargo, el usuario registrado podía descargar 100 GB de archivos almacenados.

Megaupload también poseía Megavideo, un sitio de vídeo streaming para alojar archivos de vídeo, similar a YouTube, aunque más especializado en vídeos largos, como películas y series, y Megaporn, otro sitio de vídeo streaming pero con temática pornográfica.

La detención de su creador, el millonario Kim Dotcom, y el cierre de Megaupload ralentizó temporalmente las descargas masivas que hasta entonces se realizaban, pero Dotcom pagó la multa, los cargos contra él no prosperaron y el CEO de Megaupload comenzó a trabajar en un 'hermano gemelo' del servicio cancelado de descargas: Mega.

Todo el proceso lo ha venido comentando Dotcom desde su cuenta de Twitter [\(@KimDotcom](mailto:@KimDotcom)) como una solución que ha basado en tres nuevos pilares: Megakey, publicidad web alternativa; Megabox un servicio para compartir música que ofrece el 90% de las ganancias a los artistas a diferencia de muchas disqueras; y finalmente Mega, un servicio similar a Megaupload, pero mejorado.

#### **Qué tiene Mega**

El alojamiento de archivos en la nube ha sido omado por Dropbox, Box y Google Drive, mientras que el tráfico de descargas piratas ha sido copado por los clientes de Torrent (The Pirate Bay es el máximo exponente) y la

transferencia vía P2P. Para recuperar su trono, Mega propone esta serie de ventajas, según analiza wwwhatsnew.com:

- Almacenamiento: 50 Gb de espacio en su versión gratuita y tal vez ilimitada para cuentas premium.
- Dominio: Se usará el dominio Mega.co.nz para protegerse en buena parte de la legislación de USA.
- Seguridad: Contará con encriptación de archivos de tal manera que el usuario sea el único con la posibilidad de revisarlos, ni siquiera los podrán revisar los creadores de MEGA (más protección para ellos). Al querer el usuario bajarlos, se le facilitará la llave de desencriptación.
- Descentralización: MEGA ahora funcionar como una red P2P donde servidores en todo el mundo (excepto con dominio o localización en USA) almacenarán los ficheros encriptados, lo que supone evitaría una nueva captura masiva de datos por parte del FBI.
- Velocidad: También, al estar los servidores esparcidos por el mundo, la velocidad de carga y descarga aumenta, al igual que la estabilidad del sitio.
- Idiomas: Lo más probable es que cuente con soporte e interfaz en varios idiomas incluyendo el español, al igual que Megaupload.
- Precio: Aunque aún no se han confirmado los precios de sus cuentas premium que por las capturas se infiere que existirán al igual que en Megaupload, con el reciente anuncio de que los usuarios que pagaron por cuentas premium en Megaupload las tendrán también en MEGA (con un Bonus), estimamos que los valores se mantendrán o serán inferiores (para competir con Dropbox y los otros nuevos jugadores) a los de las primeras. Recordemos los precios:
	- 1 mes de cuenta premium: US\$ 9.99
	- 3 meses de acceso premium: US\$ 19.99 (US\$6.66 por mes)
	- 1 año de cuenta premium: US\$ 59.99 (US\$4.99 por mes)
	- 2 años de acceso premium: US\$ 79.99 (US\$3.33 por mes)
	- Cuenta vitalicia: US\$ 199.99
	- Actualización: ya se ha anunciado que no será posible mantener las cuentas premium en la primera fase, pero lucharán para conseguirlo.Enlace:<https://mega.nz/>

#### **Box BROIDA, R. (2014).**

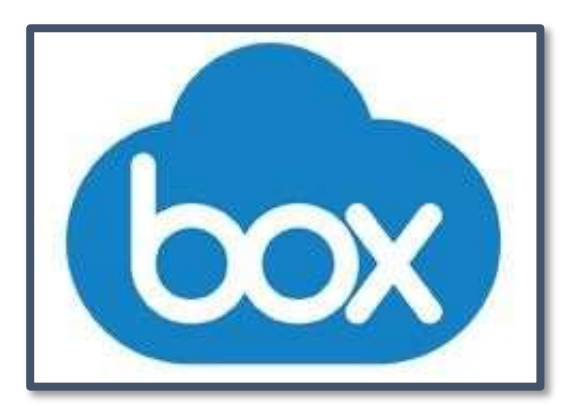

#### **Figura Nº 10. Box**

Box, la compañía de almacenamiento en la nube, ya le gana a Dropbox y a SkyDrive, pues ofrece 10GB de almacenamiento gratis a cualquiera que registre una cuenta personal con ellos. (La competencia regala solamente 2GB y 7GB, respectivamente.)

Eso suena muy bien, pero la cosa se ha puesto ahora mejor. Ahora, Box nos sorprende al ofrecer 50GB de almacenamiento gratis en la nube para celebrar el lanzamiento de su nueva app para iOS.

¿Qué tienes que hacer? Bueno, necesitas algún tipo de dispositivo iOS. Fuera de eso, puedes disfrutar de tus 50GB de almacenamiento de por vida, aunque ya tengas una cuenta personal con ellos (esta oferta no es cumulativa, pues al menos que compres más, sólo tendrás 50GB).

Aquí es como conseguirlo:

- Primer paso: Si no tienes una cuenta personal gratis con Box te tienes que registrar. (La interfaz de Box está también disponible en español.)
- Segundo paso: Después, instala la aplicación de Box para iOS (requiere actualización iOS6 o más reciente) y entra a tu cuenta de Box.
- Tercer paso: Te llegará un email para confirmar que tu cuenta ha sido aumentada a los 50GB. Asegúrate presionar el enlace para activar la oferta.

Enlace:<https://www.box.com/es-419/home>
# **MediaFire CABELLOS, C. (2012).**

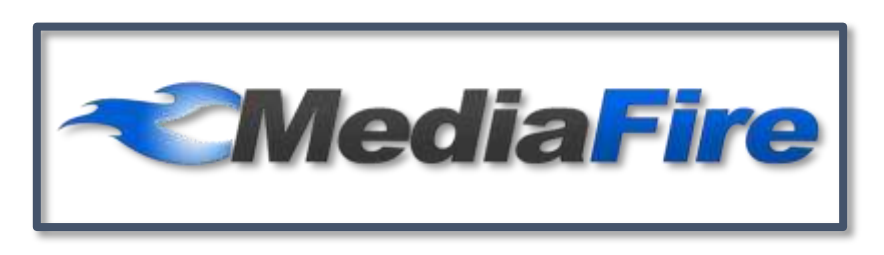

**Figura Nº 11. MediaFire**

Cuando hablamos de espacio en la nube, de discos duros virtuales a menudo es difícil encontrar un servicio que nos proporcione un gran espacio de almacenamiento y a la vez disponga de una buena funcionalidad. Hasta ahora, porque son pocos los servicios que nos dan tanto como MediaFire, 50 GB de espacio gratuito en la nube para tus archivos plenos de funcionalidades.

MediFire ha evolucionado y puede que muchos de vosotros lo conozcáis como un servicio para el envío de grandes archivos. Algo que utilizábamos para enviar aquellos documentos que no nos admitían las cuentas de correo. Hoy en día estos servicios están casi en desuso y por eso MediaFire se reinventa como disco duro virtual. Y lo cierto es que lo hace muy bien.

Con MediaFire tenemos todo lo que podemos necesitar para almacenar archivos online, pero también para colaborar en la edición online de los mismos. De esta manera podríamos decir que MediaFire combina lo mejor de Dropbox y de Google Drive o SkyDrive. Vamos a ver un poco más en profundidad este estupendo servicio que tenemos disponible de forma gratuita, pero que si lo deseamos podemos ampliar con varios planes de suscripción.

**SurDoc VELASCO, R. (2013).**

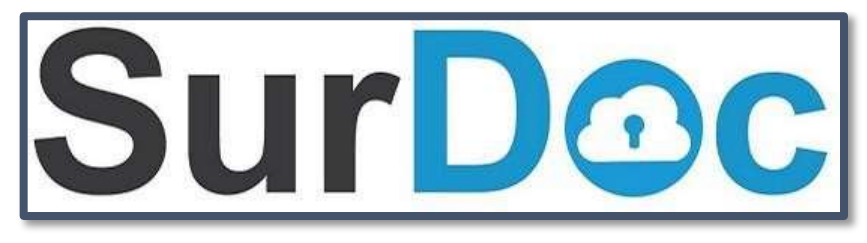

**Figura Nº 12. SurDoc**

Con el auge de los dispositivos móviles, los usuarios están buscando constantemente nuevas plataformas que les permitan acceder a sus datos desde cualquier lugar y en cualquier momento. Los servidores en la nube están creciendo constantemente y, cada poco tiempo, aparecen nuevos servidores con mayor capacidad o nuevas prestaciones con el fin de desbancar a sus rivales y ganarse un espacio en la lista de los servicios imprescindibles de los usuarios.

En esta ocasión vamos a hablar de un servicio llamado SurDoc. Esta nueva plataforma se caracteriza, principalmente, por 2 factores: en primer lugar, el espacio de almacenamiento que ofrece de forma gratuita a los usuarios es más que aceptable ya que llega hasta los 100GB. En segundo lugar, SurDoc ha querido centrarse en una de las principales carencias de la mayoría de las plataformas de almacenamiento en la nube actuales: la privacidad.

SurDoc dispone también de unos planes de precios muy ajustados y competitivos. Los usuarios gratuitos, como hemos dicho, dispondrán de 100GB de almacenamiento. Todos aquellos usuarios que necesiten espacio adicional pueden contratar 100GB más por 2.50 dólares al mes o espacio de almacenamiento ilimitado por 8.33 dólares al mes.

SurDoc cifra en su nube todos los archivos que se envían a ella y que se almacenan allí. La plataforma utiliza un cifrado SSL de grado militar para mantener los archivos de los usuarios almacenados de forma segura e impidiendo así cualquier tipo de filtración, robo o espionaje de estos archivos, aspecto que preocupa seriamente a la gente.

SurDoc dispone de cliente oficial para Windows, Mac y Android, quedando los demás sistemas sin este cliente. Aunque los usuarios de otros sistemas como Linux o iOS no tengan un cliente nativo de forma oficial, estos pueden acceder siempre a la plataforma a través de su interfaz web.

Desde los clientes oficiales los usuarios pueden programar varios archivos o carpetas para que siempre se encuentren sincronizadas y tener así una copia de seguridad en tiempo real de nuestros archivos a la vez que vamos a poder acceder a ellos en cualquier momento y desde cualquier lugar.

Enlace:<http://surdoc.com/>

**Onedrive (NORFI, 2016)**

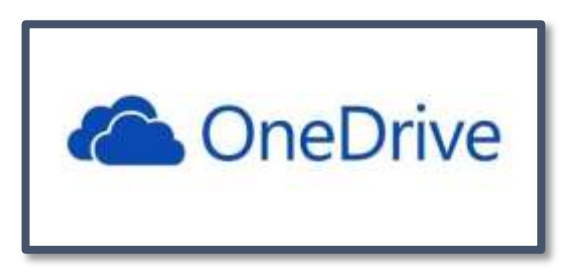

## **Figura Nº 13. OneDrive**

Es un servicio excelente en la nube como los otros dos principales: GoogleDrive y DropBox.

La principal característica que lo diferencia de los anteriores y que le da mucha ventaja, es su integración con la versión de Windows 8.1 y con Windows Phone en muchos dispositivos portables.

OneDrive podemos usarlo para almacenar y guardar todo tipo de archivos en la nube de forma tal que estén disponibles para cualquier equipo o dispositivo.

O sea, con OneDrive no necesitamos usar memorias flash para copiar e intercambiar datos e información entre nuestros equipos, solo necesitamos una conexión internet y podremos acceder y usar mismo contenido.

Para usar OneDrive solo necesitamos poseer una cuenta de Microsoft, sino es así podemos crearla gratis.

Si ya tienes una cuenta de correo en Outlook.com con ella basta.

# **Capacidad de almacenamiento en OneDrive**

OneDrive ofrece a todos los que poseen o crean una cuenta, 5 GB de espacio gratis.

Es suficiente para la gran mayoría, pero hay otros métodos de aumentar esta capacidad sin tener que pagar.

### **¿Qué podemos guardar y almacenar en OneDrive?**

La gran mayoría de los usuarios almacena en el servicio fotos con dos propósitos, que estén disponibles para cargarlas desde cualquier dispositivo y para tener un respaldo de ellas en la nube.

El servicio también es muy popular para guardar documentos ya sea de texto, docs, libros de Excel, presentaciones de PowerPoint, etc. Incluso, no solo guardarlo, sino crearlos directamente usando aplicaciones gratis de Word, Excel o PowerPoint disponibles en el servicio.

También muchos lo usan para los siguientes propósitos:

- ✓ Guardar automáticamente archivos adjuntos del correo electrónico.
- ✓ Almacenar películas o videos.
- ✓ Guardar programas e instaladores.

#### **¿Cómo subir y guardar archivos en OneDrive?**

Podemos subir archivos a OneDrive de formas diferentes, dependiendo del equipo o dispositivo que usamos:

1. En una computadora de escritorio con Windows 8.1 gracias a la integración, solo es necesario dar un clic derecho en el archivo y en el menú escoger: "SkyDrive" (Gradualmente con las actualizaciones se ira reemplazando el nombre en el menú).

Para eso es necesario iniciar sesión en la PC con una cuenta de Microsoft.

- 2. En otros sistemas operativos es necesario instalar la aplicación desde: https://onedrive.live.com/about/en-us/download/ Hay versiones de la aplicación para Windows Vista, 7, 8 y para Mac OS X.
- 3. En un teléfono celular o tableta es necesario instalar la aplicación, que está disponible para Android en la Web Store y para iOs en la tienda de Apple.

Los que usan un dispositivo con Windows Phone, lógicamente tienen la aplicación integrada.

4. Por último, podemos acceder con nuestro navegador al servicio y subir manualmente lo que necesitamos.

Podemos explorar por los archivos almacenados, crear carpetas y subirlos manualmente.

También es posible crear documentos de Word, Excel o PowerPoint.

#### **Aplicaciones disponibles en OneDrive**

Microsoft incluye en OneDrive distintas aplicaciones que facilitan aprovechar el servicio de distintas formas y objetivos en:

https://onedrive.live.com/about/en-us/apps-that-work-with-onedrive/

Permiten guardar cualquier contenido como texto, citas, fotos que encontramos en internet en nuestro espacio.

Ver las fotos guardadas como presentaciones o en 3D. Escribir, tomar y guardar notas. Conectar OneDrive con nuestra cuenta de Outtlook.com, etc. Además, están integrados otros servicios como: Free Office online, PowerPoint online, Excel, OneNote, etc.

#### **¿Cómo obtener más espacio de almacenamiento en OneDrive?**

La capacidad que se ofrecía en la versión gratis del servicio era de 7 GB, después del 23 de junio del 2014 se ha incrementado a 15 GB. Posteriormente después de comienzos del 2016 se redujo a solo 5 GB. No obstante, se mantienen algunas opciones para incrementar este espacio, que con el tiempo se va reduciendo si hacemos un uso intensivo del servicio. Tenemos dos opciones para disponer de más espacio sin tener que pagar por la versión Pro:

- Activar la subida automática de fotos desde un dispositivo portable. En ese caso además de la ventaja de tener un respaldo de las fotografías, Microsoft nos ofrece 3GB de espacio adicionales.
- Referir el servicio a nuestros amigos en las redes sociales o en cualquier lugar de internet.

Consiste en promover el servicio de OneDrive a nuestros amigos enviándoles un mensaje con un enlace especial.

Si alguno de ellos usando dicho enlace entra a OneDrive y crea una nueva cuenta, obtendremos 500 MB de espacio adicional.

Podemos obtener un máximo de 5 GB (10 amigos).

#### **Precios de almacenamiento adicional en OneDrive**

Para los que necesitan espacio extra y pueden pagarlo, los precios son los siguientes:

- 100 GB al mes \$1.99
- 200 GB al mes \$3.99

Los que están suscritos a Office 365 en todos los planes, podrán disfrutar de una capacidad de almacenamiento de 1TB.

Los planes son:

- Office 365 Home (\$9.99 por mes)
- Office 365 Personal (\$6.99 por mes)
- University (\$79.99 por 4 años)

### **Ventajas de usar OneDrive**

Como decíamos al comienzo cada servicio de almacenamiento tiene sus características propias y por ende sus usuarios satisfechos.

OneDrive es el preferido para los que usan dispositivos portables con cualquier versión de Windows, como son los Nokia Lumia, las tabletas Surface y otros.

También los que tienen instalado Windows 8.1 y cuentan con una conexión de internet excelente.

Enlace:<https://onedrive.live.com/about/es-419/>

#### **Amazon Cloud Drive CASTRO. L (2016).**

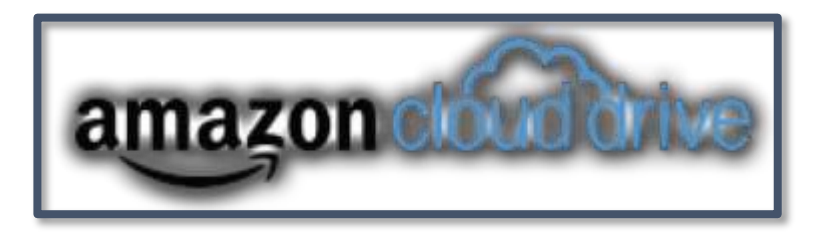

### **Figura Nº 14. Amazon Cloud Drive**

Amazon Cloud Drive es un servicio en Internet de almacenamiento en la nube, o más específicamente un servicio de disco duro en la nube. Básicamente este servicio utiliza la nube para permitirle a sus usuarios almacenar archivos o carpetas completas en la nube. Es parte de losservicios ofertados por la bien conocida compañía Amazon, y para acceder al Amazon Cloud Drive necesitas contar con una cuenta de Amazon.

Puedes instalar los programas de Amazon Cloud Drive (clientes para usar el servicio) en diversos sistemas operativos y dispositivos: Windows, Mac, iPhone y Android. También puedes acceder a tus archivos desde su página en Internet.

El servicio personal de Amazon Cloud Drive es gratuito, con el cual puedes tener archivos que utilicen hasta 5 GB de espacio. Los servicios de paga te permiten tener más espacio, que puede ser de 20 GB, 50 GB, 100 GB, 200 GB, 500 GB y hasta 1000 GB de almacenamiento en la nube.

#### **Las siete cosas que debes saber sobre Amazon Cloud Drive**

• Con la cuenta personal gratuita, obtienes hasta 5 GB de espacio de almacenamiento.

- Puedes acceder a tus archivos desde cualquier lugar, con cualquiera de tus dispositivos usando un cliente de Amazon Cloud Drive (para Windows y Mac), su página web, o la aplicación para iPhone o Android.
- Puedes tener hasta ocho dispositivos diferentes que puedan acceder a tus archivos en la nube.
- La música que compres a través de Amazon MP3 (enlace en inglés) puede ser almacenada en tu Amazon Cloud Drive, sin que las canciones cuenten como espacio para tus 5 GB de espacio gratuito.
- Se te da una carpeta de Cloud Drive, la cual puedes manejar como cualquier otra carpeta en tu computadora: poniéndole carpetas para organizar tus archivos y agregando archivos como mejor te convenga, incluso puedes abrirlos directamente con aplicaciones como Word, Excel, etc. La diferencia radica en que la carpeta de Amazon Cloud Drive es sincronizada automáticamente en la nube.
- No necesitas tener una conexión a Internet para ver archivos que ya tienes en tu dispositivo. Incluso puedes agregar cosas a tu carpeta de Cloud Drive y el cliente hará la transferencia cuando haya una conexión disponible.

Puedes usar Amazon Cloud Drive desde tus dispositivos móviles.

#### **¿Cómo funciona Amazon Cloud Drive?**

Cómo puedes aprovechar el servicio de Amazon Cloud Drive en dos simples pasos:

Básicamente debes contar con una cuenta en Amazon e instalas uno de los clientes. En tu sistema operativo se pone a tu disposición una carpeta llamada "Cloud Drive". Todo lo que pongas en esa carpeta es guardado en la nube automáticamente por Cloud Drive, en un área segura, exclusiva para tus archivos.

Si tienes otros dispositivos, por ejemplo, otra computadora, instalas en esta segunda computadora el cliente de Amazon Cloud Drive, usas tu cuenta para acceder a tus cosas, y ¡listo! Todos tus archivos estarán disponibles, además de que se sincronizarán en ambos sentidos: los cambios de la primera computadora se verán en la segunda y viceversa, tan simple como si

estuvieras trabajando en un disco compartido. Ya puedes olvidarte de trasladar cosas del trabajo a la oficina en casa usando memorias USB.

Para que Amazon Cloud Drive funcione, necesitas una conexión a Internet. El tiempo que tarde la sincronización de archivos depende tanto de tu ancho de banda como de la cantidad de información a transmitir. También puedes usar Amazon Cloud Drive sin conexión a Internet, en el entendido que la sincronización ocurrirá automáticamente hasta que se tenga una conexión disponible.

Enlace:<https://www.amazon.es/clouddrive/home>

# **Cloud de Almacenamiento Libre KEZHERASHVILI, B. (2011) Owncloud**

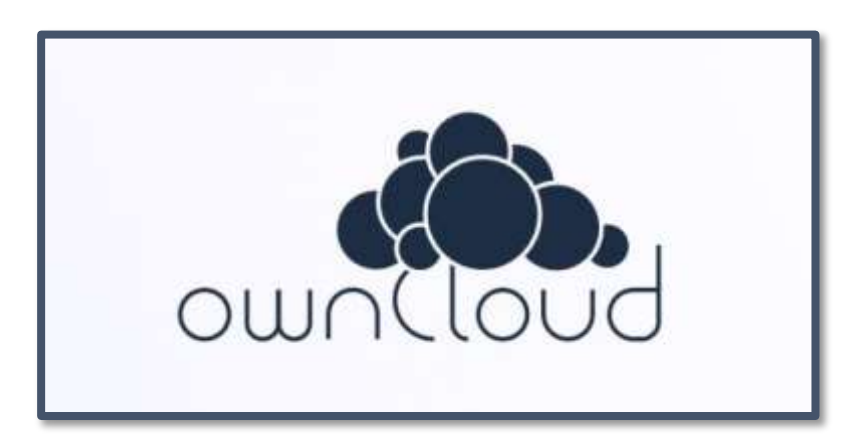

**Figura Nº 15. OwnCloud**

OwnCloud es una herramienta de software libre que nos proporciona la posibilidad de almacenar archivos en nube y accederlos desde cualquier lugar del mundo.

El proyecto fue lanzado en enero de 2010 por el desarrollador de KDE Frank Karlitschek para crear una alternativa libre a los proveedores de nube comerciales. En contraste con los servicios de almacenamiento comercial, ownCloud se puede instalar en un servidor privado, sin costo adicional.

OwnCloud está basado en PHP y SQLite, MySQL o base de datos PostgreSQL, por lo que ownCloud se pueden ejecutar en todas las plataformas que cumplan con estos requisitos. ownCloud puede ser operado a través de una interfaz Web y no es por lo tanto ligada a un sistema operativo en particular.

De cara al usuario experimentado, lo que más interesa de ownCloud es que es un software que se adapta a muchas situaciones, y es posible instalarlo en

cualquier espacio Web que se tenga alquilado, con los únicos requisitos de PHP 5 y base de datos. Por supuesto, también se puede montar en un servidor propio, la mejor y más completa forma de disfrutarlo.

### **Características:**

- Almacenamiento de archivos en una estructura de directorios convencionales
- Criptografía
- La sincronización de los ordenadores personales
- Calendario (también como CalDAV)
- El programador de tareas
- Libreta de direcciones (también como CardDAV)
- Streaming de música (a través de Ampache)
- Administración de usuarios y grupos (a través de OpenID o LDAP)
- El intercambio de contenidos a través de grupos o direcciones URL públicas
- Editor de texto en línea con resaltado de sintaxis y plegado de código
- Marcadores
- Galería de fotos
- Visor de PDF (usando pdf.js)
- Visor de archivos ODF (. Odt,. ODP. Ods)

Actualmente ownCloud tiene clientes para sistemas Windows, Linux (openSUSE y Fedora, aunque es posible instalarlo en Ubuntu y en otras distribuciones) y Mac OS.

# **Instalación y Configuración de OwnCloud en Windows**

A continuación, vamos a instalar owncloud en nuestro PC y crear una nube de almacenamiento propio.

• Descargamos el paquete de instalación XAMPP para Windows y lo instalamos en nuestra máquina.

Enlace.<https://www.apachefriends.org/es/index.html>

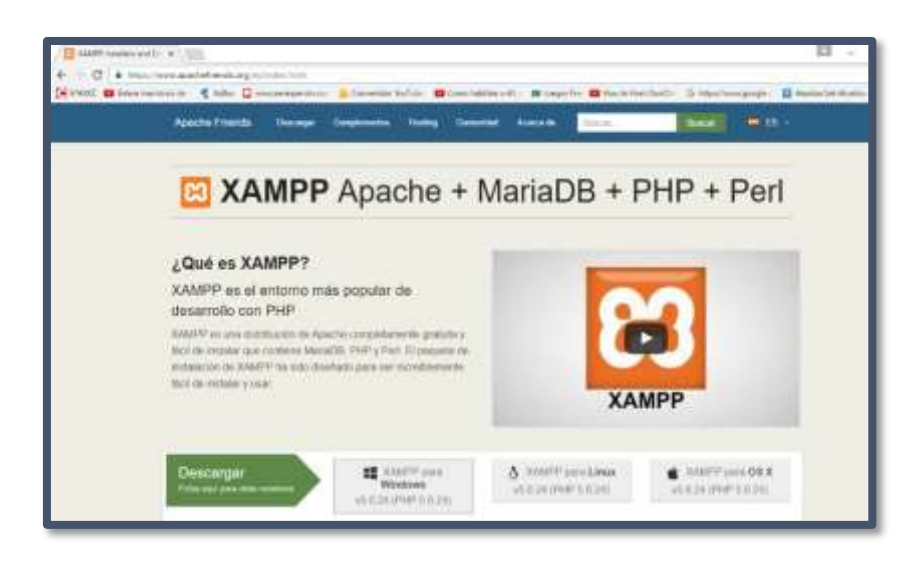

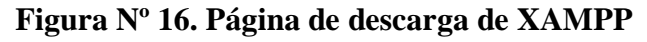

# **¿Qué es XAMPP?**

XAMPP es el entorno más popular de desarrollo con PHP

XAMPP es una distribución de Apache completamente gratuita y fácil de instalar que contiene MariaDB, PHP y Perl. El paquete de instalación de XAMPP ha sido diseñado para ser increíblemente fácil de instalar y usar.

• Para empezar, tenemos que instalar servidor XAMPP con el archivo descargado xampp-win32-5.6.24-1-VC11-installer

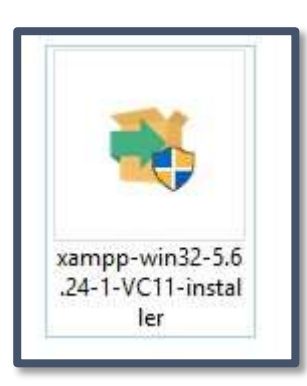

**Figura Nº 17 Archivo de XAAMP**

- Doble clic en el archivo xampp-win32-5.6.24-1-VC11-installer
- Nos Aparecerá un cuadro de dialogo que nuestro antivirus que nos alerta que se está ejecutando y le damos clic en la opción Yes para continuar con la instalación.

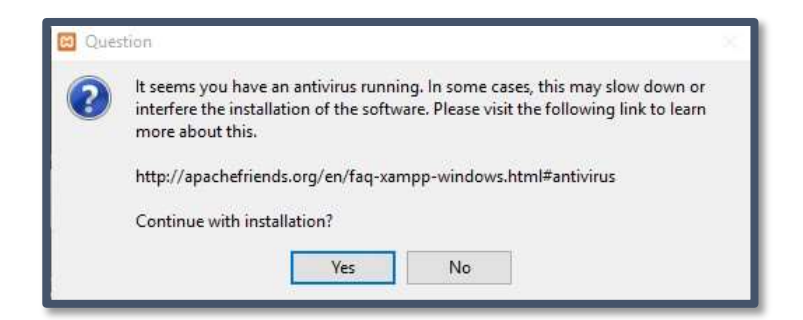

• Nos aparecerá un cuadro de dialogo y damos clic en Botón OK

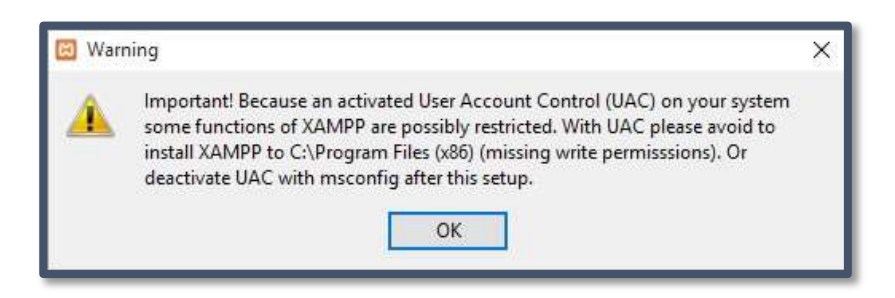

• Clic en botón Next

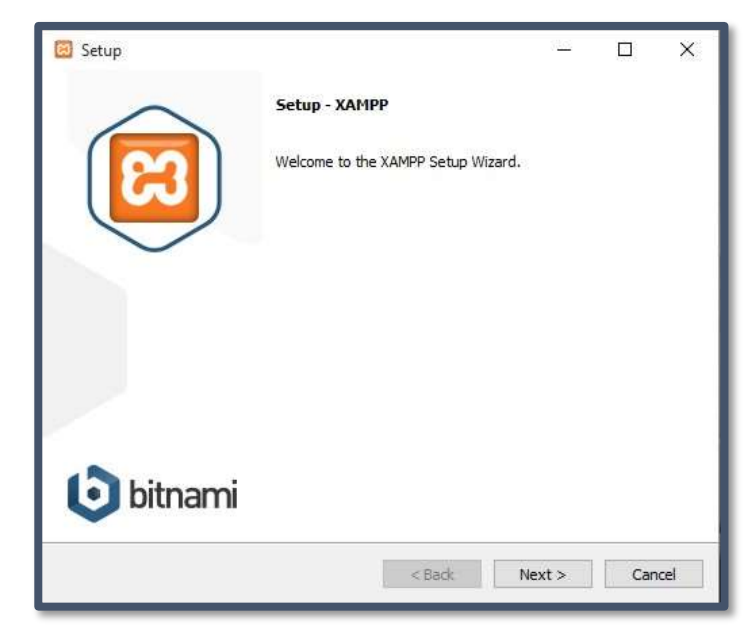

• Desactivamos las opciones de check list: Mercury Mail Server, TomCat y clic botón Next

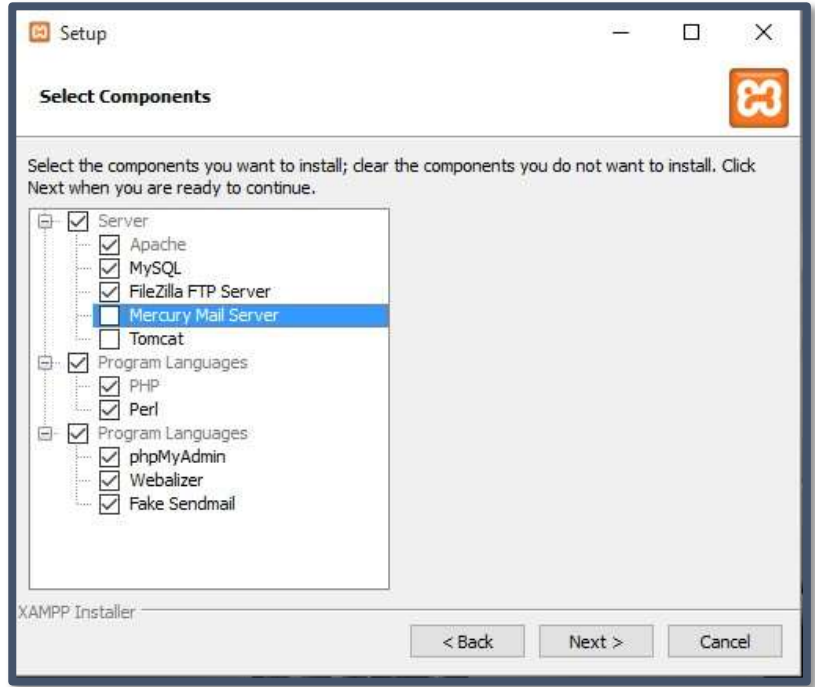

• Xampp se instalará en la unidad C de Nuestro Duro y hacemos clic en botón Next

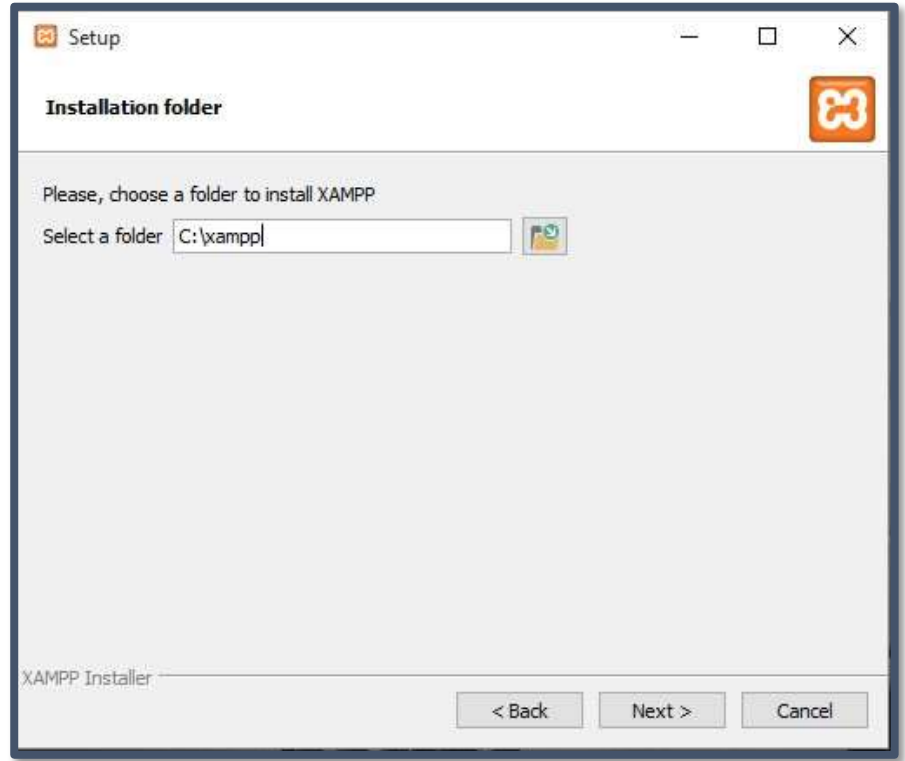

• Clic en botón Next

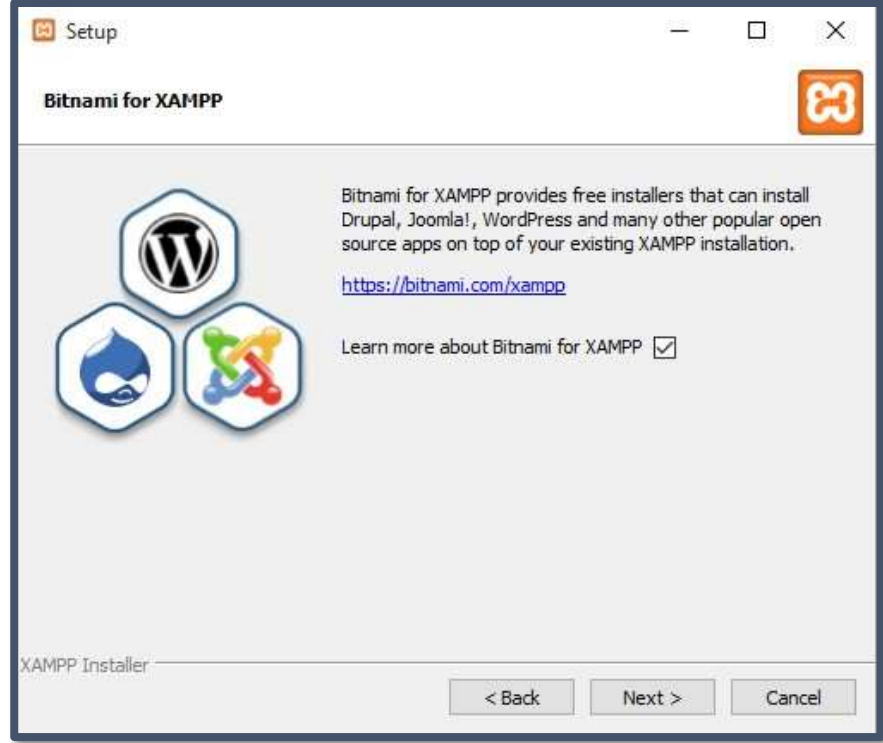

• Clic en Next

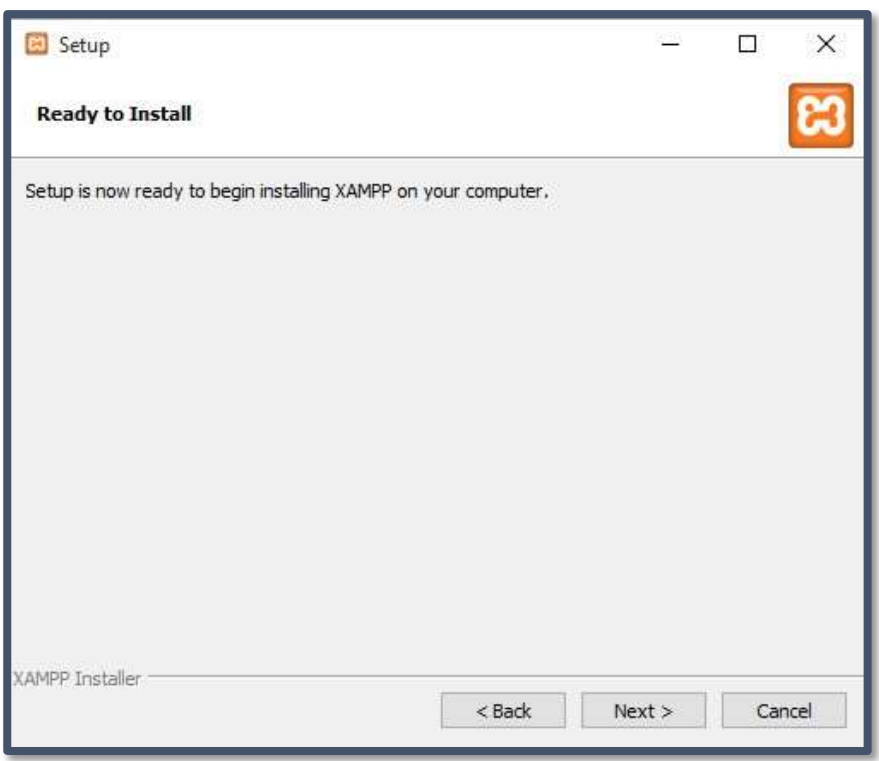

• Esperamos el Proceso de instalación tomara un promedio de 5 minutos y clic en botón Finish

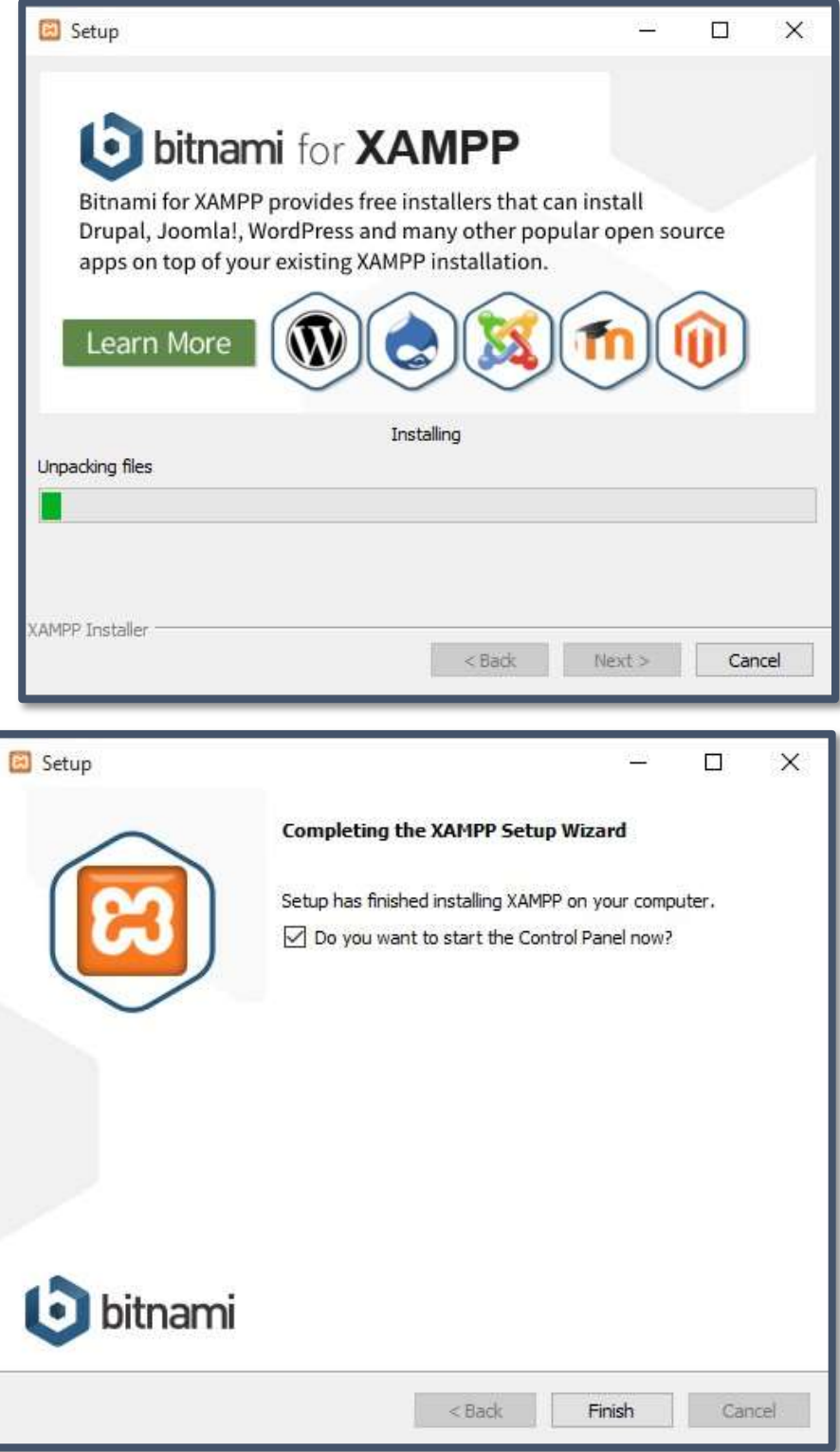

• Seleccionamos el lenguaje en nuestro caso Ingles y clic botón Save.

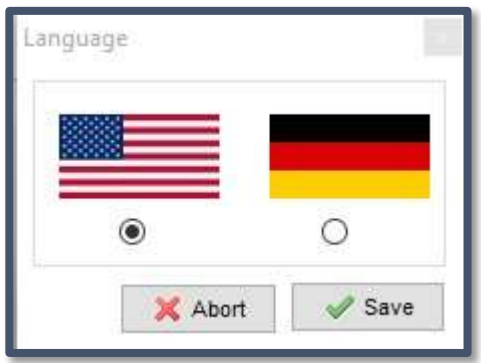

• Nos Mostrara una ventana de Panel de Control del Xampp y clic en los botones de Start de Apache y MySql para activarlos y tener listo Nuestro Xampp en ejecución.

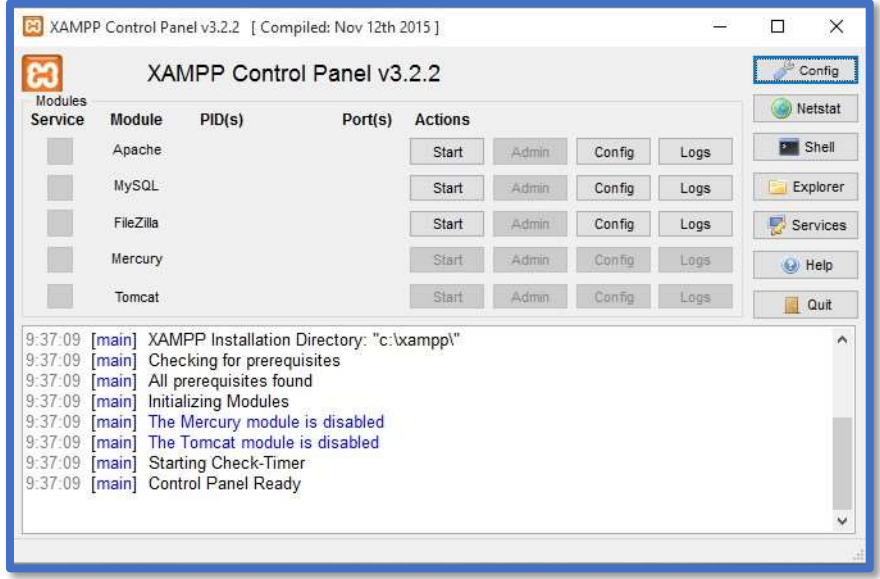

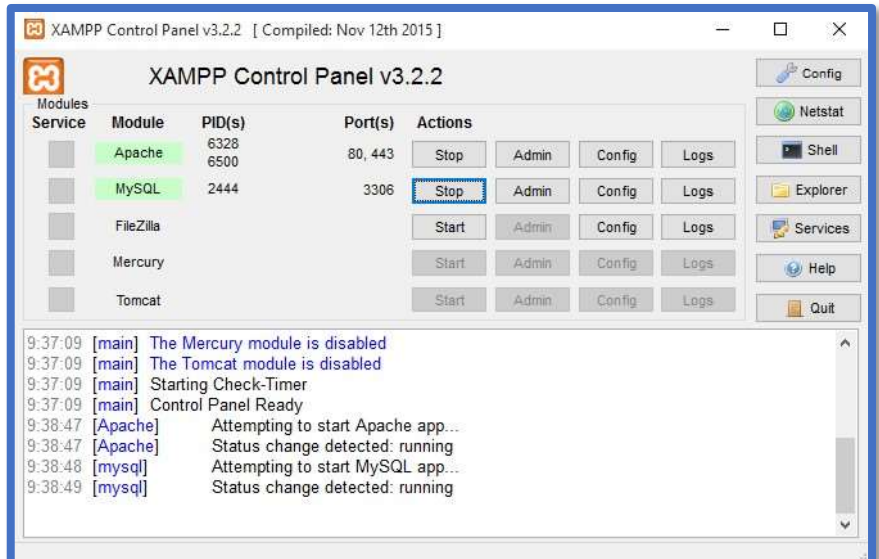

• Comprobamos nuestro Xampp entrando al navegador de internet en la barra de dirección digitamos: [http://localhost/phpmyadmin/,](http://localhost/phpmyadmin/) nos mostrara la siguiente información.

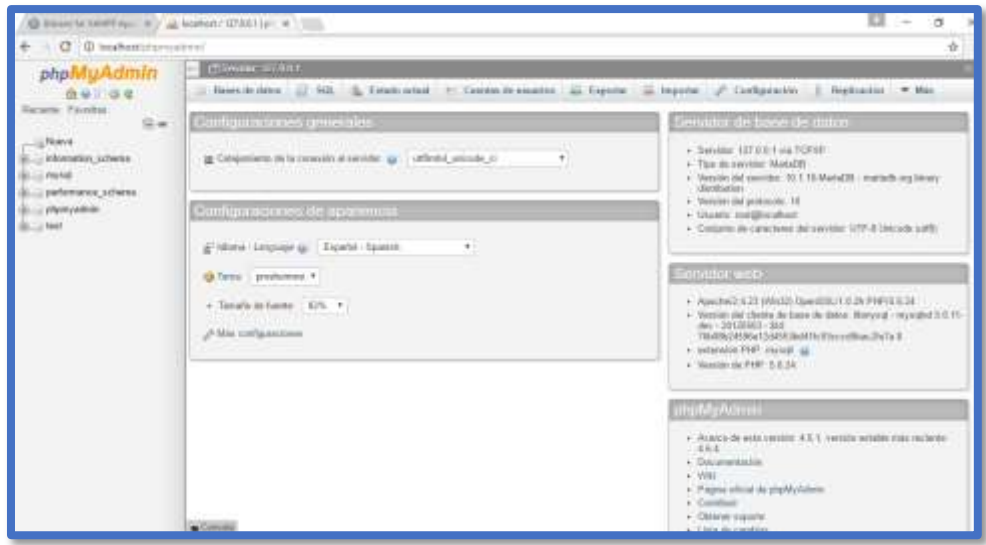

# **Instalación y Configuración de Nuestra Nube OwnCloud**

• Descargamos el Archivo OwnCloud en el siguiente link: <https://owncloud.org/install/#edition>

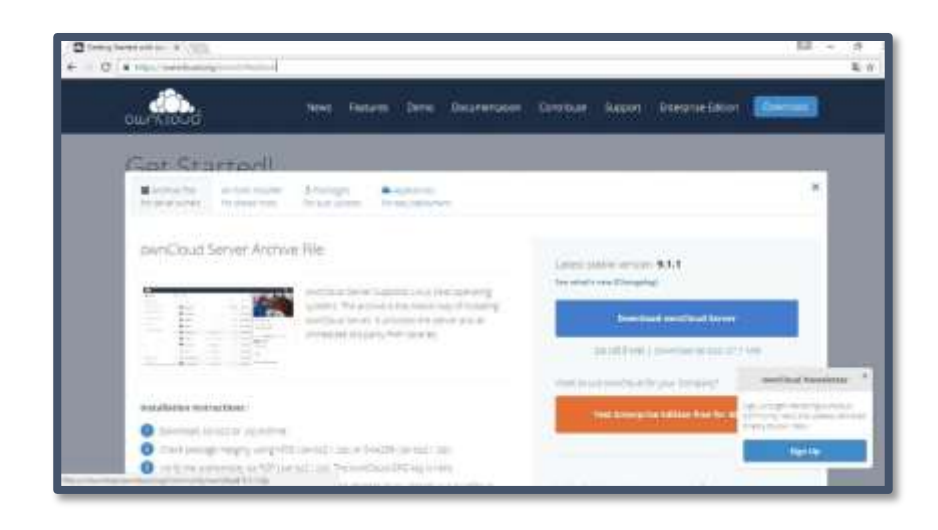

• En mi caso yo descargado la versión de Owncloud 7.0.15 descomprimimos la carpeta y solo copiamos la carpeta owncloud en la siguiente Ruta: C:\xampp\htdocs en nuestra unidad C de Nuestro Disco Duro.

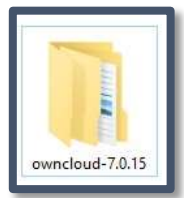

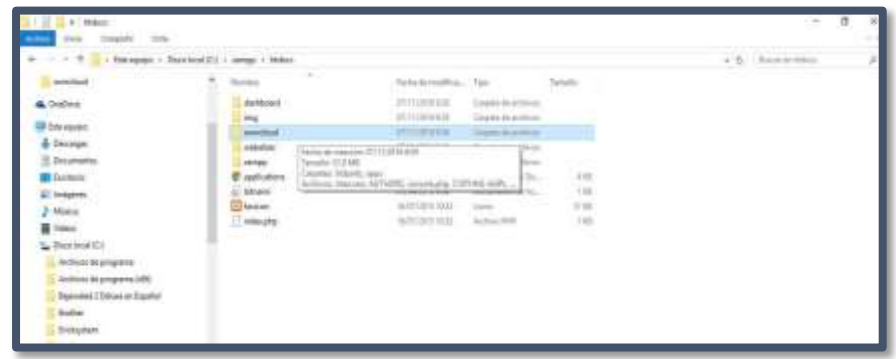

• Ingresamos al phpmyadmin de nuestro navegador de internet, digitamos el siguiente link:<http://localhost/phpmyadmin/>

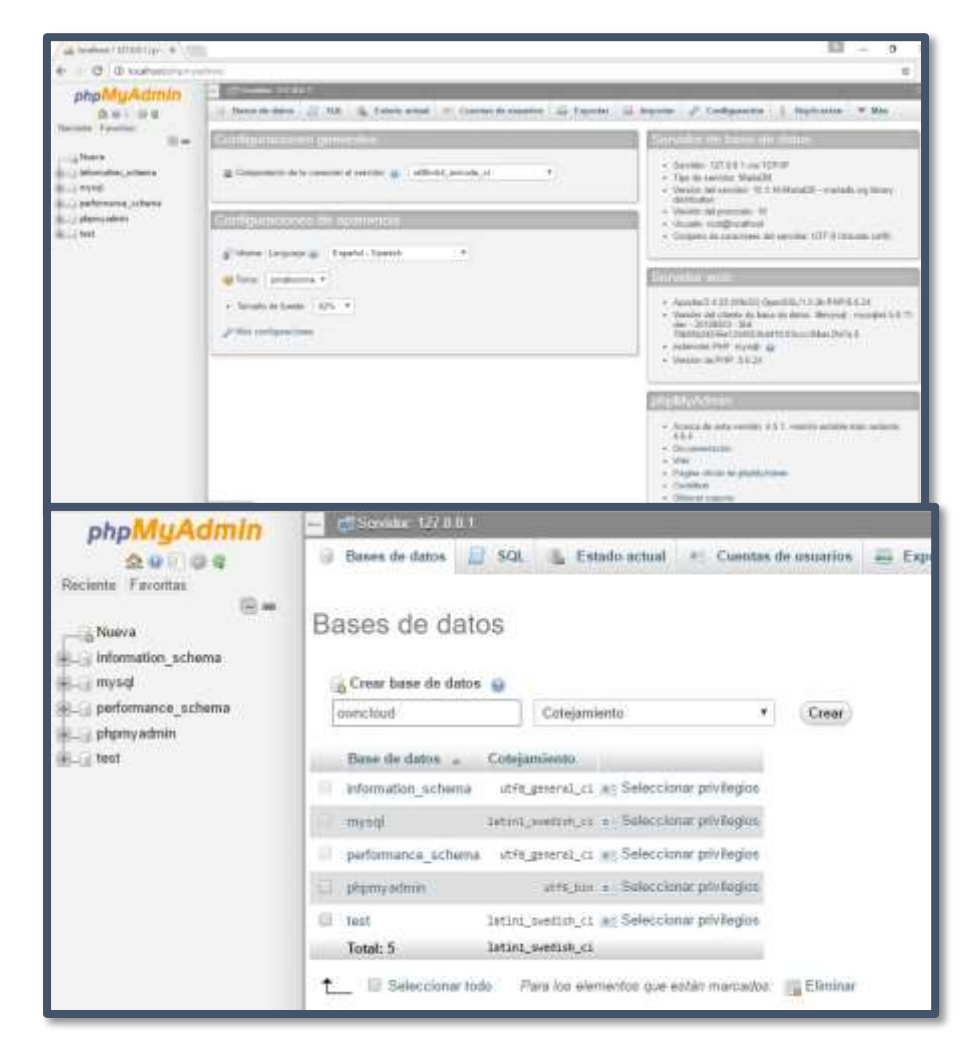

- Clic en pestaña Bases de Datos, digitamos el nombre de nuestra base datos con el nombre y clic botón crear.
- Clic en pestaña Cuentas de usuarios, clic opción Agregar cuenta de usuario Creamos un usuario de nuestra base de datos, digitamos el Nombre de usuario: ownclouduser en nombre de host seleccionamos Local, seleccionamos sin contraseña y clic opción continuar.

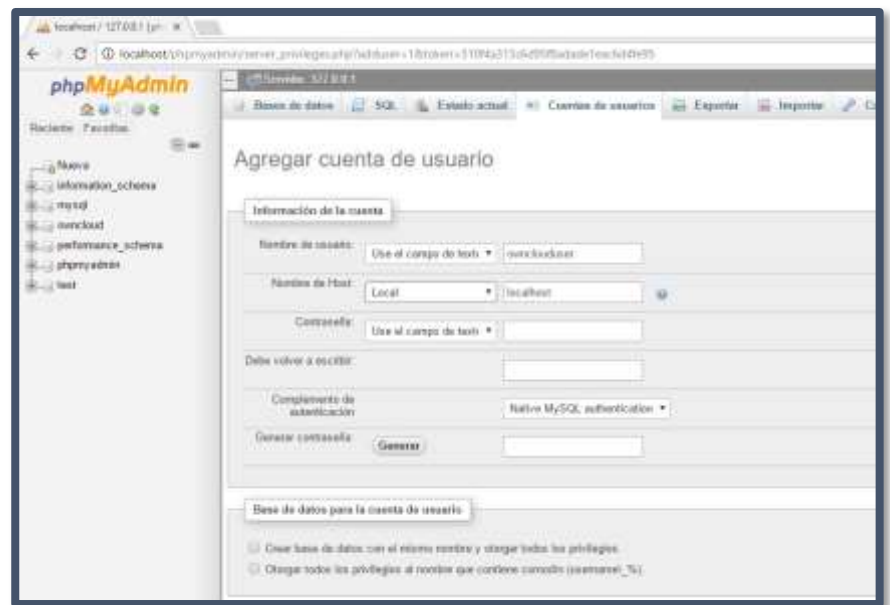

• Seleccionamos todos los permisos globales al usuario ownclouduser y clic botón continuar

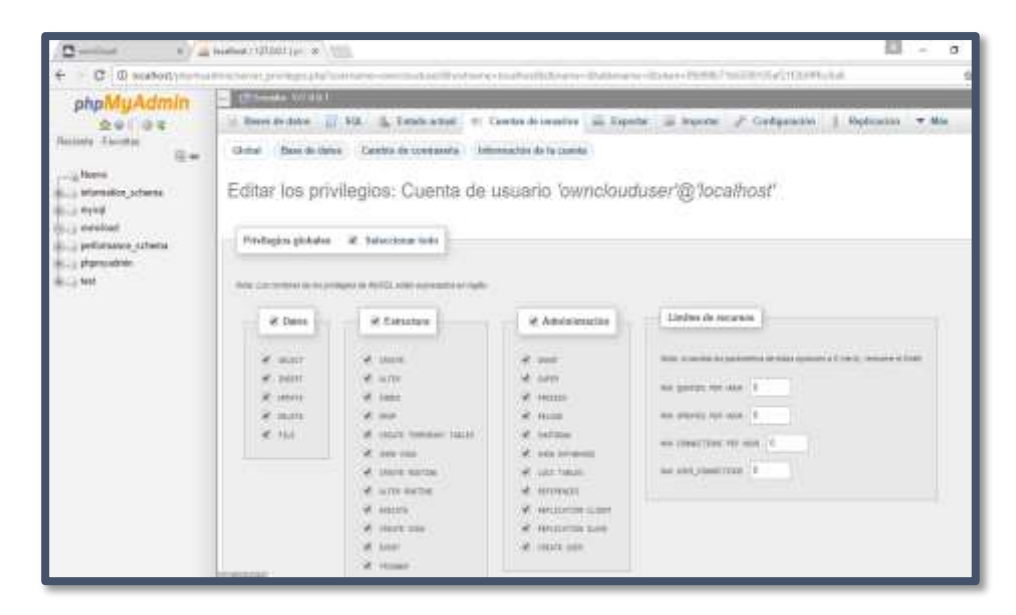

• Le damos privilegios específicos para la base de datos: owncloud y clic opción continuar

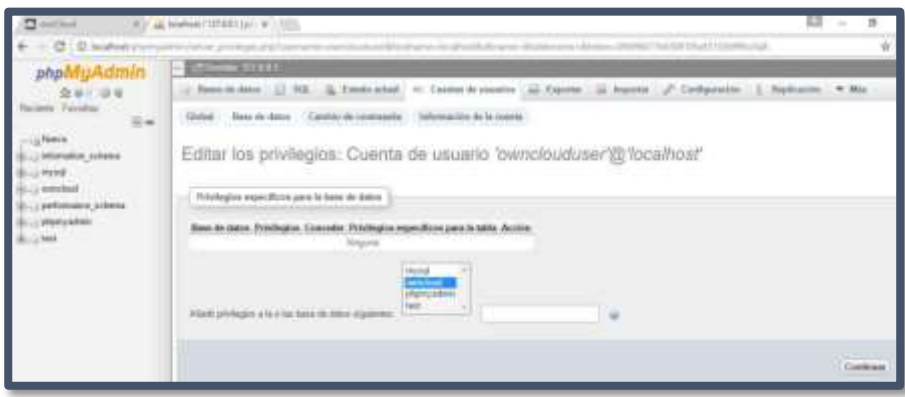

• En el Navegador de internet digitamos: [http://localhost/owncloud/,](http://localhost/owncloud/) e ingresamos con nuestra base creada y usuario

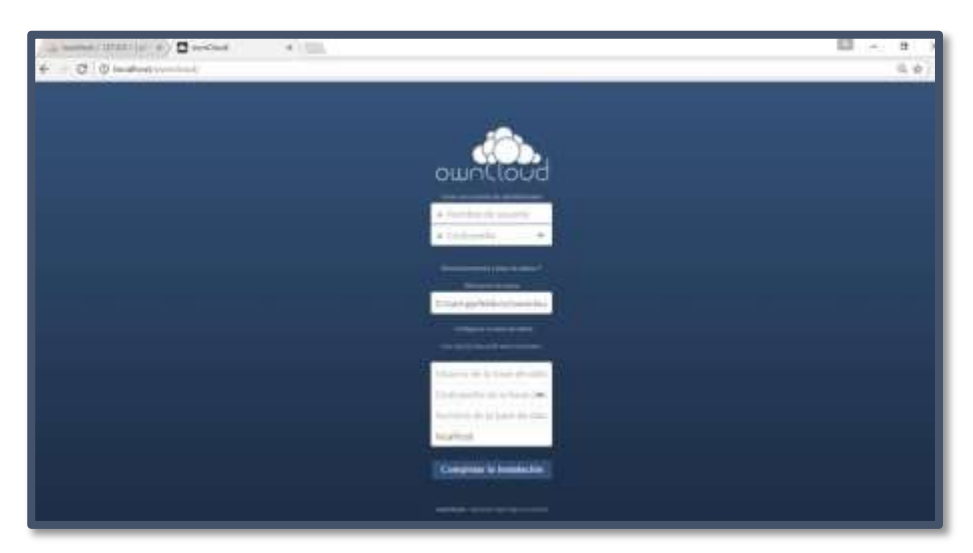

• Ingresamos la siguiente información para completar la instalación de la Nube OwnCloud, donde creamos un nuevo usuario llamado: administrador y su respectiva contraseña.

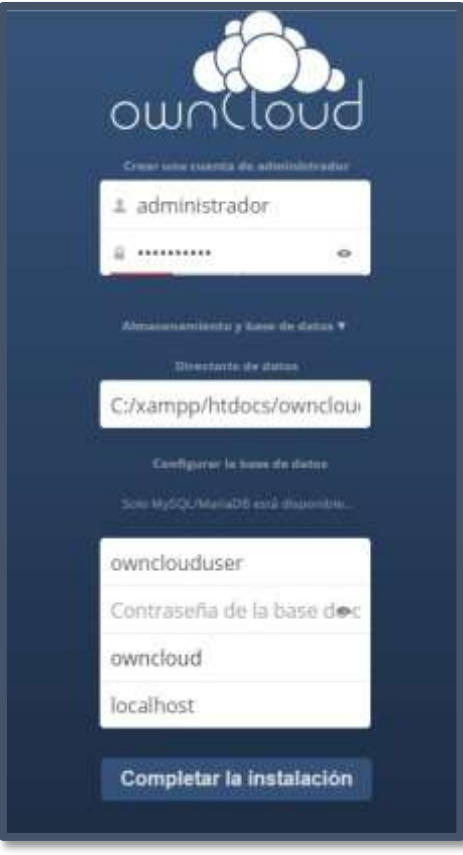

• Obtenemos nuestra interface de bienvenida de owncloud y listo para trabajar con la Nube

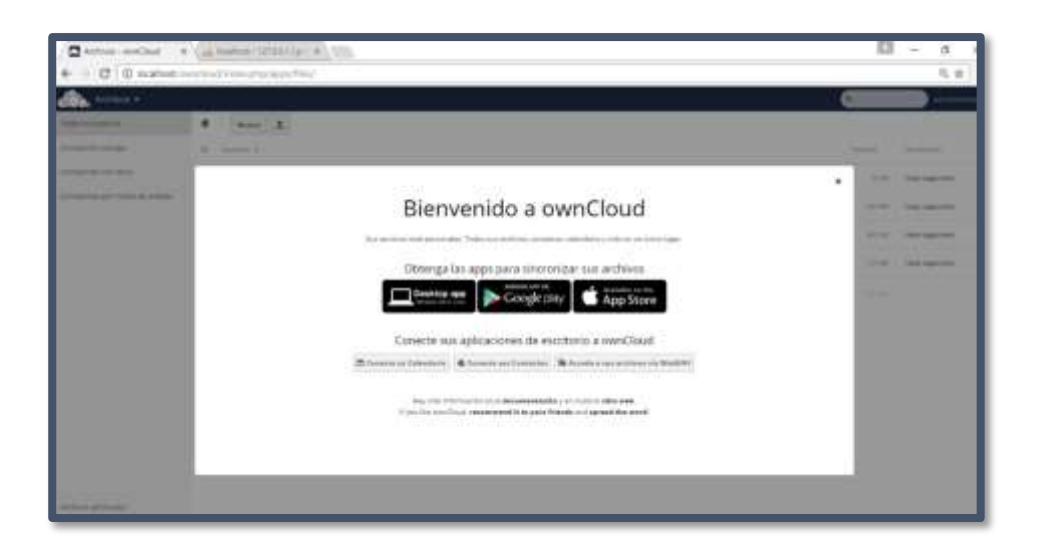

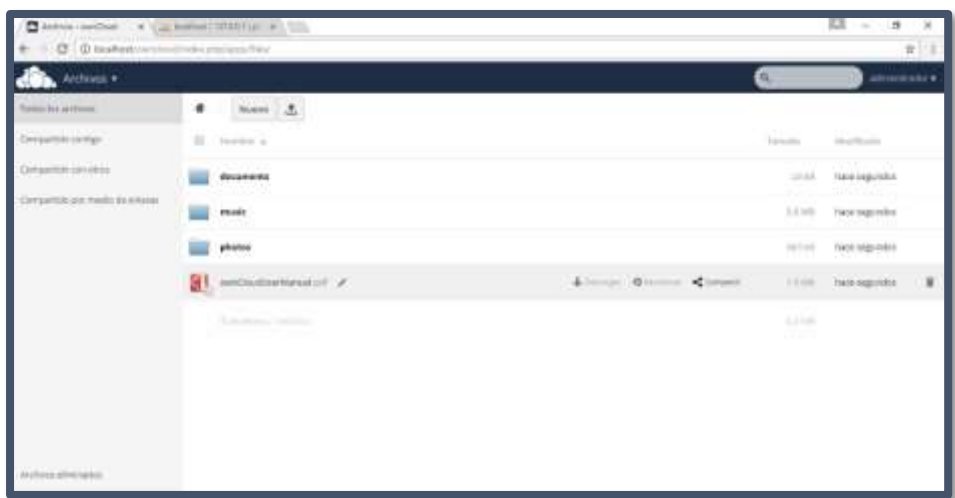

• Interface Prototipo

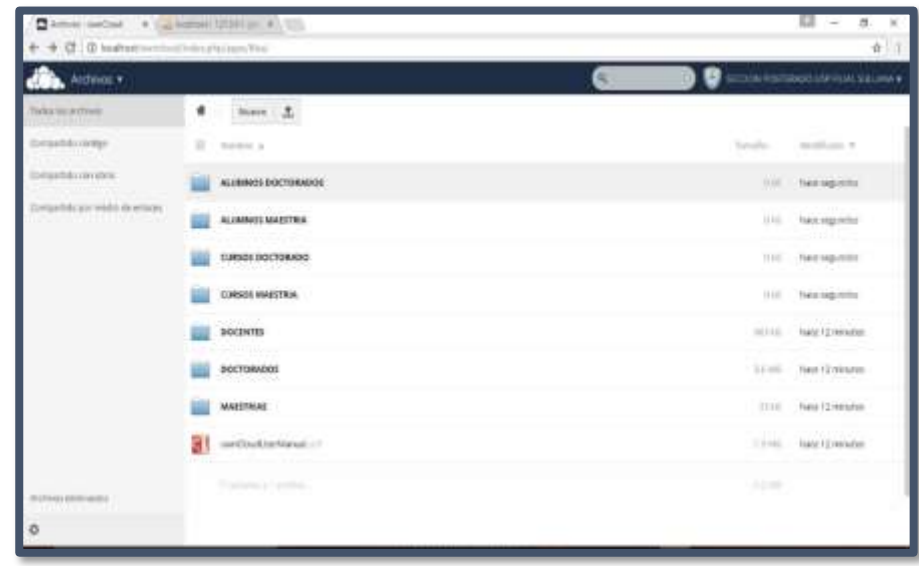

# **¿Qué es Moodle? ONTORIA, M. (2013).**

El acrónimo Moodle significa: Modular Object Oriented Dynamic Learning Enviroment, en español: Entorno de Aprendizaje Dinámico Orientado a Objetos y Modular.

Se trata de un Sistema de Gestión del Aprendizaje (SGA) en inglés, LMS (Learning

Management System) o paquete integrado que contiene las herramientas y los recursos necesarios para crear un curso a través de la red, dando la posibilidad de proponer ejercicios interactivos y no interactivos y de realizar un seguimiento de la actividad del alumno en la plataforma.

Su nacimiento se debe al programador titulado en Educación e Informática, Martin Dougiamas, cuya doble formación aparece como un componente esencial para el perfil del creador de este sistema de e-learnig. En este taller nosreferiremos a la versión de Moodle 1.9.5, que hemos utilizado en el CLA de Perugia y cuya sustitución por Moodle 2.0 está programada para el próximo curso. Asimismo, nos referiremos aquí únicamente a la labor del docente como diseñador de contenidos didácticos, (para la instalación y configuración del software es posible visitar la página oficial Moodle.org, donde además de un foro de usuarios, se encuentra una amplia bibliografía acerca de este software).

#### **Características de Moodle**

Una de las características principales de este SGA es que ofrece la posibilidad de insertar contenidos multimedia: el profesor puede subir imágenes (fotos, ilustraciones, gráficos); vídeos (presentaciones dinámicas, anuncios publicitarios, corto y largometrajes, documentales, telediarios, programas televisivos, trailers, videoclips); y contenidos de audio (música, diálogos, programas de radio). Debido a la importancia de los estímulos sensoriales en la enseñanza, la inclusión de elementos multimedia en un curso de Moodle resulta esencial para fomentar la motivación.

Gracias a su carácter personalizable, Moodle presenta gran flexibilidad: el profesor decidirá cómo diseñar su curso, es decir, de qué apariencia dotarle, qué actividades incluir y en qué orden, cuándo abrir y cerrar la participación a cada una de ellas, la frecuencia con la que publicar contenidos. Todo ello permite al tutor adecuar la plataforma a cada grupo de alumnos, y por tanto a su nivel, intereses, objetivos, déficits, etc.

La mayor parte de las actividades que Moodle propone son interactivas en varios sentidos: entre el alumno y la plataforma, pues ésta ofrece un feedback inmediato al estudiante en el caso de algunas tareas, como en los cuestionarios; entre el alumno y el profesor, que es el encargado de darle la retroalimentación necesaria para contribuir a un adecuado desarrollo de su aprendizaje, como en las tareas en línea; y por último, y más importante, entre los estudiantes entre sí, a través de las actividades de carácter social que impulsan la creación de comunidades de aprendientes, como en los foros. Las comunidades conducen a logros dentro de un contexto informal donde quedan patentes el aspecto lúdico, la creatividad, la discrepancia y el humor, integrantes de la dimensión afectiva en el aprendizaje.

Al ser el estudiante quien elige, en algunos casos, el momento y el modo en que usará la plataforma (como ejercitación de los contenidos, como autoevaluación, como repaso de las nociones ya aprendidas), y al delegarse en él actividades como la activación de foros, la modificación de un wiki o la libertad de agregar una u otra entrada en un glosario, Moodle promueve la autonomía de los aprendices. Esto conduce a lo que se ha dado en llamar Entorno Personal de Aprendizaje (PEL), es decir: control y gestión en el propio proceso de aprendizaje.

#### **Componentes**

Una vez que el profesor entra en el espacio reservado al curso, se le ofrece la posibilidad de publicar dos tipos de contenidos: de carácter estático, bajo la voz "Recursos", y de carácter interactivo, llamados "Actividades".

Se conoce como "Recursos" a los componentes que permiten al profesor:

- Editar una página de texto. Permite al tutor redactar un texto. Éste puede tener fines informativos, dar instrucciones acerca de la realización de una tarea posterior o incluir un directorio de enlaces a los que consultar, entre otros ejemplos.
- Editar una página web. La diferencia con la página de texto estriba en que, en este caso, el profesor puede subir contenido multimedia extraído de internet: imágenes, vídeos, contenido de audio, que será posteriormente aprovechado para una tarea.
- Enlazar a un archivo. Permite al alumno enlazar con un archivo que el profesor ha puesto a su disposición: puede tratarse de un documento de Word, un Pdf, una presentación Power Point, una audición o, en definitiva, cualquier tipo de contenido que el profesor posee en su ordenador o en cualquier otro soporte digital y que quiere compartir en Moodle.
- Enlazar a una página web. A través de una ventana emergente o utilizando la misma ventana de la plataforma se accede al contenido de cualquier página de la red previamente seleccionada por el profesor:

artículos de periódico, programas de televisión o de radio en línea, ejercicios prediseñados para estudiantes, vídeos de Youtube, entrada de un blog, etc.

En cuanto a los contenidos interactivos o "Actividades", cabe distinguir:

- **Cuestionario.** Preguntas de diferente tipo: opción múltiple, verdadero/falso, respuesta corta, emparejamiento, descripción, ensayo. Se permiten la alternancia de preguntas de distinta tipología en un mismo cuestionario.
- **Encuesta.** Para realizar un tanteo acerca de la opinión o las preferencias de los alumnos sobre un determinado argumento.
- **Tarea.** Para la redacción y envío de textos de parte de los estudiantes. Permite a los alumnos la escritura de textos en la propia plataforma o el envío de archivos a la misma.
- **Foro.** Se trata de una actividad de tipo colaborativo para plantear un debate, compartir información o vivencias, plantear dudas (los propios alumnos pueden activar un foro formulando, por ejemplo, preguntas acerca de una cuestión tratada en clase).
- **Chat.** Este medio de comunicación sincrónico, a medio camino entre la lengua escrita y la lengua hablada, permite establecer diálogos entre los miembros del grupo. Se aconseja que el profesor forme grupos de no más de dos personas, dándole un objetivo a su conversación. Asimismo, se aconseja hacer hincapié a los alumnos en el carácter comunicativo de la actividad, favoreciendo la comunicación aun en menoscabo de la corrección léxica o gramatical, para favorecer la espontaneidad y la fluidez. Por otra parte, el uso de los emoticonos permitirá darles el tono adecuado a las intervenciones.
- **Glosario.** Se define como un catálogo de términos con su correspondiente significado elaborado por los propios alumnos. Puede resultar útil en el estudio de campos léxicos.
- **Wiki.** Es también ésta una actividad colaborativa cuya construcción se sustenta en la intervención de los participantes, que pueden añadir, cancelar (no recomendable) o modificar la información que otros

estudiantes hayan aportado. El resultado final es un texto completo que integra las intervenciones de diferentes autores.

### **Diseño de un curso en Moodle**

Antes de confeccionar la plataforma, es interesante tomar en consideración ciertos aspectos que nos ayudarán a su correcta organización y éxito:

- Crear una estructura adecuada al curso: la frecuencia de publicación de actividades deberá ir en consonancia con la duración de curso, pues un curso intensivo deberá proponer ejercicios de manera más asidua que un curso anual, por ejemplo. Asimismo, se puede decidir la utilidad que se dará a cada una de las actividades para uniformar el contenido del curso.
- Insertar contenidos pertinentes: resulta imprescindible para una participación eficaz en Moodle que sus contenidos estén conectados con los argumentos tratados en el aula. No podremos activar un foro dedicado al medio ambiente, si no hemos analizado previamente términos como "contaminación", "efecto invernadero" o "capa de ozono", por ejemplo. -Presentar Moodle en clase: esto permite al estudiante saber cómo inscribirse en el curso y entender en qué consiste este sistema y cómo se utiliza. Además, resultará útil que el profesor presente las actividades en clase cada vez que las edite, de modo que llame la atención del alumno y le incite a abrir la actividad en casa.
- Añadir imágenes, usar colores: aunque la apariencia que se elija para la plataforma Moodle dependa del tipo de curso y los participantes, creemos que la atracción visual de la página principal es uno de los rasgos más significativos del este tipo de cursos. Los colores y las imágenes tienen una función práctica pues ayudan a distinguir los diferentes módulos y la tipología de ejercicios, además de ilustrar el contenido de las actividades y fomentar la motivación. La inserción de vídeos en la página principal da un aspecto más dinámico al curso e involucra al estudiante en las tareas de manera más rápida.
- Dar instrucciones breves y concisas: los alumnos deben entender fácilmente las instrucciones, lo cual se logra utilizando "mini-párrrafos"

(recordemos que la lectura en la pantalla, normalmente se realiza en "F", es decir, hay una lectura horizontal de las primeras líneas, mientras que las líneas sucesivas a menudo se leen mediante movimientos verticales o golpes de vista).

- Mantener un tono positivo: hay que prestar atención al uso de elementos especialmente agresivos en las correcciones o en los comentarios a las intervenciones de los alumnos: admiraciones, mayúsculas y colores como el rojo. Es importante el uso de emoticonos, de imágenes que inspiren armonía y ánimo, a pesar de los errores.
- Participación: la presencia del profesor en las actividades sociales resulta útil para alentar a los estudiantes a la colaboración. Es aconsejable interesarse por sus intervenciones y realizar comentarios que promuevan la reflexión. También resulta útil su papel para señalar el modo en que se debe realizar una actividad: puede iniciar un foro de modo provocativo para desencadenar un debate; puede abrir un wiki con tono disparatado para incitar a sus alumnos a continuar en esta línea; puede estar presente en un chat para dirigir la conversación o prestar ayuda en momentos determinados.

### **Instalación y Configuración de Moodle**

• Descargamos el archivo de instalación de la página oficial de Moodle clic en el siguiente en link:<https://download.moodle.org/releases/latest/>

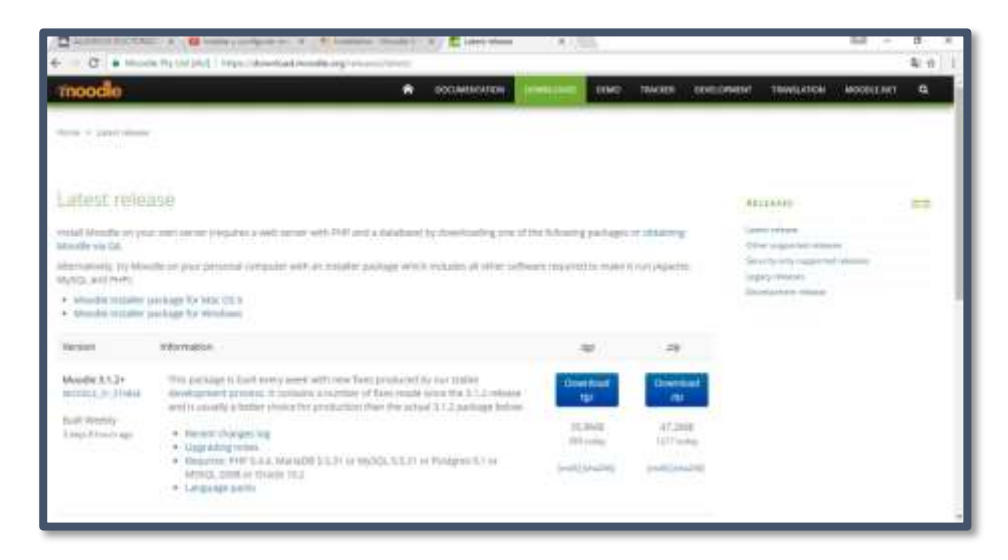

- Descomprimimos el archivo de Moodle y lo copiamos en la siguiente ruta de la carpeta de Xampp C:\xampp\htdocs
- Activamos el php y mysql del Xampp, abrimos el navegador de internet en la barra de dirección digitamos el link <http://localhost/moodle/install.php> y pulsamos enter, luego elegimos el idioma en español y clic en Next

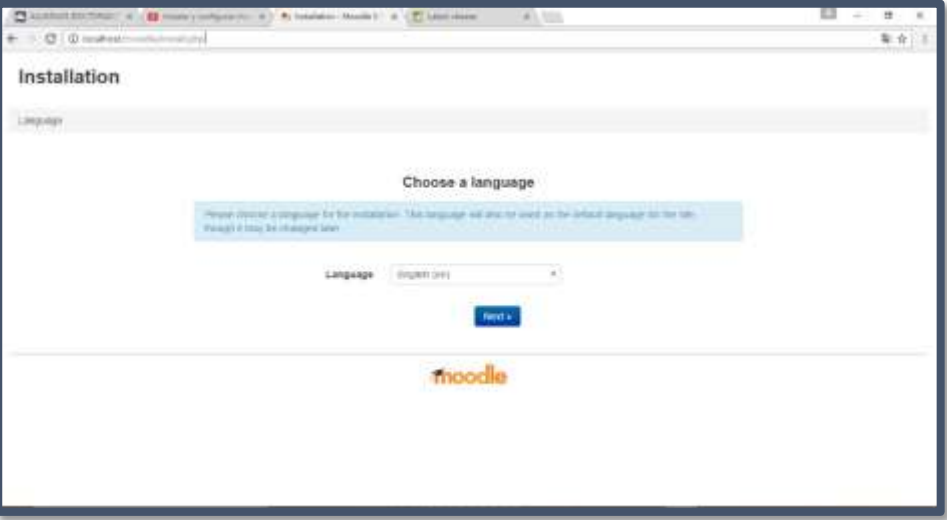

• Modificamos en la data directory C:\xampp\moodledata por C:\moodledata, ante s de eso creamos una carpeta llamada moodledata en el disco local C y clic en botón Next

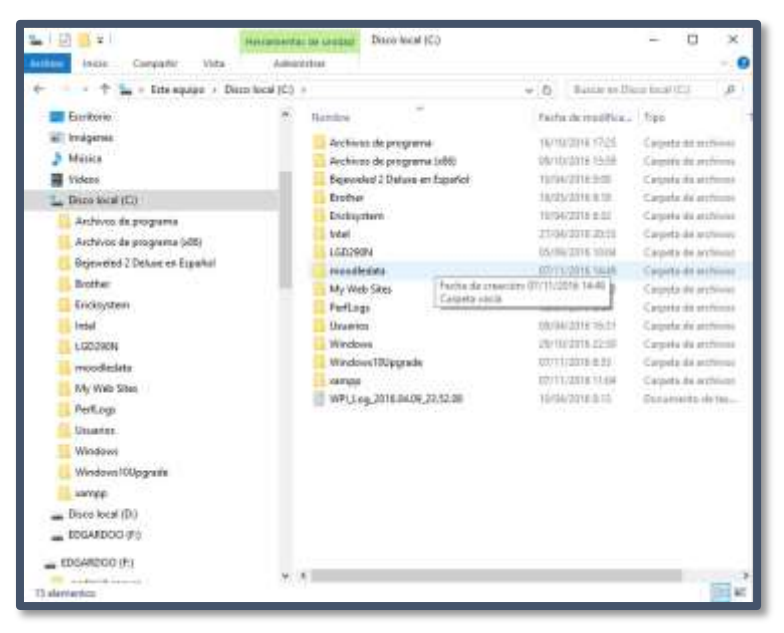

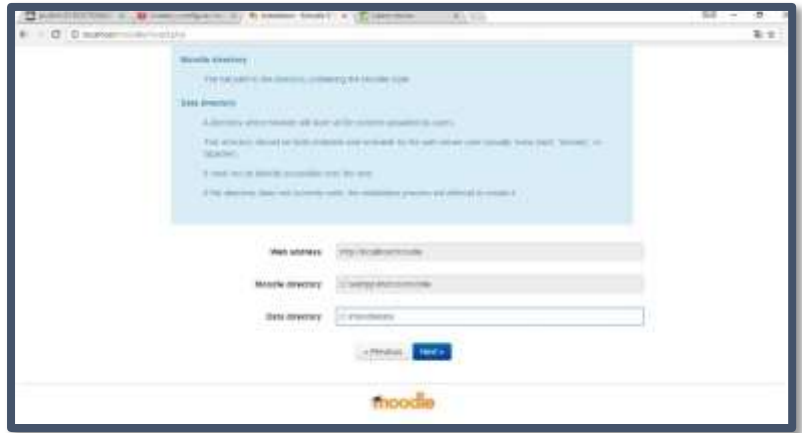

• En choose database driver seleccionamos: MariaDB (native/mariaDB), luego clic en Next.

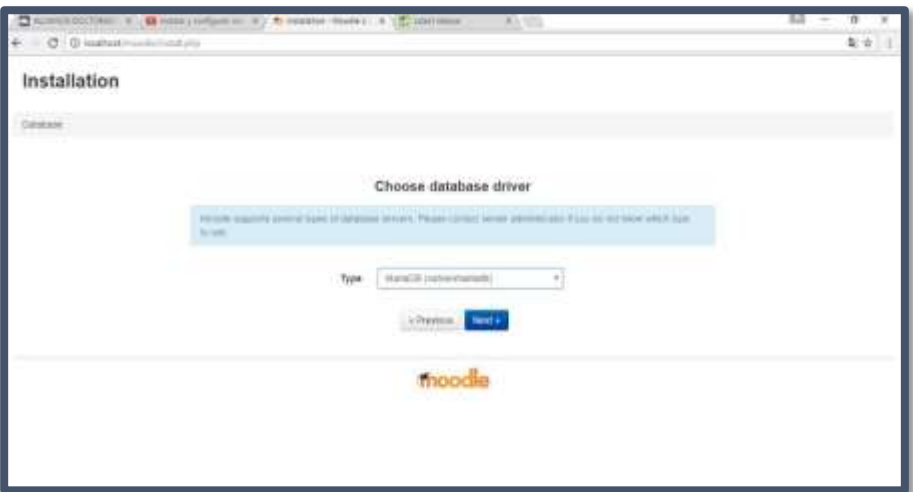

• Creamos una base datos llamada moodle, abrimos desde el explorador el phpyadmin con el siguiente link <http://localhost/phpmyadmin/> , en la opción cotejamiento de la conexión del servidor seleccionamos utf8mb4\_unicode\_ci, clic en Bases de datos, en nombre de base datos le ponemos Moodle en cotejamiento seleccionamos utf8\_unicode\_ci y clic en botón crear

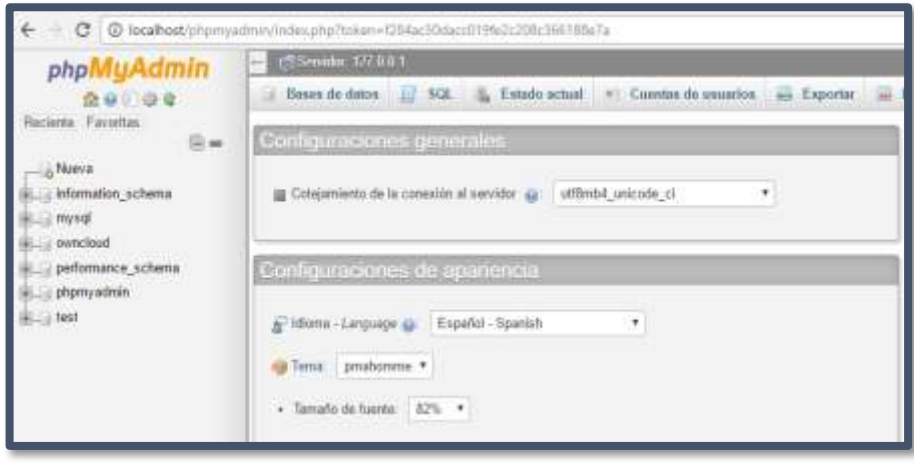

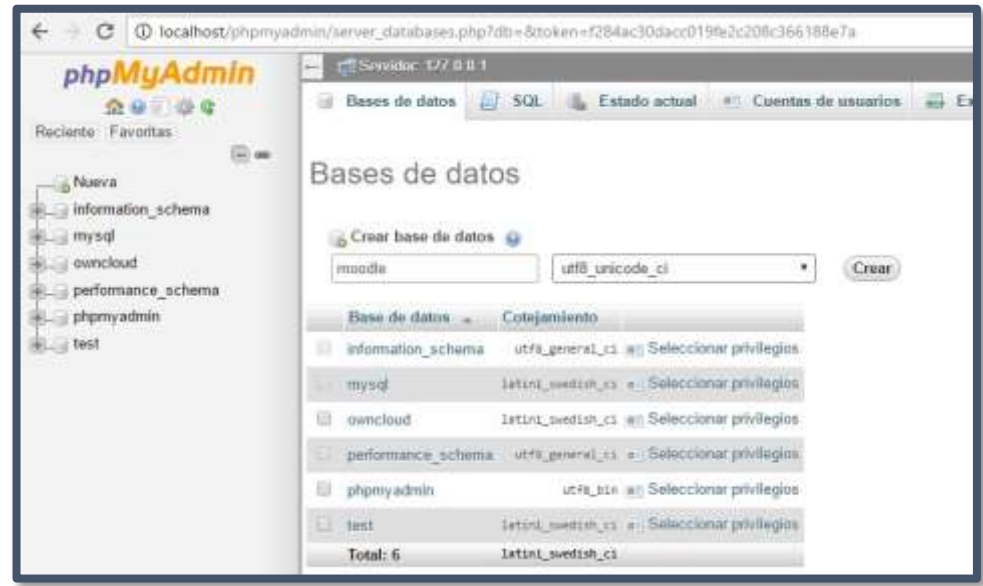

• Continuamos con la instalación del moodle, colocamos en database moodle y en Database user digitamos root, clic en botón Next

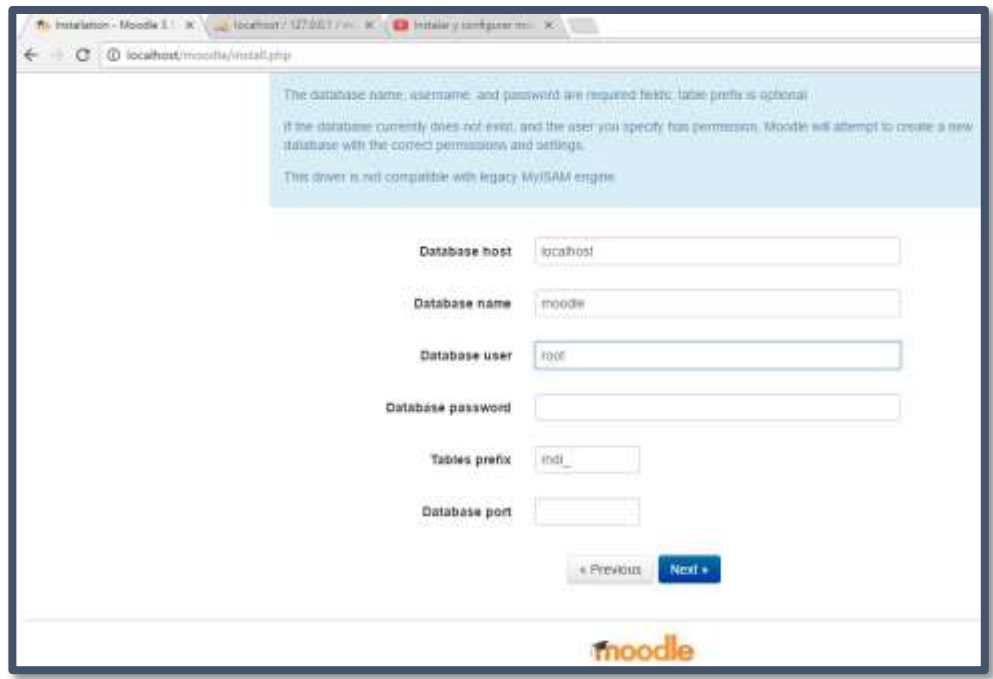

• Nos muestra la licencia de uso y damos en botón Continue

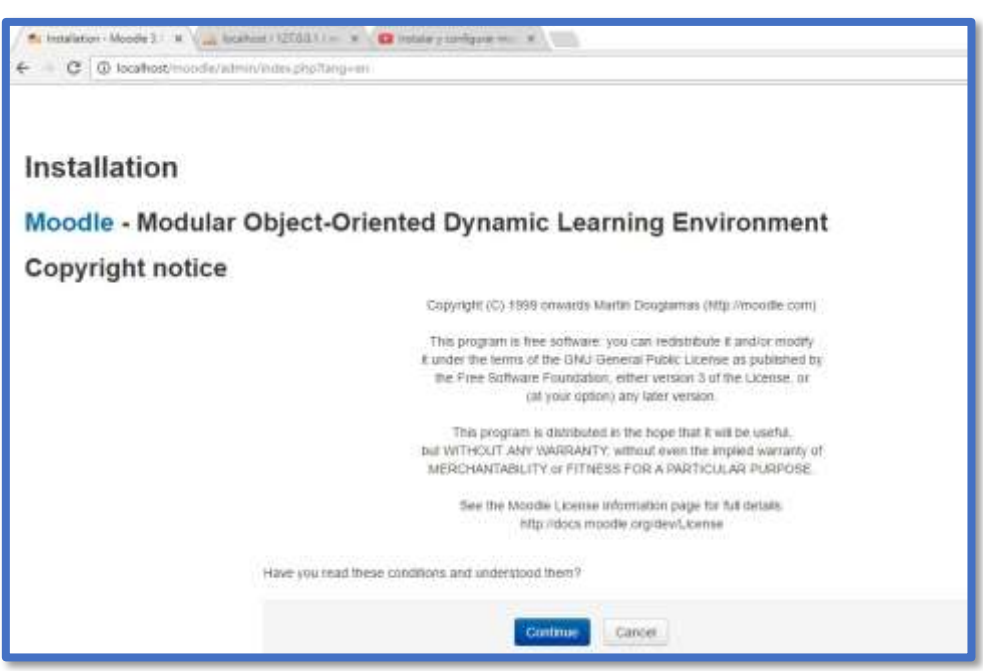

• Nos aparecerá la siguiente página que nos muestra que tenemos que configurar unos plugins para que la plataforma correctamente Los plugins son xmlrpc, soap, intl, opcache.enable

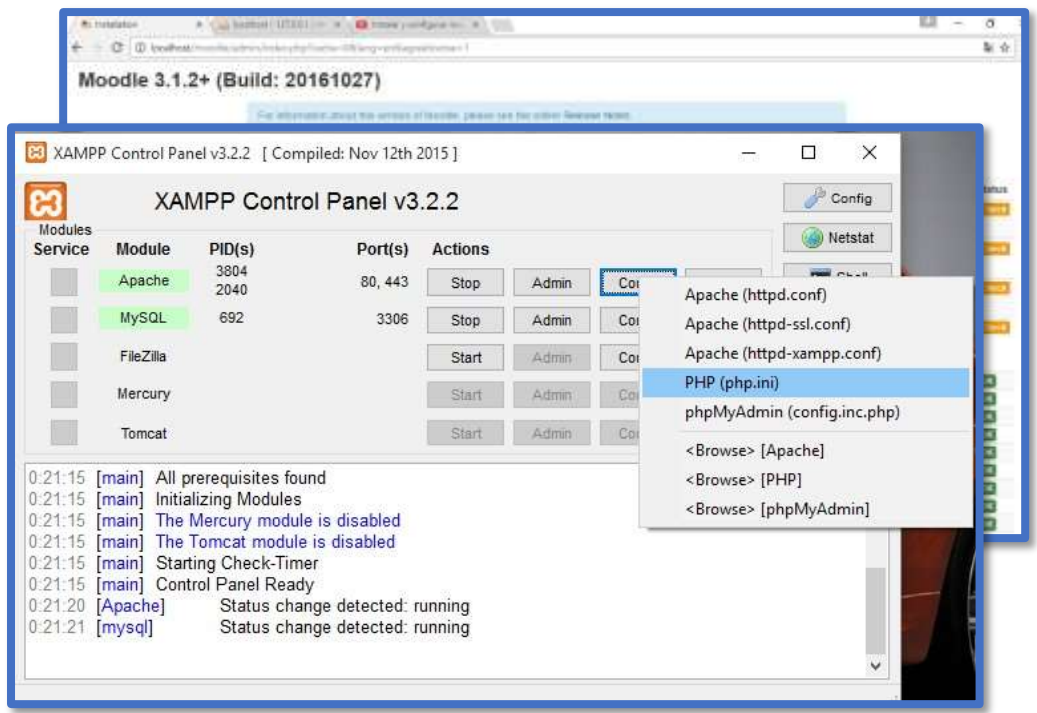

- Abrimos el Panel de Control de Xampp, en Apache clic botón Conf y seleccionamos la opción PHP (php.ini)
- Nos abrirá la configuración en block de notas habilitamos las funciones quitándoles el ";", ejemplo: ;extension=php\_xmlrpc.dll lo ponemos sin el punto y coma quedaría así extension=php\_xmlrpc.dll, luego la siguiente funciones extension=php\_soap.dll, extension=php\_intl.dll, opcache.enable=0, clic en archivo y guardar.

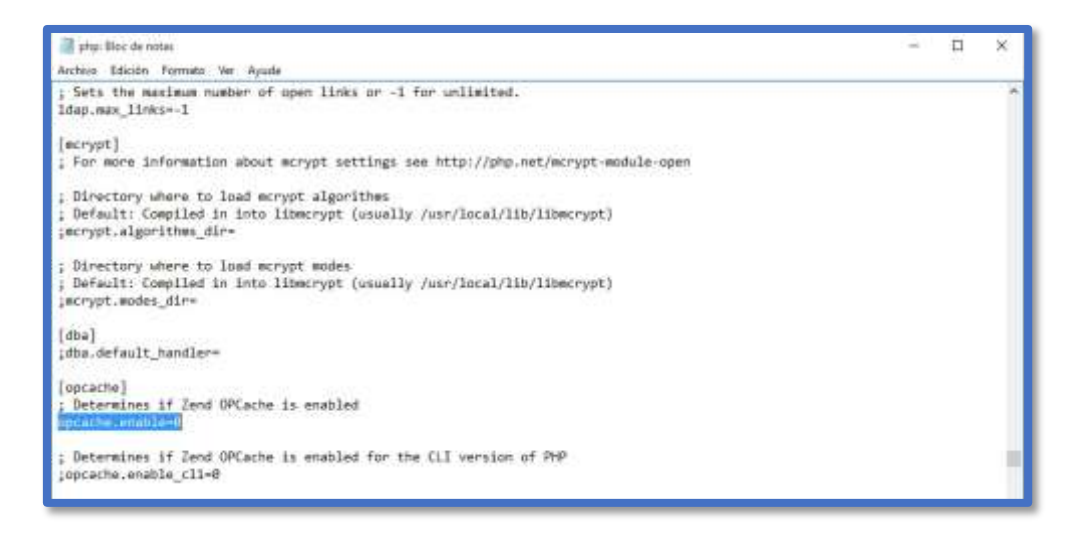

• En el panel de control de Xampp en Apache seleccionamos Config luego seleccionamos <Browse> [PHP]

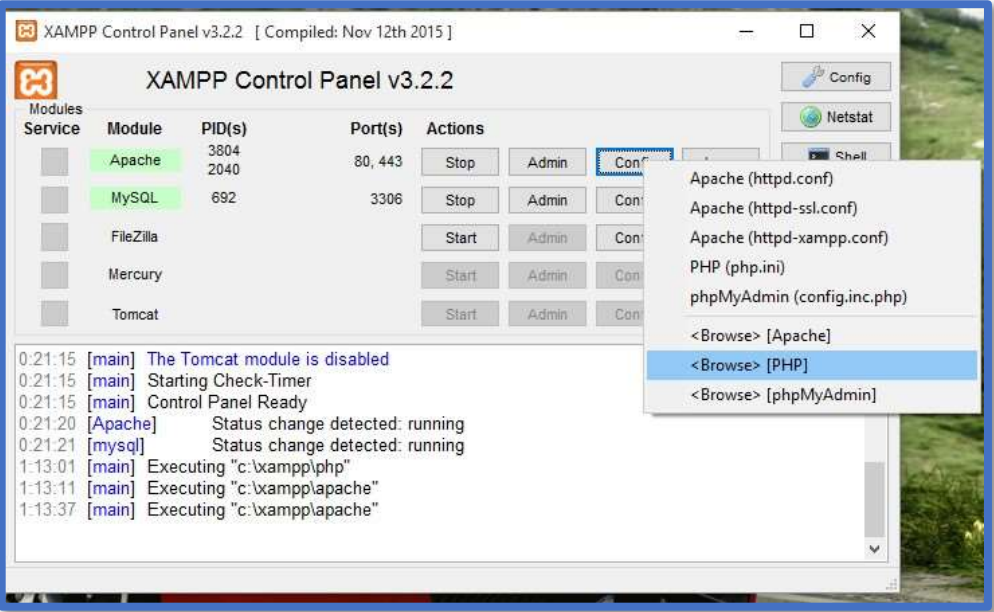

• Nos abrirá la siguiente ventana, donde copiamos los 8 archivos que empiezan con icu y lo pegamos a la siguiente ruta C:\xampp\apache\bin

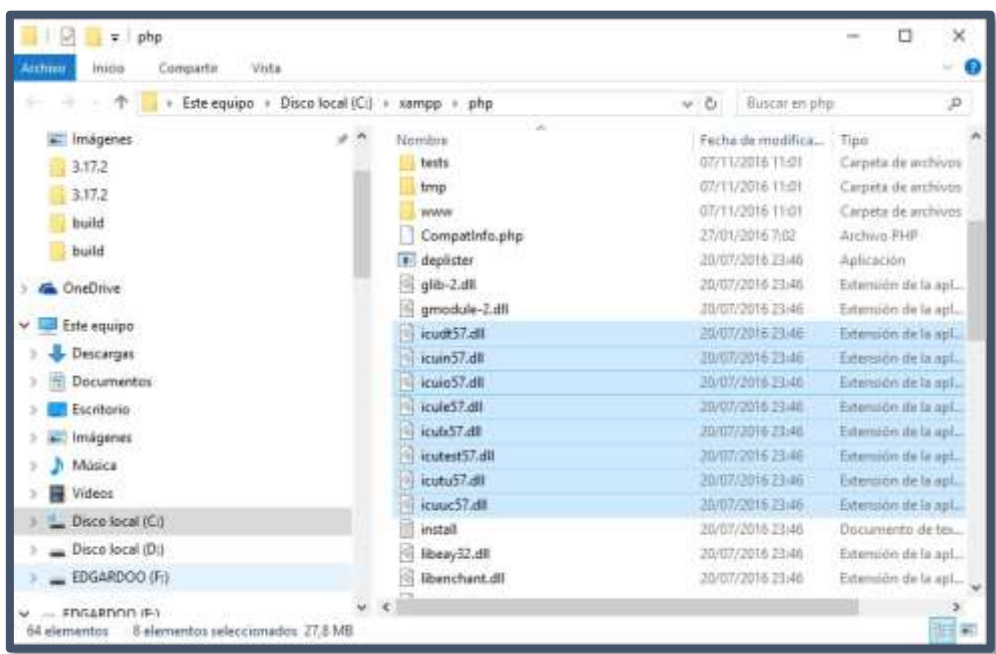

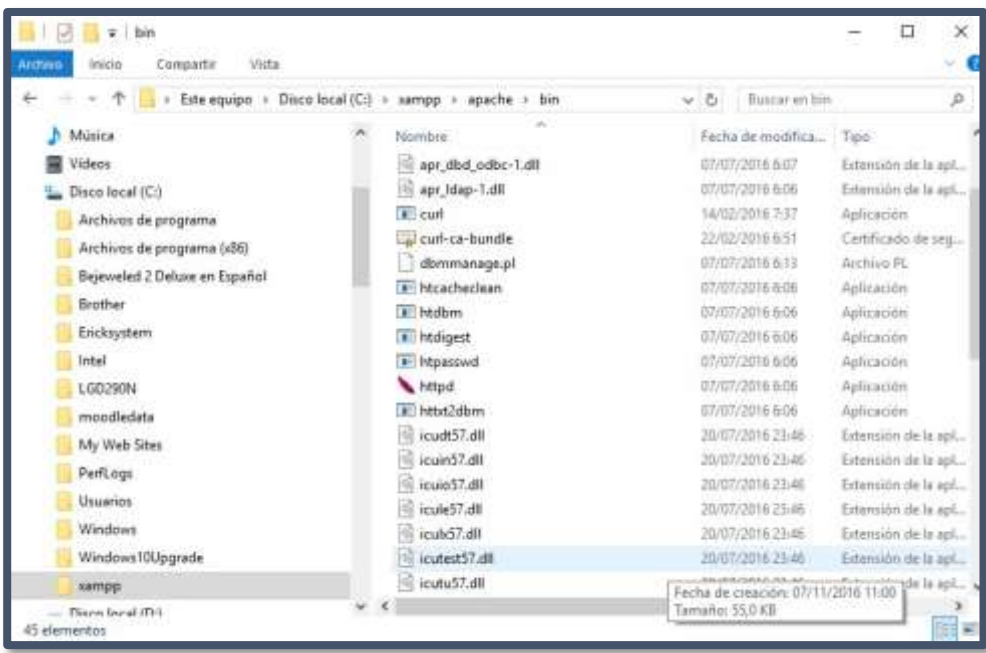

• Reiniciamos los módulos en el panel de control de Xampp detenemos e iniciamos, actualizamos la página, luego clic en botón Continue

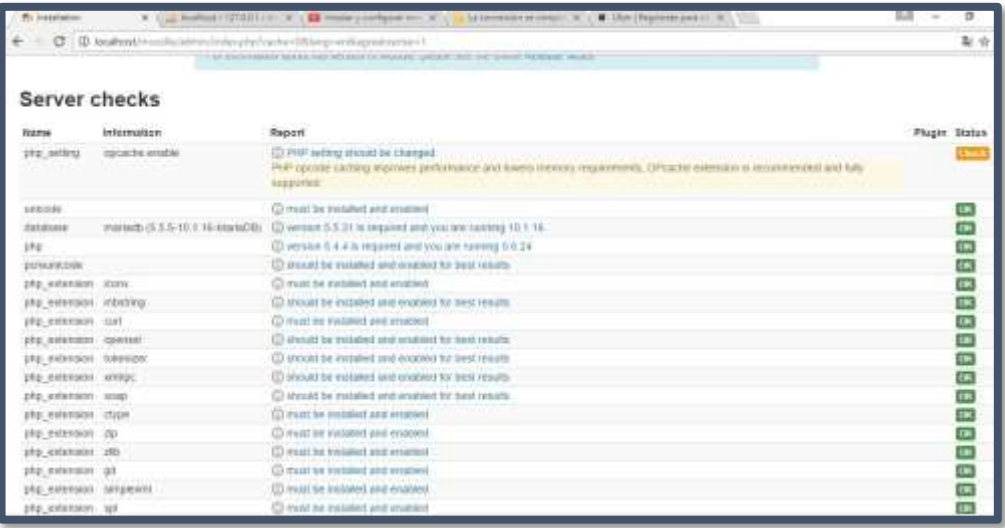

• Esperamos el proceso de instalación de moodle en nuestro servidor, terminada la instalación clic botón Update Profile

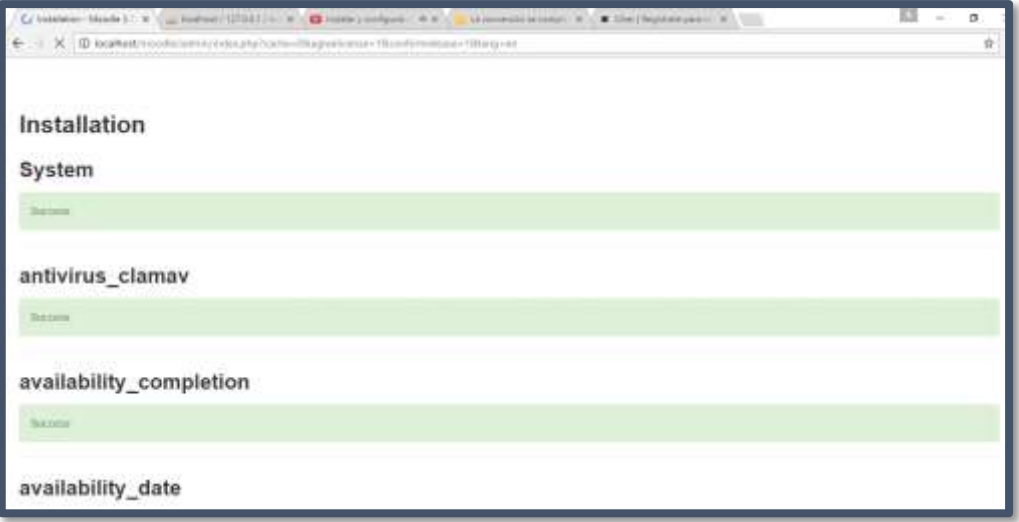

• Terminamos de completar los datos del administrador rellenando los campos con asterisco de color rojo y clic botón Continue

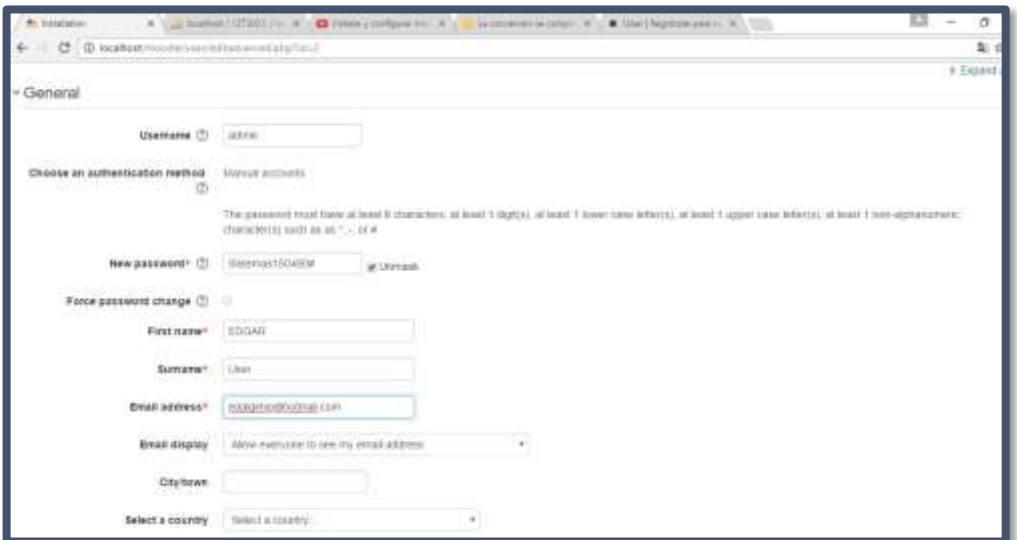

• Prototipo del Aula Virtual USP Filial Sullana Sección Postgrado

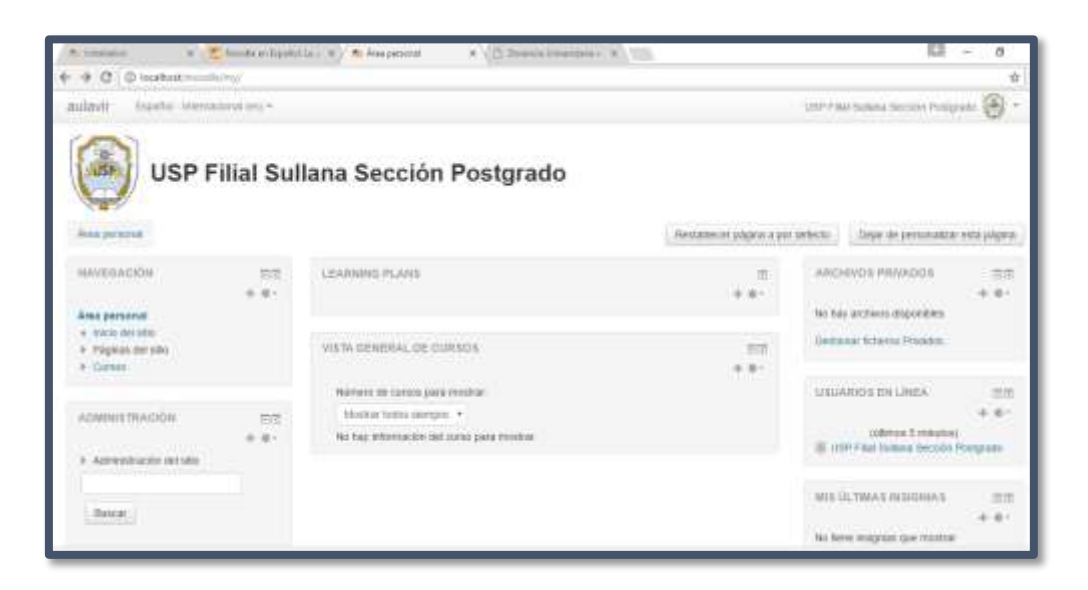

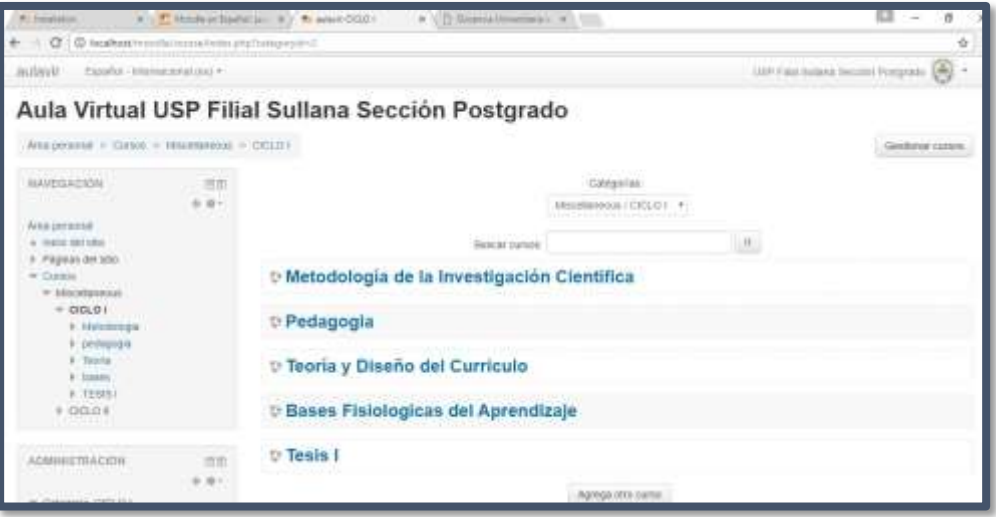
## **Calidad de Enseñanza**

#### **Concepto de Calidad**

**MARCHESI, A & MARTIN, E. (1998).** El concepto de calidad puede ser analizado desde diversas perspectivas, se le asocia a excelencia, a aquello que es digno de reconocimiento, a algo bien terminado.

**SARRAMONA, J. (2004).** La calidad es un concepto sobre el cual "siempre se termina señalando un conjunto de factores que la caracterizan", en algunos casos se relacionan con resultados, en otros se les asocia con factores causales y en otros con procesos

**MATEO, J. (2000).** Define la calidad considerándola como la excelencia; en función de los recursos; en función de los resultados, como un valor añadido; como adecuación a unos propósitos; como perfeccionamiento y como resultado de un proceso.

**TORRES, J. (1995).** Define la calidad de la educación como "un complejo constructo valorativo apoyado en la consideración conjunta de tres dimensiones interrelacionadas: funcionalidad, eficacia y eficiencia, expresión de un sistema de coherencias múltiples entre los componentes básicos de los sistemas y centros educativos".

**GONZÁLEZ, R. (2000).** Indica que el interés por la calidad no es nuevo en el ámbito educativo: instituciones, profesores, alumnos, y directores siempre se han interesado por ello, esa preocupación se ha extendido hacia la utilización de normas y procedimientos que garanticen la calidad de la enseñanza impartida

**MATEO, J. (2000).** Llevado al campo de la evaluación institucional se busca determinar la calidad del funcionamiento de las organizaciones, ya que ella revela cuales son los puntos fuertes, las insuficiencias y el potencial institucional para mejorar permanentemente. Considerando lo antes expuesto, se tiene que el concepto de calidad es relativo y complejo, no se identifica con una estructura fija, sino que presenta diversas manifestaciones. Aplicando estas ideas a la educación se puede decir que

una institución educativa se considera de calidad cuando la misma revela los siguientes factores:

- Trabajo en equipo
- Adecuación al contexto sociocultural
- Estrategias de gestión
- Proyectos comunes
- Profesionalidad docente
- Programas de mejora
- Productos de calidad
- Interacción con la realidad
- Operatividad de la estructura organizativa
- Vinculación con las expectativas y los valores sociales
- Percepciones positivas del alumnado, del profesorado y de la escuela
- Estatus social del profesorado

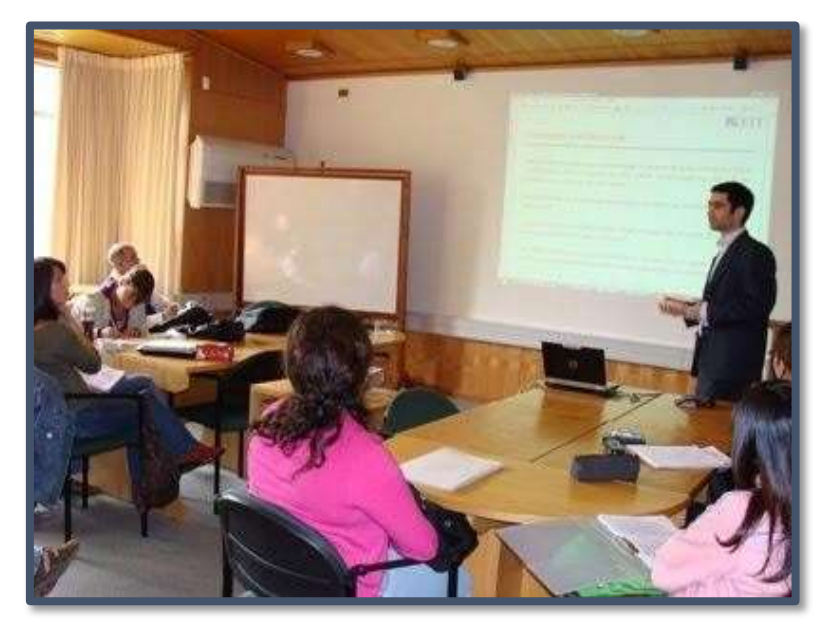

**Figura Nº 18. Calidad de Enseñanza**

# **Calidad de enseñanza en la Educación Superior HENARD. F. (2010).**

La educación superior representa cada vez más un factor de mejora de la competencia económica en el marco de una economía mundial fundada en los conocimientos adquiridos. La imperiosa necesidad de los distintos países de mejorar la capacitación profesional de sus estudiantes requiere una mejora cualitativa de la enseñanza en las instituciones educativas. La

multitud de debates nacionales y transnacionales que surgen en relación al proceso de Bologna, las regulaciones o incentivos estatales directos y la competencia entre instituciones privadas y públicas, imponen a las instituciones replantearse la cuestión de la calidad de su enseñanza. Además, las agencias nacionales, cuyo papel es garantizar la calidad, también exigen que se reflexione sobre el tema, por muy controvertida que sea su influencia. A medida que los sistemas de educación superior van creciendo y diversificándose, la sociedad se va preocupando más por la calidad de sus programas y concede mayor importancia a las valoraciones públicas y a los rankings internacionales de las instituciones universitarias. Sin embargo, este tipo de comparaciones tiende a poner demasiado énfasis sobre la investigación, y a usar los resultados de ésta como medida estándar del valor de cada institución. Si este proceso no consigue impactar la calidad de la enseñanza es, en cierto modo, porque no resulta fácil medirla.

Las instituciones pueden adoptar mecanismos de evaluación para identificar y favorecer buenas prácticas de enseñanza. El mismo entorno de las instituciones de educación superior puede ayudar a promocionar la calidad educativa de distintas maneras. Por ejemplo, no cabe duda de que la existencia de una política nacional dictaminada por las autoridades educativas, o las recomendaciones hechas por agencias que vigilan y avalan la calidad de las instituciones, pueden ayudar a las autoridades universitarias a aceptar una cultura de calidad que englobe la enseñanza.

# **Áreas primarias de atención**

- Iniciativas y debates que atraen la atención sobre la calidad de la enseñanza.
- Los objetivos de las instituciones en cuanto a la promoción de la calidad educativa y su filosofía de calidad.
- La aplicación concreta de las iniciativas para la calidad educativa: las dificultades de puesta en práctica, los actores, las necesidades por cubrir y los problemas por solucionar.
- El alcance de las prácticas y la medición y control de los progresos.
- Los impactos de la calidad de la enseñanza sobre la enseñanza, la investigación y la cultura de la calidad.
- La combinación de esfuerzos para mejorar la calidad de la enseñanza de manera sostenible dentro de la institución.

# **Hallazgos principales**

- La enseñanza es considerada importante por las instituciones de educación superior. A pesar de que la calidad de la enseñanza varía considerable y constantemente en cuanto a definición y conceptos, existe un cierto número de iniciativas (acciones, estrategias, políticas) que tienden inequívocamente a mejorar la calidad educativa.
- La mayor parte de las iniciativas a favor de la calidad de la enseñanza son empíricas.
- Para las universidades, la consolidación de varias iniciativas en un todo coherente sigue siendo, a largo plazo, un esfuerzo no lineal sometido a presiones de todo tipo.
- La tecnología ha mejorado la pedagogía y las interacciones entre los profesores y los estudiantes.
- La calidad de la enseñanza se debe ver como algo dinámico, en el contexto más amplio y cambiante de la educación superior. Los estudios se están internacionalizando y la educación superior debe aportar soluciones en nuevas áreas del conocimiento (como la innovación y el desarrollo cívico y regional) para poder producir una fuerza de trabajo apta y capaz de enfrentarse a los desafíos de nuestro siglo XXI.
- Los responsables de las universidades deben tratar de actuar sobre todas las dimensiones que afectan la calidad de la enseñanza. Los estudiantes deben tratar de aportar una crítica constructiva acerca del currículo y la enseñanza, mediante el programa de evaluación.
- Para ser efectiva, una política institucional para la calidad de la enseñanza debe incorporar los factores externos a nivel nacional e internacional y los factores institucionales internos.
- La participación de los más altos niveles de la jerarquía universitaria es clave para el éxito.
- Para favorecer la calidad de la enseñanza se deben alentar iniciativas de base provenientes del profesorado, proporcionar un entorno propicio tanto para el aprendizaje como para la enseñanza, ofrecer apoyo efectivo y estimular la reflexión sobre el papel de la enseñanza en el proceso de aprendizaje.
- En ningún caso el tamaño o la especificidad de una institución representa un obstáculo para el desarrollo de políticas institucionales, siempre que se cuente con un fuerte compromiso de parte de los fundadores de la institución y que no falten los fondos e instalaciones necesarios.
- Las instituciones educativas deben hallar un equilibrio entre el aspecto estrictamente técnico y los temas de fondo.
- Las instituciones deben desarrollar tácticas innovadoras para medir el impacto del apoyo que brindan a la calidad de la enseñanza. Están todavía inmersas en la lucha por entender la relación causal entre su compromiso educativo y la calidad de los resultados educativos.
- Las instituciones quieren que se les reconozca como proveedores de enseñanza universitaria de calidad. Entienden que competir sobre la sola base de la investigación no basta ya para asegurarse una buena reputación. Por lo tanto, están inmersas en el proceso de hallar nuevas formas de demostrar su valor educativo y se adelantan a la demanda de sus estudiantes por una enseñanza de calidad. Los estudiantes quieren asegurarse de que sus estudios les darán la posibilidad de hallar trabajo, y que les conferirán los conocimientos necesarios para la sociedad de

hoy y del futuro. La movilidad estudiantil y el aumento de las tasas universitarias incrementan la presión de los estudiantes sobre la calidad educativa.

El apoyo a la calidad de la enseñanza apreciada en el estudio engloba una amplia gama de iniciativas que se agrupan en los siguientes grandes bloques:

- 1. Políticas de garantía de calidad en toda la institución: incluyen proyectos globales diseñados para desarrollar una cultura de calidad a nivel institucional, tales como el mismo diseño de la política y el apoyo prestado a organizaciones y a sistemas internos de garantía de calidad.
- 2. Control sobre los programas: incluye acciones para evaluar el diseño, el contenido y la ejecución de los programas (mayormente mediante la evaluación de cada programa).
- 3. Enseñanza y apoyo: incluye iniciativas dirigidas a los profesores (del lado del docente), los estudiantes (del lado de los que aprenden) o a ambos (por ejemplo, sobre el entorno de trabajo). Los ejemplos incluyen programas de formación permanente para docentes, refuerzos pedagógicos, apoyos al estudiante (por ejemplo, tutoriales y asesoramiento sobre salidas profesionales), refuerzos de estudios para estudiantes (centrados sobre tácticas educativas y nuevas herramientas pedagógicas cuyos resultados se remitan al desarrollo de ciertas habilidades en los estudiantes).

Un compromiso institucional en relación a la calidad educativa a los niveles de responsabilidad más altos y al de los distintos departamentos, requiere que los rectores y docentes identifiquen normas a seguir, reconozcan las buenas prácticas, las vayan introduciendo en todos los departamentos y establezcan una serie de apoyos efectivos tanto para los docentes como para los estudiantes. Una política institucional refleja la voluntad de los máximos responsables y de los jefes de departamentos de entender mejor los procesos de enseñanza y las experiencias iniciadas por equipos o docentes individuales. Una enseñanza de calidad estructurada permite a la institución controlar la efectividad de los apoyos, conocer el nivel de satisfacción de los estudiantes y del profesorado, y estudiar el impacto sobre el proceso de aprendizaje.

Las instituciones reconocieron que iniciar una política institucional para dar apoyo a la calidad de la enseñanza sigue siendo un proyecto arriesgado y largo, pero potencialmente gratificante. Para muchas instituciones la misma idea de poner en tela de juicio la calidad de la enseñanza resulta poco precisa y ciertamente controvertida. Entonces, ¿qué caminos deben seguir las instituciones? Mediante la experimentación y el avance progresivo, las instituciones pueden llegar a evitar un rechazo frontal de parte del personal docente e ir conformando una política consistente que sirva a la comunidad en su conjunto. El control estricto del apoyo a la calidad de la enseñanza se ha impuesto como un medio para alentar el respaldo de la comunidad académica y evitar así atraer tan sólo a los profesores más motivados. Los procesos de aprendizaje y de enseñanza se basan en una estructura institucional flexible, un mayor grado de autonomía del profesorado y un mayor nivel de cooperación entre los estudiantes y sus profesores.

En numerosos casos, las instituciones tienden a ofrecer programas de evaluación o sesiones de formación para sus docentes sin establecer claramente la misma noción de calidad, que aparece entonces como impuesta desde fuera. Es mucho mejor explorar primero el tipo de conocimientos que los estudiantes deberían poseer al final de su carrera universitaria, y el tipo de resultados que los programas deberían tener como meta para asegurar la incorporación social y económica de sus egresados. Las instituciones que trabajan en esta dirección han definido lo que significa calidad y también el papel que deben desempeñar los docentes en el proceso de aprendizaje. Esta reflexión requiere tiempo, convicción, motivación y apertura de espíritu. Finalmente, se debe definir más claramente el apoyo que los docentes van a necesitar para cumplir con su cometido, así como las condiciones que permitirían a los estudiantes alcanzar sus metas de aprendizaje.

Tras un periodo inicial, la institución que quiere aplicar una política de calidad educativa eficiente suele establecer una organización específica, apoyada por personal especializado encargado de diseñar los instrumentos necesarios. La creación de un servicio dedicado a la calidad de la enseñanza es el primer paso para el establecimiento de una política más ambiciosa. Desde el momento en que se le haya conferido un estatus oficial a la calidad

de la enseñanza en el organigrama de la institución, se asegura el reconocimiento de todos y legitima intervenciones en todos los departamentos.

El éxito de iniciativas para la calidad, respaldadas por las instituciones, depende mayormente del compromiso de los distintos jefes de departamentos que promocionan el espíritu de la calidad de la enseñanza y permiten su implantación operacional. En instituciones multidisciplinarias de gran envergadura, que ya han adoptado sistemas muy descentralizados, los departamentos son dueños de las decisiones acerca de sus actividades y por lo tanto deben asumir un alto grado de responsabilidad. Los máximos responsables institucionales deben ser capaces de conferir ímpetu y coordinación a los jefes de departamentos, recurriendo a las instalaciones y plataformas de discusión apropiadas.

Aún en el caso en que la evaluación de la calidad de la enseñanza haya sido aceptada en principio, en realidad puede ser ignorada. Todas las instituciones han establecido instrumentos de evaluación para controlar sus acciones, pero dado que la enseñanza es algo que se aprecia mediante actividades e indicadores de esfuerzos, las instituciones luchan por crear instrumentos de evaluación fiables para medir el impacto de la calidad educativa. La demostración de que existe un enlace causal entre la enseñanza y el aprendizaje sigue siendo problemática para muchas instituciones; si bien la calidad de la enseñanza es un factor que influye en los resultados educativos, resulta difícil aislar (y por lo tanto apoyar) los factores que afectan más directamente los resultados educativos. A falta de herramientas de evaluación apropiadas, muchas instituciones han recurrido a medios más imaginativos, por ejemplo, indicadores más cualitativos.

Las iniciativas para la calidad de la enseñanza tienen un impacto tangible sobre la enseñanza y sobre la investigación:

Los profesores se vuelven más conscientes de cuál es el objetivo por alcanzar; al enseñar más allá de sus propias áreas de conocimientos, entienden mejor su papel como individuos y también como parte de un proyecto educativo, y esto les permite enlazar sus propias expectativas con las del programa o de la institución, en términos de resultados educativos. El impacto sobre la pedagogía es discutible, aún y a pesar del reducido

número de mediciones cuantitativas. En particular, las iniciativas para la calidad de la enseñanza promocionan el uso de la informática para la mejora de la pedagogía y para analizar las interacciones entre profesores y estudiantes. En el caso de las instituciones que son totalmente autónomas para el diseño de sus programas, las iniciativas para la calidad de la enseñanza ayudan a los docentes y a los responsables a redefinir los objetivos y el contenido de los programas.

Los instrumentos y las políticas que son beneficiosas para la calidad de la enseñanza tienden a ser positivas también para las actividades de investigación. Cada vez son más las instituciones convencidas de elevar la calidad de su enseñanza al combinar la orientación profesional y la investigación.

Las instituciones deben reforzar la sinergia entre todas las políticas aplicadas en su seno. La gran mayoría de las instituciones estudiadas relacionan su compromiso con la calidad de la enseñanza con políticas informáticas, dado que las intranets y los foros de debate constituyen poderosas herramientas de comunicación para la comunidad académica y para los estudiantes. La conexión con las políticas de recursos humanos constituye la segunda sinergia mencionada por las instituciones participes del estudio. Nuevos tipos de estrategias educacionales han empujado a las instituciones a buscar medios de enseñanza más apropiados. La interacción entre el apoyo al estudiante en sus actividades de aprendizaje y las iniciativas tendentes a aumentar la calidad de la enseñanza se está desarrollando poco a poco, aunque convendría estimularla aún más.

Las instituciones más capaces de diseminar las iniciativas para elevar la calidad de la enseñanza son las de pequeña y mediana envergadura, porque sus procesos de toma de decisiones se caracterizan por una mayor fluidez y simplicidad. Sin embargo, el gran tamaño de algunas instituciones también puede resultar positivo para la calidad de la enseñanza ya que permite multitud de iniciativas innovadoras.

Independientemente de su tamaño, todos los departamentos deberían ir en la misma dirección, atenerse estrictamente a la estrategia establecida y respetar el marco temporal. Una cultura de calidad a nivel institucional puede resultar mejor si se desarrolla mediante distintas iniciativas:

consolidación de iniciativas de base, experimentos a pequeña escala a nivel de curso o de programa, réplica de experiencias exitosas, uso de la evaluación de la calidad de la enseñanza como vehículo de debate, así como la participación del personal técnico y administrativo para mediar entre el cuerpo docente y los estudiantes.

# **Conclusiones e implicaciones para las Instituciones**

Recoge las implicaciones del compromiso con la calidad de la enseñanza para todos los actores institucionales: los máximos responsables de la institución, los profesores, los estudiantes y las unidades de calidad de la enseñanza. Examina cómo se puede contribuir a la reflexión sobre los indicadores de resultados para la educación superior, para poder relacionar la calidad de los esfuerzos con la calidad de los resultados. Se recomienda un enfoque pragmático para enlazar las prácticas y las herramientas entre los cuatro grupos de actores institucionales.

El mismo concepto de "calidad de la enseñanza" es complejo y se presta a toda una serie de definiciones e interpretaciones; por lo tanto, este estudio ha adoptado un enfoque pragmático, basado en la manera en que las instituciones definen la calidad en sus propias circunstancias.

A lo largo de las últimas décadas, los cambios registrados en el perfil estudiantil y en los requisitos de conocimientos han tenido un impacto decisivo sobre los contenidos curriculares y los métodos de enseñanza. Por lo tanto, conviene ver la calidad de la enseñanza en su dimensión dinámica, como el resultado de una serie de cambios contextuales dentro del marco universitario, por ejemplo, la internacionalización de los estudios y la misión adicional que se encomienda a la educación (innovación, desarrollo cívico y regional), para producir una fuerza de trabajo adecuadamente formada para enfrentarse a las exigencias del siglo XXI.

Introducir una política institucional efectiva, de cara a la calidad de la enseñanza, supone unir la sinergia entre dos grupos de factores:

• Factores externos a las instituciones, a nivel nacional y frecuentemente también a nivel internacional (por ejemplo, el proceso de Bologna en Europa), que funcionan como coadyuvantes o catalizadores y puedan favorecer un clima propicio a establecer el nivel de prioridad de la calidad de la enseñanza.

• Factores internos de cada institución: el contexto institucional (por ejemplo, el desarrollo de una cultura de calidad interna, la participación de los estudiantes en los asuntos académicos) y circunstancias específicas (por ejemplo, el nombramiento de un nuevo rector) pueden afectar el ritmo de desarrollo de iniciativas para la calidad de la enseñanza. En el seno de las instituciones existen zonas que se hallan más o menos abiertas a las influencias de las iniciativas para la calidad de la enseñanza y cuya influencia varía en el tiempo.

La gran mayoría de las iniciativas aceptadas por las instituciones para favorecer la calidad de la enseñanza (por ejemplo, los programas de evaluación o formación de docentes) son empíricas, y van supliendo necesidades concretas a medida que se presentan. Las iniciativas inspiradas por la literatura académica son escasas.

Para las universidades, la consolidación de varias iniciativas en un todo coherente sigue siendo, a largo plazo, un esfuerzo no lineal sometido a presiones de todo tipo. No existen modelos que seguir, sólo están un sinfín de condiciones que cumplir obligatoriamente. Las instituciones deben entender que es el propio entorno directo de una universidad el que, más que nada, conforma los límites del compromiso con la calidad de la enseñanza, y también que se precisa un compromiso serio y constante de parte de los responsables máximos de la institución para conseguir dicha calidad de la enseñanza. Se deben alentar iniciativas de base de los docentes, emplazarlos en un entorno propicio a la enseñanza y al aprendizaje, apoyarlos con eficacia y estimular la reflexión sobre el papel de la enseñanza en el proceso de aprendizaje para fomentar una mayor calidad de enseñanza.

Las instituciones que más se han adelantado en este campo de la promoción de la calidad de la enseñanza han explicitado el papel del docente y su misión en el proceso de aprendizaje, y saben transmitir su convicción de que la calidad de la enseñanza es una área de desarrollo fundamental. En ningún caso el tamaño o la especificidad de una institución representa un obstáculo para el desarrollo de políticas institucionales, siempre que se cuente con gestores claramente comprometidos, y que no falten las instalaciones o los fondos necesarios para asegurar la calidad de la enseñanza a largo plazo.

El compromiso de parte de todos los que participan de la vida universitaria, y sobre todo de los docentes, es crucial para asegurar el éxito de cualquier política que tenga por meta mejorar la calidad de la enseñanza. La participación alienta la dedicación y la motivación del profesorado cuando se inicia desde la misma concepción de una acción, o de una política en la cual se mencione explícitamente su función educativa. La participación de los decanos de las facultades resulta vital, ya que éstos representan el enlace entre los órganos que establecen las políticas y los profesores que las aplican: alientan los intercambios de ideas estratégicas, establecen y apoyan grupos de prácticas y favorecen la innovación en el día a día de las aulas.

El despliegue de las políticas para la calidad de la enseñanza también engarza con la capacidad de toda institución de hallar un equilibrio entre la parte estrictamente técnica del impulso a la calidad (por ejemplo, el desarrollo de cuestionarios de evaluación) y los temas de fondo (por ejemplo, evaluar el valor añadido aportado por las iniciativas educativas en relación a los objetivos curriculares). Evidentemente, las metas relacionadas con la calidad de la enseñanza no se pueden reducir a, o conseguir mediante simples mejoras técnicas o la extensión de mecanismos existentes. También es cierto que estas cuestiones fundamentales pierden importancia si no son respaldadas por acciones específicas consideradas útiles por la comunidad académica. Es una cuestión de equilibrio, adaptado a la cultura y al modus operandi de cada institución particular.

Las iniciativas para la calidad de la enseñanza han realzado el papel de la enseñanza en el proceso de transformación educativa, han refinado la interacción entre la investigación y la enseñanza y han cultivado la cultura de la calidad en el seno de la comunidad académica. Sin embargo, las instituciones necesitan desarrollar estrategias de evaluación innovadoras para poder medir el impacto de su apoyo a la calidad de la enseñanza.

El sector de la enseñanza superior está todavía por entender la relación causal entre su compromiso educativo y la calidad de los resultados educativos. Esto se debe a las diferencias de enfoque existentes entre el trabajo de un profesor y las actividades de aprendizaje, que dificultan el establecimiento de una relación causal medible entre los esfuerzos hechos y los resultados conseguidos, si bien no cabe la menor duda de que dicha relación existe. Las instituciones tienden a medir sus iniciativas exclusivamente mediante indicadores de actividades y recursos (por ejemplo, la estructura curricular, el uso de tecnología educacional y cifras de matrículas), mientras que los resultados educativos vienen determinados por numerosos factores que derivan de variables contextuales (por ejemplo, características de los estudiantes y del profesorado), y del ambiente en que se da la enseñanza (por ejemplo cómo se enseña, la pedagogía y las instalaciones). La exploración de las correlaciones entre las iniciativas, los procesos y los resultados de la educación superior reclama actitudes vanguardistas e instrumentos de evaluación adecuados.

El apoyo a la calidad de la enseñanza suele poner de relieve la responsabilidad de los profesores en el proceso de aprendizaje y justifica que las instituciones tengan que ayudarles en el cumplimiento de su cometido.

# **Implicaciones del Compromiso hacia la Calidad de la enseñanza para los Actores Institucionales**

#### **Para los máximos responsables**

Los órganos de máxima responsabilidad y de toma de decisiones dentro de la institución desempeñan un papel fundamental en la generación de la cultura de calidad institucional. Son, frecuentemente, iniciadores de iniciativas para la calidad de la enseñanza y su actuación afecta directamente el resultado de estas iniciativas.

Se requiere un compromiso constante en relación a la calidad de la enseñanza de parte de los máximos responsables de la gestión institucional para que puedan dirigir la institución en su conjunto hacia la meta común de mejorar la calidad de la enseñanza. Estos responsables deberán preocuparse por motivar a los distintos decanos y a los jefes de los departamentos. Estos últimos, por su posición entre los órganos de decisión de la institución y los profesores en las aulas, alientan los intercambios de ideas estratégicas y favorecen la innovación en el día a día de las aulas. Además, discurren sobre los medios necesarios para la puesta en práctica y la operatividad, la medición de los progresos y la identificación de los problemas.

El involucrar al profesorado en la definición de las iniciativas en relación a la calidad de la enseñanza asegura que estas iniciativas correspondan efectivamente a necesidades reales, y también promueve un gran sentimiento de pertenencia. Cada iniciativa requiere tiempo, recursos humanos, fondos e instalaciones para su planificación y puesta en práctica. Debe existir un vehículo efectivo para el debate y para compartir experiencias, y quizástambién una unidad específica o cualquier otro medio para encauzar el apoyo institucional. Las oportunidades pueden también surgir de factores externos que alienten las reflexiones institucionales en torno a la calidad.

Los máximos responsables deberán convencer a toda la comunidad (incluidos la administración y los estudiantes) de la necesidad de acoger una cultura de calidad. Se deberá movilizar a los estudiantes, escuchar sus opiniones y sus contribuciones a la definición de la calidad de la enseñanza y al diseño de iniciativas específicas.

#### **Para los profesores**

Gran parte del éxito del apoyo a la calidad de la enseñanza depende de su aceptación por el profesorado y del uso de los instrumentos que estén a su disposición. Las iniciativas para la calidad de la enseñanza ofrecen a los profesores la ocasión de pensar su papel en este proceso; estas iniciativas les ayudan a enseñar mejor. Conseguir el compromiso del profesorado en la práctica, y su adaptación correspondiente, es realmente vital.

La enseñanza sobre una base tecnológica (por ejemplo, plataformas de aprendizaje), la *intranet* y los foros de debate constituyen herramientas pedagógicas que pueden mejorar la interacción estudiante–profesor y sirven para evaluar los progresos del estudiante.

Es importante relacionar las prácticas y las herramientas con la política institucional de calidad de la enseñanza, además de relacionar las expectativas de los profesores con las de la institución, en términos de resultados de aprendizaje.

Los profesores son los actores centrales en la reflexión sobre los criterios de evaluación de la calidad de la enseñanza. ¿Qué aspectos se han de afrontar y qué cambios se deben efectuar? Es deseable que colaboren con las unidades de calidad para el diseño y puesta en práctica de los currículos.

La definición de calidad de la enseñanza está relacionada con los valores, aptitudes y actitudes de cada profesor; la enseñanza es una actividad dinámica, con aspectos fuertemente subjetivos que dependen de filosofías y valores personales y colectivos.

La progresión profesional del profesor puede quedar influida por el hecho de que la temática de la calidad de la enseñanza esté cobrando cada vez mayor importancia, y también por el hecho de que las instituciones estén buscando formas de premiar a los profesores que se hallen comprometidos con la calidad de la enseñanza.

# **Para los estudiantes**

Los estudiantes, es decir, los máximos beneficiarios de las iniciativas para la calidad de la enseñanza, se están convirtiendo en una fuerza que potencia la calidad de la enseñanza.

Los estudiantes pueden colaborar con los profesores y los máximos responsables en la definición de la iniciativa (y del mismo concepto de calidad de la enseñanza), manteniendo la interacción y exponiendo sus dudassobre la enseñanza, el entorno académico, la calidad de los contenidos o las actitudes de sus profesores. Pueden contribuir aún más si se les invita a formar parte de los órganos de decisión, o si se les utiliza como expertos de evaluación junto con expertos académicos.

Los grupos estudiantiles pueden traer nuevas ideas e influir en la política institucional sobre la calidad de la enseñanza mediante debates y exponiendo problemas.

#### **Para las unidades de calidad de la enseñanza**

Estos cuerpos especiales dedicados a la puesta en práctica y control de las políticas de calidad de la enseñanza desempeñan un papel esencial con su apoyo, sus explicaciones y su defensa de la política general de la institución en relación a la calidad de la enseñanza.

Las unidades de calidad ayudan al profesorado a utilizar los instrumentos y a concentrarse en su misión principal. Se aseguran de que la política institucional en materia de calidad de la enseñanza sea entendida y puesta en práctica por los profesores.

Si su misión final es promover a la institución, el papel intermediario consiste en comunicar la importancia de la calidad de la enseñanza,

diseminar la cultura de la calidad en el conjunto de la institución, facilitar el trabajo de colaboración y la fluidez de la información.

Las unidades de calidad deberían reconsiderar su papel de elemento de reflexión (por ejemplo, en la definición de la calidad) además de sus funciones más técnicas. Incorporar profesionales, como pedagogos y psicólogos, puede añadir valor a sus actividades en el campo de la calidad de la enseñanza.

La definición de las prácticas se puede combinar muy logradamente con la investigación en el campo de las ciencias de la educación, para mejorar el entendimiento de la relación entre el proceso de enseñanza y los resultados de aprendizaje.

La experimentación es muy útil para desarrollar nuevos métodos de medición y evaluación. La difícil tarea de establecer con claridad la relación entre la enseñanza y el aprendizaje se puede ir adelantando mediante una cuidadosa puesta a prueba de los métodos innovadores y un seguimiento de los indicadores.

Ser receptivo y mejorar las herramientas de comunicación para recoger las sugerencias de los profesores y de los estudiantes ayuda a perpetuar el mejoramiento. Mantener el contacto con cada departamento y con los profesores les permitirá dedicar la atención que merecen las especificidades disciplinarias, y permitirá a los profesores traducir las necesidades más típicas en herramientas precisas.

Las aportaciones externas y los ejemplos de buenas prácticas se pueden utilizar con un enfoque abierto que permita crear una red de comunicación con las agencias encargadas de garantizar la calidad y con socios externos, así como favorecer el juego interactivo entre varios actores internos o externos.

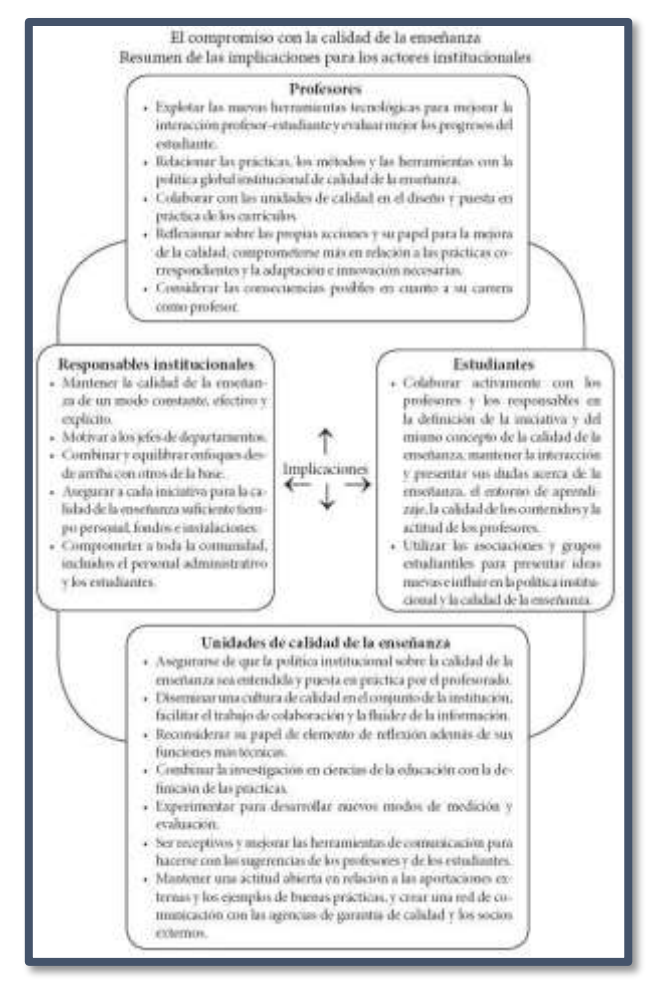

**Figura Nº 19. Implicaciones de los actores**

## **Indicadores de la Calidad de Enseñanza**

**BARTOLOME, A. et al. (1998).** Los indicadores constituyen los referentes informativos sobre componentes o atributos asignados para determinar el grado de presencia o ausencia de estos en una institución universitaria en sus procesos y en sus productos. Plantean los siguientes indicadores a emplearse en una universidad para valorar su calidad:

- Un satisfactorio clima escolar que favorezca el desarrollo de los procesos personales e institucionales de formación profesional.
- El garantizar cumplir con los planes de gestión y proyectos institucionales
- Un currículo acorde con las necesidades reales de la sociedad y del individuo.
- Una estructura organizativa que sea soporte de los procesos de creación del conocimiento.
- La profesionalidad de los agentes que llevan a cabo el proceso de formación profesional, formación continua e innovación.
- La disponibilidad y adecuación del capital humano y de los recursos materiales necesarios para el proceso académico.
- La valoración permanente por parte de profesores y alumnos del trabajo de estudio e investigación realizados y los resultados obtenidos.
- El manejar con propiedad los códigos con los cuales el conocimiento y la información se producen y circulan.
- El manifestar las actitudes y habilidades de "aprender a aprender" para el desarrollo del estudio independiente durante toda la vida.
- El poseer un liderazgo que garantice la gestión autónoma y democrática y el logro de resultados y metas institucionales.
- Apreciar y respetar la biodiversidad ambiental y el equilibrio ecológico.
- El impacto social producido por los resultados de las investigaciones realizadas y publicadas.
- La acción social de los egresados de la universidad, como producto explícito de la acción formativa.
- La creación de nexos y redes con otras instituciones que garanticen la internacionalización del conocimiento, el intercambio y la ínter formación

# **Cómo medir la calidad de la enseñanza universitaria**

**VADILLO, M. (2014).** Una de las quejas más recurrentes del profesorado universitario es que el sistema académico valora más la investigación que la docencia. Este descontento no afecta sólo a los profesores individuales, sino a las universidades en su conjunto, cuya situación en los rankings de calidad suele depender no tanto de la enseñanza como de su producción científica. Quienes han tenido la desgracia de padecer durante años saben que tiendo a atribuir estas afirmaciones más a los malos investigadores que a los buenos profesores. Pero no por ello dejo de estar de acuerdo con ellas.

El gran problema de medir la calidad de una universidad por su excelencia docente es que, a diferencia de lo que sucede con la investigación, no

tenemos ninguna metodología válida para medirla y no ha habido ningún interés en desarrollarla. Lo más parecido que tenemos son las evaluaciones del profesorado que rellenan los estudiantes al terminar cada asignatura y que muy de vez en cuando tienen algún peso en la contratación de profesores o en su ascenso. ¿Sirven estas evaluaciones para medir la calidad de un profesor? Todo sugiere que no, o al menos eso es lo que se desprende de un estudio reciente de Michaela Braga, Marco Paccagnella y Michele Pellizzari. Este estudio aprovecha que en la universidad de la primera autora existen asignaturas que son impartidas por varios profesores. La asignación de los estudiantes a cada uno de los profesores es totalmente aleatoria. Eso les permite explorar cómo la experiencia de haber recibido clases de un profesor u otro influye en el rendimiento futuro de cada estudiante. La idea es que, si un profesor es bueno, los estudiantes que hayan aprendido con él tendrán un mejor rendimiento durante los años siguientes que los estudiantes que no hayan pasado por sus manos.

Los resultados del estudio muestran que, cuando la calidad de un profesor se mide de esta manera, las puntuaciones resultantes correlacionan negativamente con las evaluaciones de satisfacción que hacen los estudiantes al terminar la asignatura. En otras palabras, los profesores que dejan mejor huella en sus alumnos tienden también a dejarlos más insatisfechos. Los datos sugieren que esta correlación negativa se debe sobre todo a los peores estudiantes, ya que no está presente en las aulas donde predominan los buenos estudiantes.

Lo que sí que correlaciona positivamente con las encuestas de satisfacción son las notas que reciben los alumnos. Si un profesor pone buenas notas, entonces los estudiantes le dan una mejor puntuación en las encuestas de satisfacción. Todo sugiere que lo que están midiendo estas encuestas no es la calidad de la docencia, sino simplemente la cantidad de esfuerzo que un profesor les exige a sus alumnos. De hecho, se trata de una medida tan mala, que los autores del estudio han llegado a encontrar una relación entre el tiempo que hace el día en que se rellena la encuesta y los resultados de la misma. Los alumnos dan mejores puntuaciones a sus profesores si hace sol que si llueve.

No sé qué conclusiones puede extraer un alumno de estos datos, pero sí creo que nos permiten darles algunos consejos a los profesores universitarios que quieran aspirar a la excelencia. Primero, intenta que tu asignatura se imparta durante la primavera para que la evaluación coincida con los primeros días del verano. Y segundo, tus evaluaciones serán mucho mejores si en plena clase de Psicología de la Personalidad les pones a tus alumnos dos horas de Buscando a Nemo o en su defecto cualquier película recomendada para niños menores de 4 años.

# **1.2. JUSTIFICACIÓN DE LA INVESTIGACIÓN**

La presente investigación tendría una justificación social porque permitirá tener un conocimiento de la aplicación de la Tecnología del Cloud Computing para mejorar la calidad de enseñanza en los docentes de la Sección de Postgrado en la Facultad de Educación y Humanidades de la Universidad San Pedro Filial Sullana. Lo que repercutió en la mejora del aprendizaje y rendimiento de los estudiantes; asimismo tendrá una justificación científica porque sus resultados han sido obtenidossiguiendo estrictamente el modelo de investigación científica y pasaran a incrementar las estrategias de enseñanza.

La investigación planteada tendrá una justificación práctica, porque sus resultados permitirán a la Universidad de aplicar la Tecnología Cloud Computing para mejorar la calidad de enseñanza en los docentes en la Sección de Postgrado en la Facultad de Educación y Humanidades.

Asimismo, tendrá una justificación metodológica, porque su metodología usada, técnicas e instrumentos cuya validez y confiabilidad ha sido analizada, servirán para ser aplicados a otras investigaciones similares tal que puedan ser estandarizadas para todo tipo trabajo de investigación.

#### **1.3. PROBLEMA**

## **1.3.1. Planteamiento del Problema**

En el Contexto Internacional, a nivel educativo, los entornos Cloud, generan un espacio idóneo para la construcción compartida del conocimiento. En algunos contextos, están siendo una herramienta imprescindible para compartir materiales y recursos, y realizar de forma colaborativa trabajos y experiencias de investigación, con independencia de la distancia y el tiempo. En la actualidad, ya existen instituciones educativas que están empezando a utilizarlas, ya que permiten solucionar los tradicionales problemas como la adquisición de licencias o la instalación y mantenimiento del software. Prueba de ello es la North Carolina State University (The New Media Consortium, 2009) que ofrece un sistema on line de almacenamiento con un gran número de aplicaciones a las que se puede acceder desde cualquier parte, según **MURAZZO, et al. (2010).**

El uso de sistemas e-learning en las Escuelas y Universidades en México es cada día más necesario ya que la demanda educativa para personas de escasos recursos económicos, de tiempo o bien geográficamente distantes es cada vez mayor; Otro factor importante en la educación y en el esfuerzo por homogeneizar los contenidos de los programas es que entidades universitarias especializadas se den a la tarea de originar cursos para niveles básico, medio y superior que garanticen un mismo contenido. Estos cursos deben ser manejados con estrategia de tal manera que las sesiones, exámenes y seguimiento sea monitoreado por una administración central automatizada y sistematizada. Permitiendo que las evaluaciones y retroalimentación sea ágiles y oportunas dando lugar a que el alumno corrija su conocimiento coucheados por un tutor residentes en la ubicación.

La gestión del conocimiento y de las tecnologías de información tanto hardware como software, son requeridas, así como la optimización del diseño de las comunicaciones, que garantice un permanente enlace, independientemente de la ubicación.

Este trabajo pretende mostrar la estrategia del uso de estas tecnologías aunadas a técnicas del manejo de herramientas periféricas dentro de la nube (cloud computing), que, de manera fácil, rápida, pero sobre todo intuitiva para los tutores y los estudiantes, generen interés en los estudiantes para el curso y que se logre asegurar el conocimiento. Además de establecer la estrategia del uso de e-Learning gratuito como el Moodle y como este puede aliarse con técnicas tanto de generación de contenidos como de generación de multimedia desde textos y exámenes hasta elementos dinámicos muy vistosos para el usuario, según **VALENCIA, L. (2015).**

En el Contexto Nacional, La suite de Google Apps for [Education](http://noticias.universia.edu.pe/tag/google-apps/) (para el sector educativo) es totalmente gratuita y facilita la comunicación y colaboración entre estudiantes, profesores y administrativos de una institución en todo momento. Además, garantiza altos niveles de seguridad y ahorro de costos a nivel de hardware y software

El [sector educativo peruano](http://noticias.universia.edu.pe/googleSearch.do?cx=partner-pub-7388476866218501%3Ar0i1x6-5ze9&cof=FORID%3A9&ie=ISO-8859-15&q=sector+educativo&sa.x=0&sa.y=0&sa=Buscar&siteurl=noticias.universia.edu.pe%2Ftag%2Fgoogle-apps%2F) ha comenzado a migrar a la nube encontrando en la solución de Google Apps, disponible de manera gratuita para este sector, una alternativa competitiva para mejorar los estándares de comunicación y colaboración entre estudiantes, profesores y administrativos de una institución.

La suite de Google Apps ha permitido a varias universidades e institutos peruanos poder hacer uso de los beneficios de la nube a partir de un mejor manejo de la información, que ahora puede ser compartida en tiempo real con diversos grupos de trabajo, desde cualquier dispositivo que esté conectado a [Internet.](http://noticias.universia.edu.pe/tag/internet/)

En el país ya son 83 mil estudiantes que se benefician con esta suite que integra varias aplicaciones como correo, calendario, documentos, chat, sitios web y grupos, facilitándoles un trabajo mucho más productivo y colaborativo, accesible desde cualquier lugar, es decir, que pueden aprovechar al máximo de las ventajas que ofrece hoy la movilidad que se da desde desktops y Laptops, notebooks, tablets y celulares. Además, toda la información es privada y segura con un 99.9% de disponibilidad en el servicio en caso de desastres y sin ningún cargo adicional.

"En tan solo dos años hemos visto una alta adopción de Google Apps por parte del sector educativo. Consideramos que esta adopción va a continuar porque las mejoras constantes en la solución facilitan la colaboración y el trabajo en equipo, ambos aspectos muy correlacionados con la capacidad de innovación", comenta Manuel Capurro, Gerente Comercial de Google Enterprise Perú, en el Perú. "El disponer y usar una plataforma de mensajería y colaboración de última generación les permite a los estudiantes salir mejor capacitados al mercado laboral", puntualizó.

#### **Productos y funcionalidades de Google Apps**

[Gmail,](http://noticias.universia.edu.pe/googleSearch.do?cx=partner-pub-7388476866218501%3Ar0i1x6-5ze9&cof=FORID%3A9&ie=ISO-8859-15&q=gmail&sa.x=0&sa.y=0&sa=Buscar&siteurl=noticias.universia.edu.pe%252Ftag%252Finternet%252F) cuenta de correo de [Google](http://noticias.universia.edu.pe/googleSearch.do?cx=partner-pub-7388476866218501%3Ar0i1x6-5ze9&cof=FORID%3A9&ie=ISO-8859-15&q=google&sa.x=0&sa.y=0&sa=Buscar&siteurl=noticias.universia.edu.pe%252Ftag%252Finternet%252F) ofrece una capacidad de almacenamiento de 25 GBs, filtro contra el spam y la capacidad para integrar videoconferencias con Google Talk.

Con **Google Docs**, tanto estudiantes como profesores pueden abrir y editar documentos rápidamente y compartirlos en tiempo real obteniendo el total control de los permisos y accesos de la información que comparten dentro y fuera de clase sin importar el lugar en donde se encuentre cada uno de sus integrantes.

**Google Calendar**, facilita la programación de calendarios múltiples y permite ver la disponibilidad de las personas. Además de poder enviar invitaciones a diversos compañeros de trabajo, permite ver y editar detalles de los eventos, añadir nuevos eventos e invitar a otros usuarios, e incluso recibir notificaciones vía mensaje de texto al celular.

Con **Google Groups**, los usuarios pueden crear sus propias listas de correo y compartir fácilmente documentos, páginas y calendarios con sus colegas, compañeros de clase o profesores. Otro de los útiles productos que ofrece Google Apps For [Education](http://noticias.universia.edu.pe/tag/google-apps/) es Google Sites, que permite a los usuarios, de una manera muy fácil, crear sitios web sin necesidad de tener conocimientos de programación, Según **FUENTE MEDIOS MILLENIUM. (2011).**

En el Contexto Regional, El Gobierno Regional de Piura implementará más de 10 de proyectos de tecnología en la Nube con Microsoft Perú gracias al convenio de cooperación interinstitucional suscrito hoy en Piura, en beneficio de la Salud, Educación e inclusión Social de los ciudadanos. El uso de tecnologías en la Nube permitirá al Gobierno Regional brindar servicios e información a los ciudadanos, aumentar la eficacia y eficiencia de la gestión pública, e incrementar sustantivamente la transparencia y la participación ciudadana. En lo que se refiere a educación, el convenio beneficiará a más de 290 mil alumnos de escuelas públicas, que contarán con correo electrónico live@ edugratuito y accederán a las aplicaciones de Office Web Apps, desarrollada con la misma interfaz que usan otro estudiante alrededor del mundo. De igual modo, más de 17 mil docentes públicos podrán acceder al programa de alfabetización digital. Por su lado, más de 15 mil estudiantes de educación superior accederán a los programas gratuitos de Microsoft, Dreamspark y Biszpark, que ofrecen herramientas de desarrollo y diseño, para ampliar su potencial creativo. En cuanto a salud, esta alianza va a permitir al Gobierno Regional brindar un diagnóstico médico móvil a

través del empleo la tecnología de la Nube, ya que las historias clínicas de los pacientes serán digitales y estarán disponibles en internet, desde cualquier punto del mundo. "A través de esta alianza, el Gobierno Regional de Piura toma la delantera en tecnología, implementando soluciones para beneficio de todos los ciudadanos, cumpliendo así con los retos propuestos al inicio de la gestión", manifestó Javier Atkins, Presidente del Gobierno Regional de Piura. Por su parte, Guillermo Guzmán-Barrón, Gerente General de Microsoft Perú, señaló que "mediante este convenio, estamos trabajamos de la mano del Gobierno Regional, alineados a sus prioridades, contribuyendo a la inclusión e integración de todos los peruanos, gracias a la amplia funcionalidad de la tecnología de la Nube". De esta manera, el Gobierno Regional de Piura y Microsoft combinan su experiencia, conocimiento y los recursos para asegurar la transformación de los sectores mencionados de una forma exitosa y sostenible, además de fomentar la innovación local y las oportunidades laborales, **Según FUENTE: NOTA DE PRENSA DE CACERES, V. (2012).**

En el Contexto Local, se plantea la presente investigación de mejorar la calidad de enseñanza en docentes de la Escuela de Postgrado de la Universidad San Pedro Filial Sullana, aplicando la Tecnología Cloud Computing que beneficiará a docentes y estudiantes y así ser más competitivo en el sector de educación.

# **1.3.2. Formulación del Problema**

¿La Aplicación de la Tecnología del Cloud Computing tiene efecto en la mejora de la Calidad de enseñanza en los docentes de la Escuela de Postgrado de la Universidad San Pedro Filial Sullana?

# **1.4. CONCEPTUALIZACIÓN Y OPERACIONALIZACIÓN DE LAS VARIABLES**

#### **1.4.1. Conceptualización**

# **1.4.1.1. Variable Independiente**

Tecnología Cloud Computing.

# **¿Qué es Tecnología? (Wikipedia, s.f.).**

Es el conjunto de conocimientos técnicos, científicamente ordenados, que permiten diseñar y crear bienes, servicios que facilitan la adaptación al medio ambiente y la satisfacción de las necesidades esenciales y los deseos de la humanidad

#### **¿Qué es Cloud?**

The Cloud en inglés- son muy comunes en el mundo de Internet. En realidad, la nube es una metáfora empleada para hacer referencia a servicios que se utilizan a través de Internet.

**¿Qué es Computing? (diccionario. Reverso, s.f.).**

Medios relacionados con los ordenadores y el uso de computación

#### **¿Qué es Cloud Computing? (NIST, 2016).**

Atendiendo la definición dada por el NIST (Instituto Nacional de Normas y Tecnología), El Cloud Computing es un modelo tecnológico que permite el acceso adaptado y bajo demanda en red a un conjunto compartido de recursos de computación configurables compartidos (por ejemplo: redes, servidores, equipos de almacenamiento, aplicaciones y servicios), que pueden ser rápidamente aprovisionados y liberados con un esfuerzo de gestión reducido o interacción mínima con el proveedor del servicio.

#### **1.4.1.2. Variable Dependiente**

Calidad de Enseñanza.

#### **¿Qué es Calidad? (Wikipedia, s.f.).**

Es una herramienta básica para una propiedad inherente de cualquier cosa que permite que la misma sea comparada con cualquier otra de su misma especie.

#### **¿Qué es Enseñanza? (Wikipedia, s.f.).**

Es una actividad realizada conjuntamente mediante la interacción de cuatro elementos: uno o varios [profesores](https://es.wikipedia.org/wiki/Profesor) o docentes o facilitadores, uno o varios [alumnos](https://es.wikipedia.org/wiki/Alumno) o [discentes,](https://es.wikipedia.org/wiki/Discente) el objeto de [conocimiento,](https://es.wikipedia.org/wiki/Conocimiento) y el entorno educativo o mundo educativo donde se ponen en contacto a profesores y alumnos.

# **¿Qué es Calidad de Enseñanza? TORRES, J. (1995).**

Define la calidad de la educación como "un complejo constructo valorativo apoyado en la consideración conjunta de tres dimensiones interrelacionadas: funcionalidad, eficacia y eficiencia, expresión de un sistema de coherencias múltiples entre los componentes básicos de los sistemas y centros educativos".

#### **1.4.2. Operacionalización**

**1.4.2.1. Variable Independiente ¿Cómo Medir el Cloud Computing?** OwnCloud, Moodle, Google Drive, Dropbox

# **1.4.2.2. Variable Dependiente**

## **¿Cómo Medir la Calidad de Enseñanza?**

Infraestructura y Equipo, Calidad de Docente

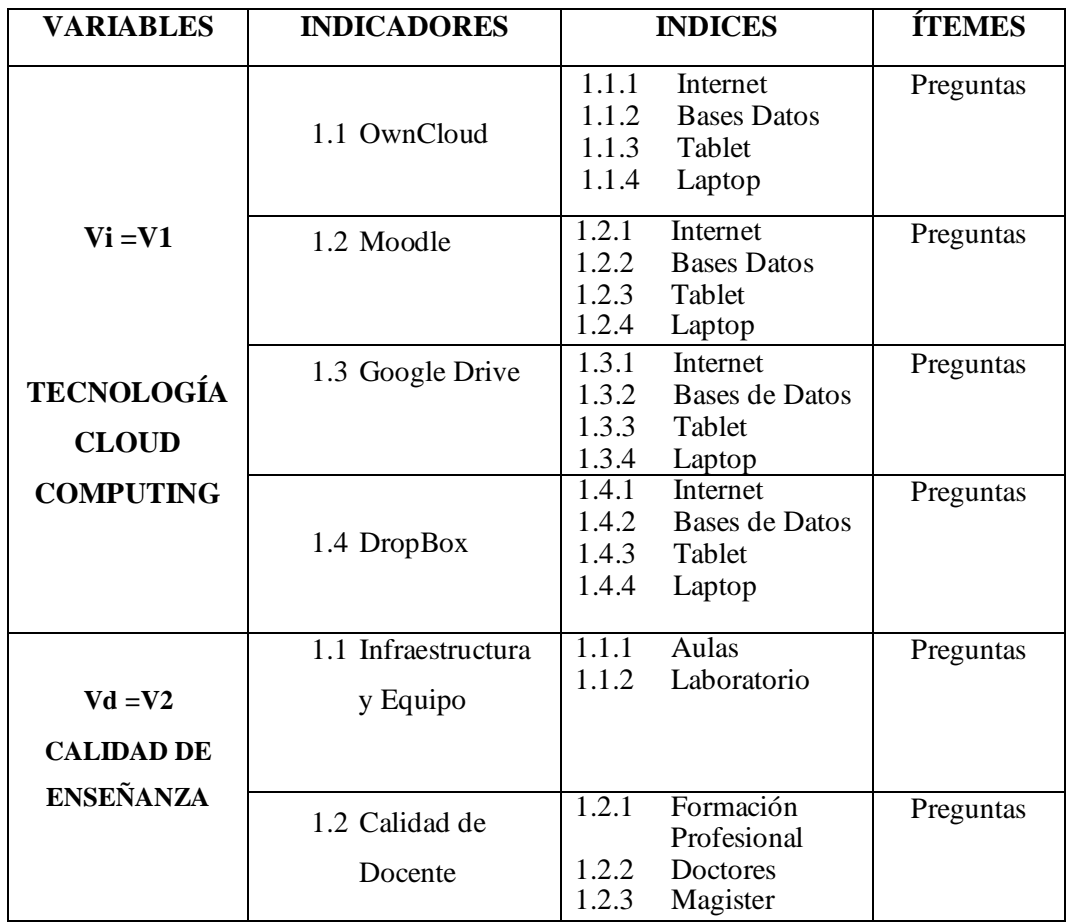

# **1.4.3. Cuadro de Operacionalización de Variables**

# **1.5. HIPÓTESIS**

# **1.5.1. Hipótesis General**

La Tecnología Cloud Computing tiene efecto en la calidad de enseñanza en los docentes de la Escuela de Postgrado de la Universidad San Pedro Filial Sullana.

# **1.5.2. Hipótesis Especificas**

- 1. Las herramientas de la Tecnología Cloud Computing vigente influyen significativamente en la calidad de enseñanza en los docentes de la Escuela de Postgrado de la Universidad San Pedro Filial Sullana.
- 2. Existe incidencia positiva de las herramientas de Cloud Computing en la calidad de enseñanza en los docentes de la Escuela de Postgrado de la Universidad San Pedro Filial Sullana.

# **1.6. OBJETIVOS**

# **1.6.1. Objetivo General**

Determinar el efecto de la Tecnología Cloud Computing como herramienta pedagógica en el mejoramiento de la calidad de enseñanza en los docentes de la Escuela de la Universidad San Pedro Filial Sullana

# **1.6.2. Objetivos Específicos**

- 1. Determinar el conocimiento de las herramientas de la Tecnología Cloud Computing por parte de los docentes de la Escuela de la Universidad San Pedro Filial Sullana.
- 2. Analizar el efecto de las herramientas de la Tecnología Cloud Computing de la calidad de enseñanza en los docentes de la Escuela de Postgrado de la Universidad San Pedro Filial Sullana

# **II. METODOLOGIA**

# **2.1. TIPO Y DISEÑO DE INVESTIGACIÓN**

#### **2.1.1. Tipo de investigación**

El Tipo de Investigación es **APLICADA**, porque se recomienda a la Universidad San Pedro Filial Sullana capacitar a los docentes en esta tecnología y ver la mejora en la calidad de enseñanza.

#### **2.1.2. Diseño de la investigación**

Es No experimental porque no tiene grupos de control, es Transeccional porque las variables en estudio fueron analizadas en un tiempo determinado, 2016.

# **2.2. INSTRUMENTOS Y FUENTES DE INFORMACIÓN**

# **2.2.1. Población y Muestra**

## **2.2.1.1. Población**

Docentes de Postgrado de las Universidades de la Provincia de Sullana en un promedio de 160.

# **2.2.1.2. Muestra**

Tiene una muestra No Probabilística Intencionada conformada por los 26 docentes de la Escuela de Postgrado de la Universidad San Pedro Filial Sullana (16 Maestros y 10 Doctores).

### **2.2.2. Técnicas e Instrumentos**

#### **2.2.2.1. Técnicas**

La Técnica que se aplicó en la investigación para la recolección de los datos fue la Encuesta

#### **2.2.2.2. Instrumentos**

Para el recojo de la información se utilizó un Cuestionario Estructurado aplicado a los docentes de la Escuela de Postgrado de la Universidad San Pedro Filial Sullana.

#### **2.2.3. Fuentes de información**

Fue del tipo primaria, porque toda la información fue recolectada con la aplicación del cuestionario que hice de la encuesta cara a cara entre el investigador y las unidades de investigación.

#### **2.2.4. Procesamiento y Análisis de la información**

#### **2.2.4.1. Procesamiento**

Para la presente investigación los datos obtenidos fueron procesados en tablas estadísticas de tipo inferencial de simple y doble entrada, así como la construcción de graficas de tipo pastel.

### **2.2.4.2. Análisis**

El análisis estadístico para la presente investigación fue a base de la estadística descriptiva (Media, Desviación estándar y coeficiente de variabilidad), con la finalidad de observar la dispersión de los datos y su confiabilidad con respecto a la media. Asimismo, para todo este análisis se usó el paquete estadístico SPSS Versión 22.0

#### **2.2.5. Diseño Muestral**

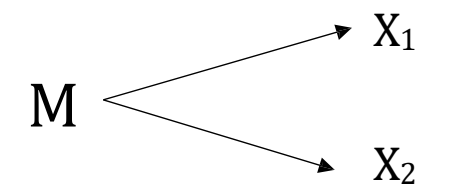

# **Descripción:**

- M : Población o Muestra
- X1 : Conocimiento de la Tecnología Cloud Computing
- $X_2$  : Calidad de Enseñanza

# **2.2.6. Pruebas Estadísticas Descriptivas.**

En la presente investigación se aplicó la estadística descriptiva que sirven para describir y sintetizar los datos utilizando las medidas de dispersión: varianza, Desviación estándar, coeficiente de variación y las medidas de tendencia central: media aritmética o promedio, moda.

#### **Medidas de Dispersión:**

Las medidas de dispersión entregan información sobre la variación de la variable. Pretenden resumir en un solo valor la dispersión que tiene un conjunto de datos. Las medidas de dispersión más utilizadas son: Varianza, Desviación estándar, Coeficiente de variación.

#### **Varianza:**

La varianza es una medida estadística que mide la dispersión de los valores respecto a un valor central (media), es decir, es el cuadrado de las desviaciones:

$$
S^2 = \frac{\sum_{i=1}^n (X_i - \overline{X})^2}{n-1}
$$

#### **Desviación Estándar:**

La desviación estándar o desviación típica es la raíz cuadrada de la varianza, es decir, la raíz cuadrada de la media de los cuadrados de las puntuaciones de desviación, La desviación estándar se representa por S.

$$
S = \sqrt{\frac{\sum (\bigcirc \phi - \overline{\psi}\bigcirc \bigcirc}{n - \bigcirc \psi}}
$$

#### **Coeficiente de Variación:**

Se define como el cociente entre la desviación estándar y la media aritmética, mostrando para bajos valores una alta concentración de los datos.

$$
c.v = \frac{s}{x}
$$

Donde:

**C.V** = Coeficiente de Variación

**S** = Desviación Estándar

 $\bar{x}$  = Media Aritmética de la población

**Medidas de Tendencia Central:**

Las medidas de tendencia central son medidas estadísticas que pretenden resumir en un solo valor a un conjunto de valores. Representan un centro en torno al cual se encuentra ubicado el conjunto de los datos. Las medidas de tendencia central más utilizadas son: media, mediana y moda. **Media Aritmética.**

La media aritmética es la suma de todos los datos dividida entre el número total de datos. Se calculan dependiendo de cómo vengan ordenados los datos.

$$
X = \frac{\sum_{i=1}^{n} X_i}{N}
$$

Donde X<sup>es</sup> el símbolo de la Media Aritmética

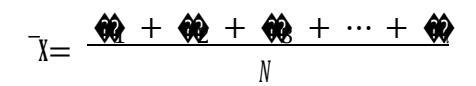

## **Moda**

La moda de un conjunto de datos es el dato que más veces se repite, es decir, aquel que tiene mayor frecuencia absoluta. Se denota por Mo. En caso de existir dos valores de la variable que tengan la mayor frecuencia absoluta, habría dos modas. Si no se repite ningún valor, no existe moda. Acomoda los números en la serie del menor a mayor, asegúrate de acomodar todos los números en la serie, incluyendo el 0.

Para los números que aparecen en las series más de una vez, asegúrate de que al ordenarlos incluyas cada instancia de ese número.

#### **III.RESULTADOS**

- **3.1 Determinación del conocimiento de las herramientas de la Tecnología Cloud Computing por parte de los Docentes de la Escuela de Postgrado de la Universidad San Pedro Filial Sullana.**
	- **3.1.1 La herramienta Cloud Computing en la mejora del Proceso de Enseñanza**

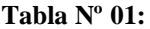

**¿Piensa Usted que las herramientas de Cloud Computing ayudan mejorar el Proceso de enseñanza?**

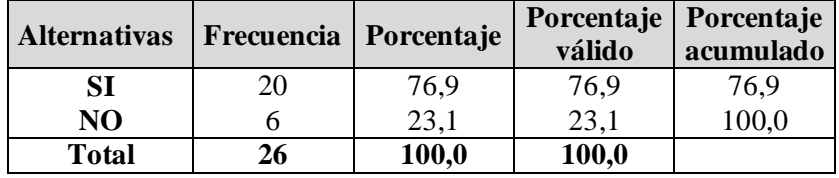

**Fuente:** Encuesta aplicada a los docentes de la Escuela de Postgrado Universidad San Pedro 2016

**Elaboración:** Propia

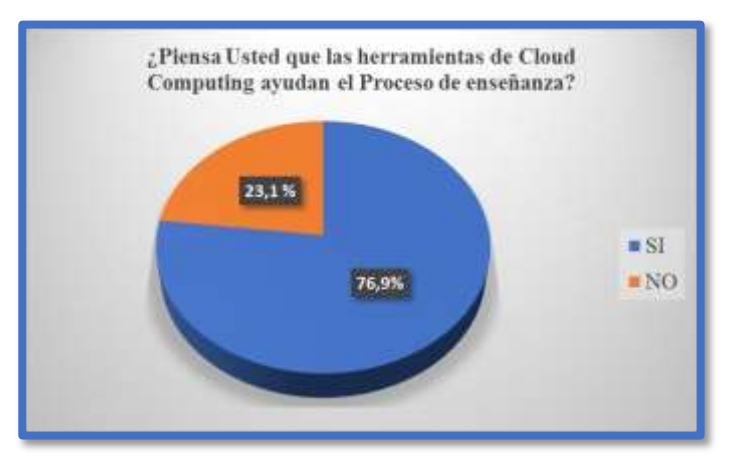

**Gráfico Nº 01:**

**Fuente:** Tabla Nº 01

### **Elaboración:** Propia

**Interpretación**: Al aplicar a los 26 docentes encuestados, el 76.9% respondieron que las herramientas del Cloud Computing si ayudan a mejorar el Proceso de enseñanza, y el 23,1% respondieron que el Cloud Computing no ayudan a mejorar el proceso de enseñanza.

# **Estadística Descriptiva**

| Media                    | 1,23 |
|--------------------------|------|
| Moda                     |      |
| Desviación estándar      | ,430 |
| Varianza                 | ,185 |
| Coeficiente de variación | ,35  |

**Análisis Descriptivo**

**Fuente:** SPSS V. 22.0

**Elaboración:** Propia

**Interpretación:** De la Estadística Descriptiva obtenida del SPSS V 22.0**,** se observa que la media con respecto a las herramientas de Cloud Computing que ayuda a mejorar el Proceso de enseñanza es de 1,23; y la respuesta que más incidió fue la 1; se obtuvo una Desviación estándar de 0.430; con la varianza es de 0.185; y un coeficiente de variación de 0.35.

# **3.1.2 Identificación de las Herramientas de la Tecnología Cloud Computing que se encuentren vigentes**

#### **Tabla Nº 02:**

**¿Qué Herramientas del Cloud Computing (Computación en la Nube) conoce?**

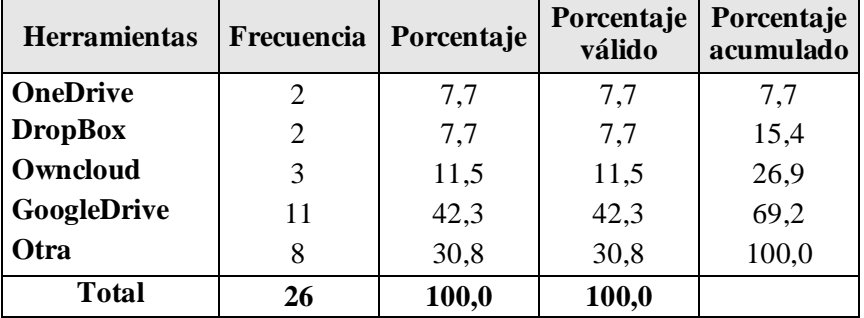

**Fuente:** Encuesta aplicada a los docentes de la Escuela de Postgrado Universidad San Pedro 2016

**Elaboración:** Propia
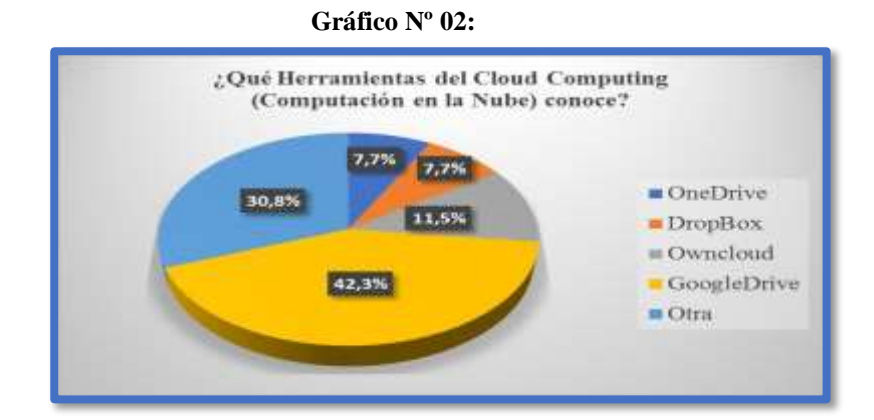

**Fuente:** Tabla Nº 02

## **Elaboración:** Propia

**Interpretación:** Al aplicar a los 26 docentes encuestados, el 7.7% respondieron que conocen las herramientas (Onedrive, DropBox) respectivamente; 11.5% Conocen la herramienta Owncloud; el 42.3% Google Drive y el 30.8% conocen Otras.

## **Estadística Descriptiva**

#### **Análisis Descriptivo**

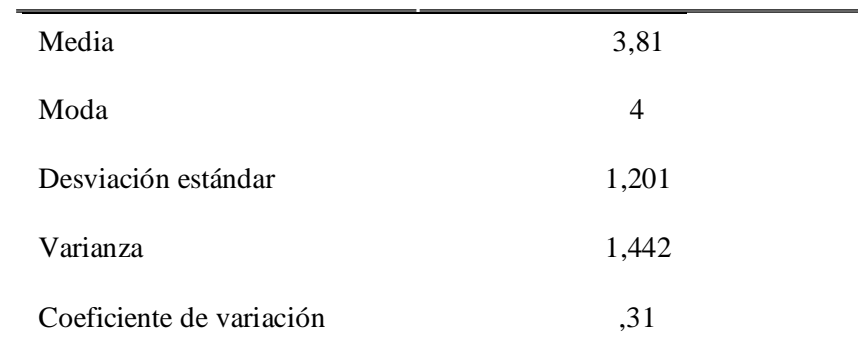

## **Fuente:** SPSS V. 22.0

#### **Elaboración:** Propia

**Interpretación:** De la Estadística Descriptiva obtenida del SPSS V 22.0**,**  se observa que la media con respecto a las herramientas de Cloud Computing que conocen los docentes es de 3,81; y la respuesta que más incidió fue la 4; se obtuvo una Desviación estándar de 1,201; con la varianza es de 1,442; y un coeficiente de variación de 0,31.

## **3.1.3 Conocimiento sobre Almacenamiento de Información**

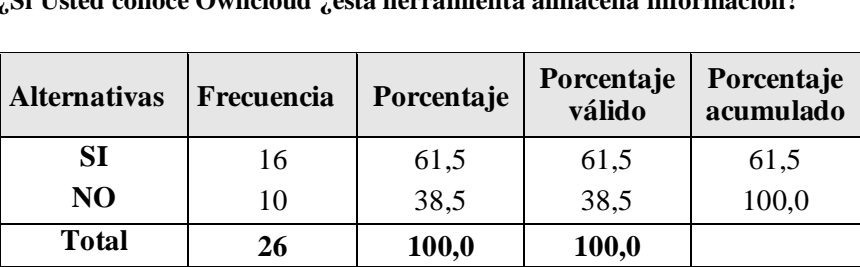

**¿Si Usted conoce Owncloud ¿esta herramienta almacena información?**

**Tabla Nº 03:**

**Fuente:** Encuesta aplicada a los docentes de la Escuela de Postgrado Universidad San Pedro 2016

## **Elaboración:** Propia

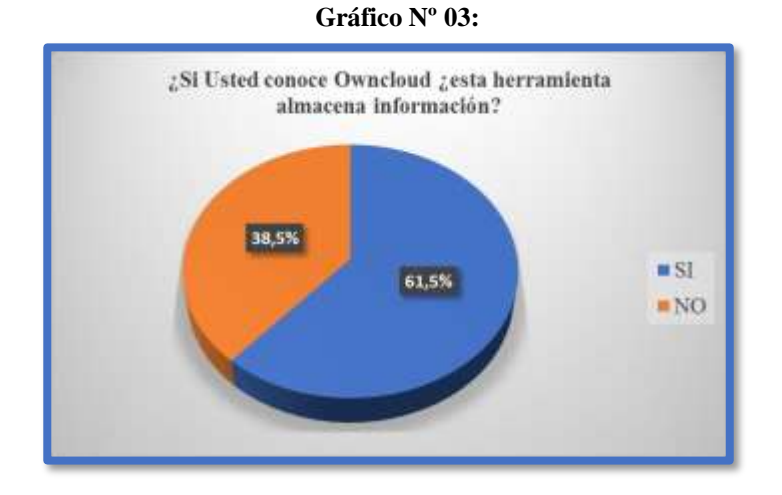

**Fuente:** Tabla Nº 03

## **Elaboración:** Propia

**Interpretación:** Al aplicar a los 26 docentes encuestados, el 61.5% respondieron que el Owncloud como herramienta SI almacena información y el 38.5% respondieron que el OwnCloud como herramienta NO almacena información.

## **Estadística Descriptiva**

| Media                    | 1,38 |
|--------------------------|------|
| Moda                     |      |
| Desviación estándar      | ,496 |
| Varianza                 | ,246 |
| Coeficiente de variación | .36  |

**Análisis Descriptivo**

**Fuente:** SPSS V. 22.0

**Elaboración:** Propia

**Interpretación:** De la Estadística Descriptiva obtenida del SPSS V 22.0**,** se observa que la media con respecto la herramienta de OwnCloud almacena información es de 1,38; y la respuesta que más incidió fue la 1; se obtuvo una Desviación estándar de 0,496; con la varianza es de 0,246; y con un coeficiente de variación de 0.36.

## **3.1.4 Conocimiento sobre el Tipo de Aula Virtual**

**Tabla Nº 04:**

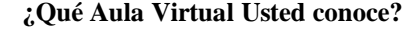

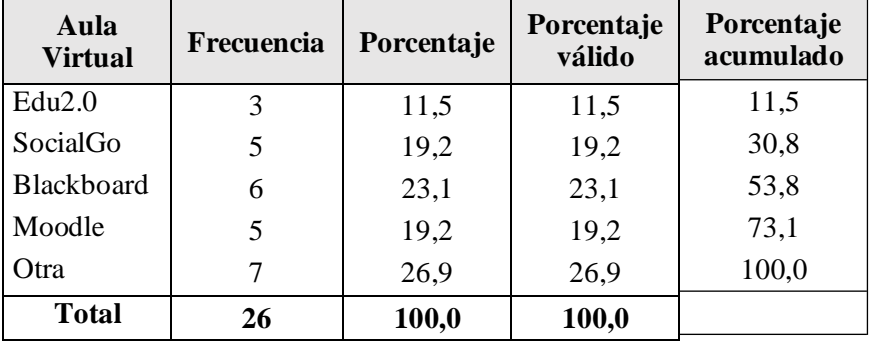

**Fuente:** Encuesta aplicada a los docentes de la Escuela de Postgrado Universidad San Pedro 2016

**Elaboración:** Propia

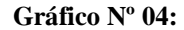

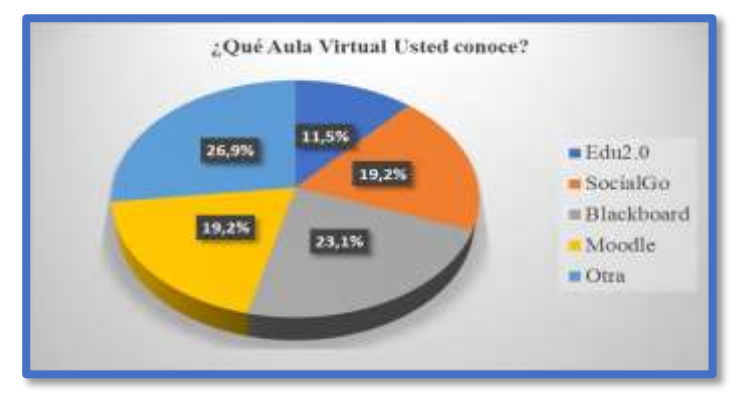

**Fuente:** Tabla Nº 04

### **Elaboración:** Propia

**Interpretación:** Al aplicar a los 26 docentes encuestados, el 11.5% respondieron que conocen el Aula Virtual Edu 2.0; el 19.2% conocen el Aula Virtual Social Go; el 23.1% conocen el Aula Virtual Blackboard; el 19.2% conocen el Aula Virtual Moodle y el 26.9 % Conocen otras Aulas Virtuales.

## **Estadística Descriptiva**

#### **Análisis Descriptivo**

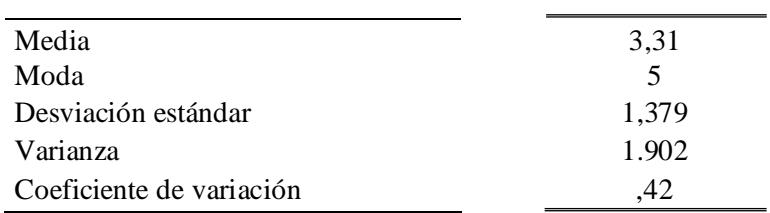

**Fuente:** SPSS V. 22.0 **Elaboración:** Propia

**Interpretación:** De la Estadística Descriptiva obtenida del SPSS V 22.0**,** se observa que la media con respecto que conocen el Aula Virtual es de 3,31; y la respuesta que más incidió fue la 5; se obtuvo una Desviación estándar de 1,379; con la varianza es de 1,902; y un coeficiente de variación de 0,42.

## **3.1.5 Conocimiento sobre el uso de las herramientas en el Aula Virtual**

#### **Tabla Nº 05:**

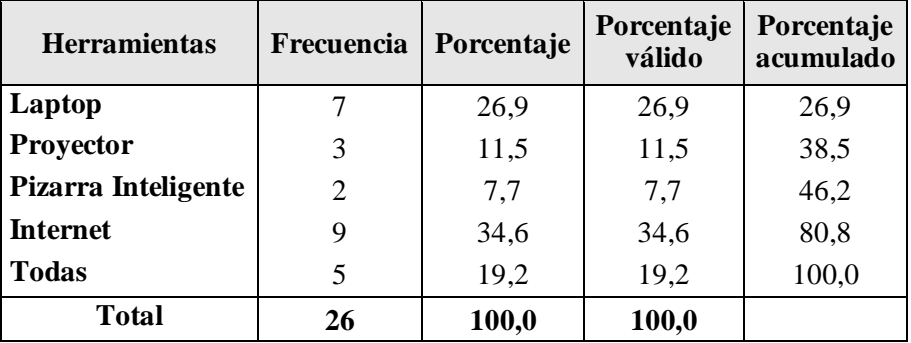

**¿Si Ud. Conoce el Aula Virtual? ¿Qué Herramientas utilizaría?**

**Fuente:** Encuesta aplicada a los docentes de la Escuela de Postgrado Universidad San Pedro 2016

## **Elaboración:** Propia

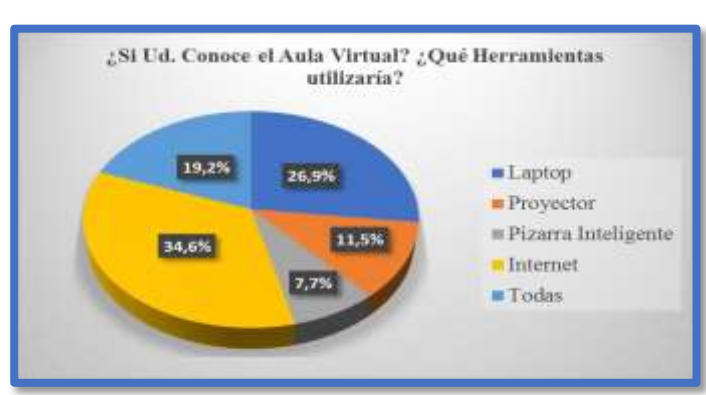

**Gráfico Nº 05:**

**Fuente:** Tabla Nº 05

### **Elaboración:** Propia

**Interpretación:** Al aplicar a los 26 docentes encuestados, el 26.9% respondieron que utilizarían Laptop como herramienta del Aula Virtual; 11.5% respondieron que utilizarían Proyector como herramienta del Aula Virtual; 7.7% respondieron que utilizarían Pizarra Inteligente como herramienta del Aula Virtual; 34.6% respondieron que utilizarían Internet como herramienta del Aula Virtual y el 19.2% utilizarían todas las herramientas del Aula Virtual.

## **Estadística Descriptiva**

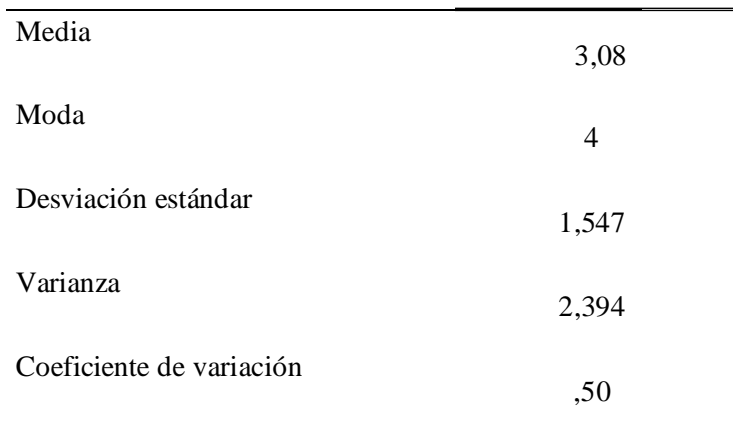

#### **Análisis Descriptivo**

**Fuente:** SPSS V. 22.0 **Elaboración:** Propia

**Interpretación:** De la Estadística Descriptiva obtenida del SPSS V 22.0**,** se observa que la media con respecto a las herramientas que utilizarían en el Aula Virtual es de 3,08; y la respuesta que más incidió fue la 4; se obtuvo una Desviación estándar de 1,547; con la varianza es de 2,394; con un coeficiente de variación de 0,50.

- **3.2 Análisis de la incidencia de las herramientas de la Tecnología Cloud Computing en la calidad de enseñanza en los docentes de la Escuela de la Universidad San Pedro – Filial Sullana.**
	- **3.2.1 Necesidad de Capacitación con el uso de OwnCloud**

**Gráfico Nº 06:**

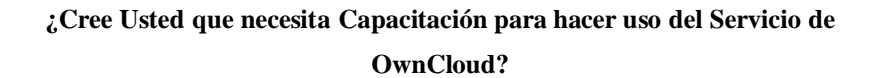

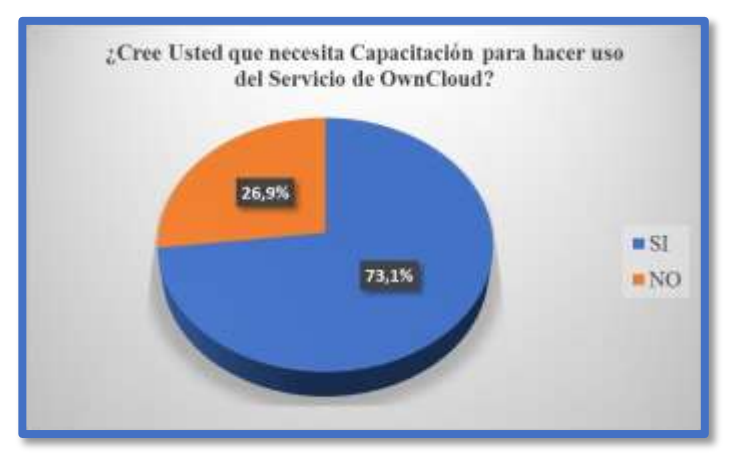

**Fuente:** Encuesta aplicada a los docentes de la Escuela de Postgrado Universidad San Pedro 2016 **Elaboración:** Propia

**Tabla Nº 06:**

| Alternativas   Frecuencia   Porcentaje |    |       | válido | Porcentaje   Porcentaje<br>acumulado |
|----------------------------------------|----|-------|--------|--------------------------------------|
| SI                                     | 19 | 73,1  | 73,1   | 73,1                                 |
| NO                                     |    | 26,9  | 26,9   | 100,0                                |
| <b>Total</b>                           | 26 | 100,0 | 100,0  |                                      |

**Fuente:** Tabla Nº 06

### **Elaboración:** Propia

**Interpretación:** Al aplicar a los 26 docentes encuestados, el 73.1% respondieron que se necesita capacitación para hacer uso del servicio OwnCloud; y el 26.9 % respondieron que no se necesita capacitación para hacer uso del servicio OwnCloud.

### **Estadística Descriptiva**

#### **Análisis Descriptivo**

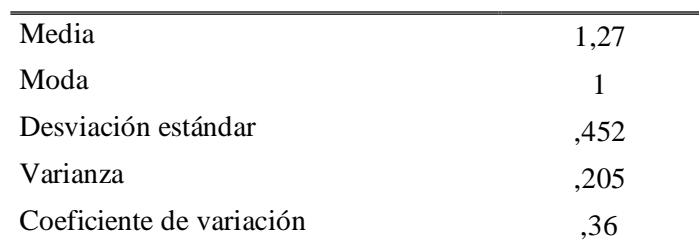

**Fuente:** SPSS V. 22.0

**Elaboración:** Propia

**Interpretación:** De la Estadística Descriptiva obtenida del SPSS V 22.0**,**  se observa que la media con respecto a la capacitación que se necesita para hacer uso del servicio OwnCloud es de 1,27; y la respuesta que más incidió fue la 1; se obtuvo una Desviación estándar de 0,452; con la varianza es de 0,205; y un coeficiente de variación de 0,36.

## **3.2.2 Capacidad de Uso del Servicio OwnCloud**

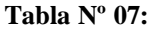

**¿De ser implementado el servicio de OwnCloud Usted haría uso de él?**

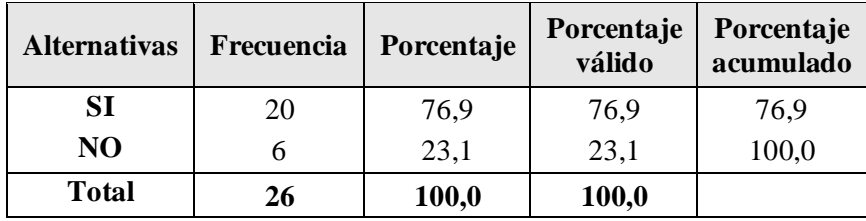

**Fuente:** Encuesta aplicada a los docentes de la Escuela de Postgrado Universidad San Pedro 2016

**Elaboración:** Propia

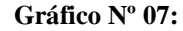

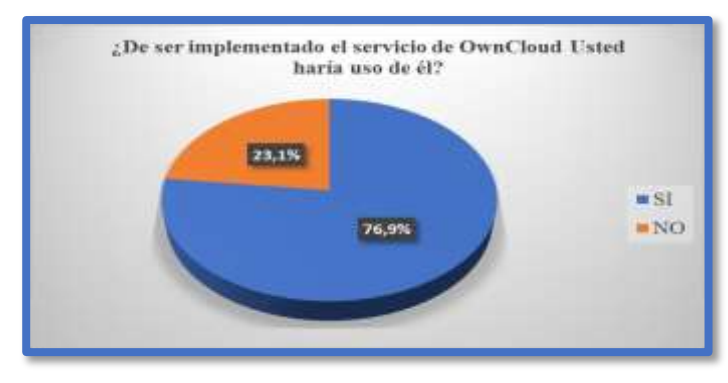

**Fuente:** Tabla Nº 07

## **Elaboración:** Propia

**Interpretación:** Al aplicar a los 26 docentes encuestados, el 76.9% respondieron que de ser implementado el Servicio OwnCloud harían uso de él; y el 23.1 % respondieron que no harían uso del Owncloud.

### **Estadística Descriptiva**

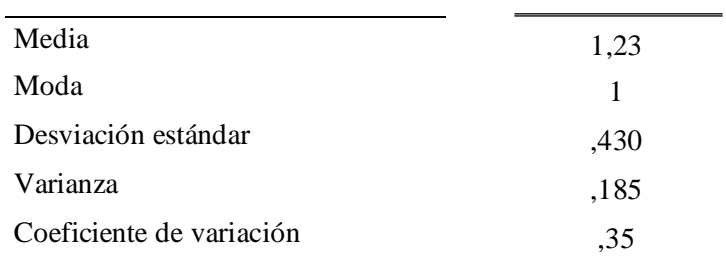

#### **Análisis Descriptivo**

**Fuente:** SPSS V. 22.0

**Elaboración:** Propia

**Interpretación:** De la Estadística Descriptiva obtenida del SPSS V 22.0**,**  se observa que la media con respecto de ser implementado el Servicio OwnCloud harían uso de él es de 1,23; y la respuesta que más incidió fue la 1; se obtuvo una Desviación estándar de 0,430; con la varianza es de 0,185; con un coeficiente de variación de 0,35.

## **3.2.3 Uso de la Herramienta Cloud Computing en la Enseñanza**

**Tabla Nº 08:**

**¿Utilizaría las Herramientas de Cloud Computing para su enseñanza?**

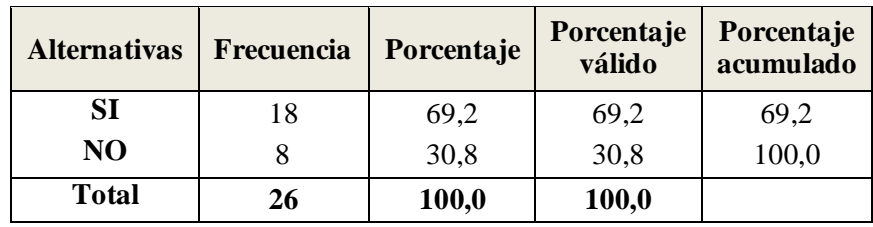

**Fuente:** Encuesta aplicada a los docentes de la Escuela de Postgrado Universidad San Pedro 2016

**Elaboración:** Propia

**Gráfico Nº 08:**

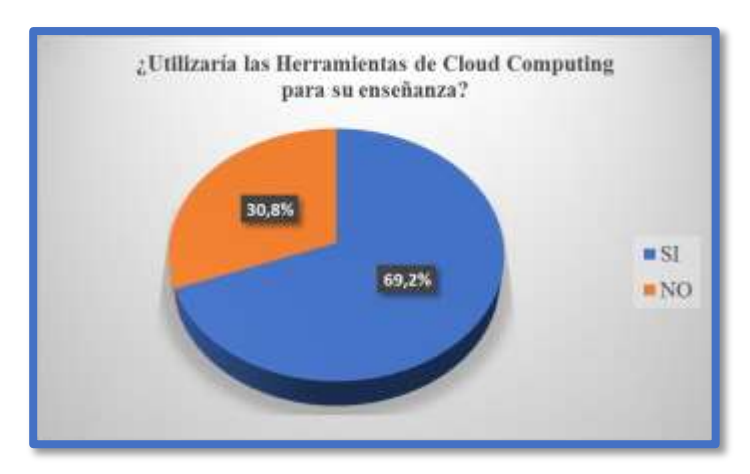

**Fuente:** Tabla Nº 08

### **Elaboración:** Propia

**Interpretación:** Al aplicar a los 26 docentes encuestados, el 69.2% respondieron que si utilizarían la herramienta Cloud Computing para su enseñanza; y el 30.8 % respondieron que no utilizarían las herramientas del Cloud Computing.

### **Estadística Descriptiva**

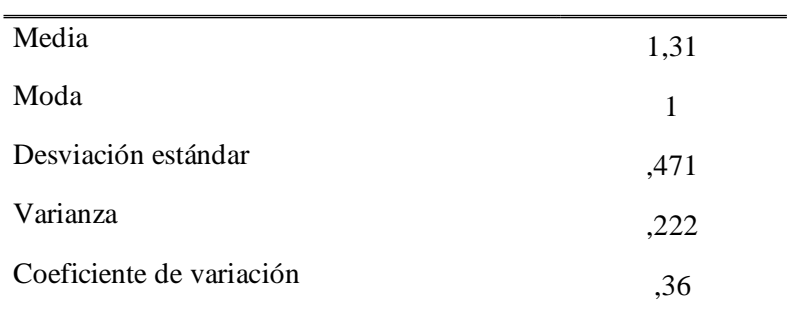

**Análisis Descriptivo**

**Fuente:** SPSS V. 22.0 **Elaboración:** Propia

**Interpretación:** De la Estadística Descriptiva obtenida del SPSS V 22.0**,**  se observa que la media con respecto que utilizarían las herramientas del Cloud Computing para su enseñanza es de 1,31; y la respuesta que más incidió fue la 1; se obtuvo una Desviación estándar de 0,471; con la varianza es de 0,222; y un coeficiente de variación de 0,36.

# **3.2.4 Disponibilidad de herramientas para el almacenamiento de información**

**Tabla Nº 09:**

**¿Existen en los Laboratorios de la USP herramientas disponibles para el almacenamiento de la información realizadas en clases?**

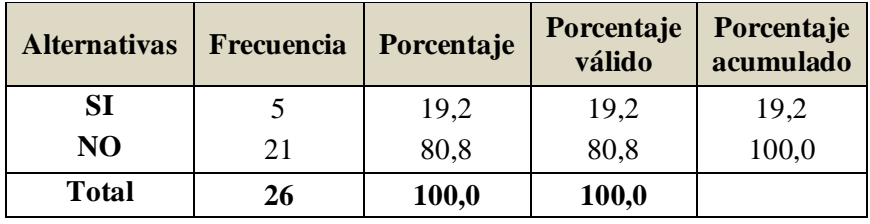

**Fuente:** Encuesta aplicada a los docentes de la Escuela de Postgrado Universidad San Pedro 2016

**Elaboración:** Propia

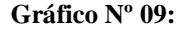

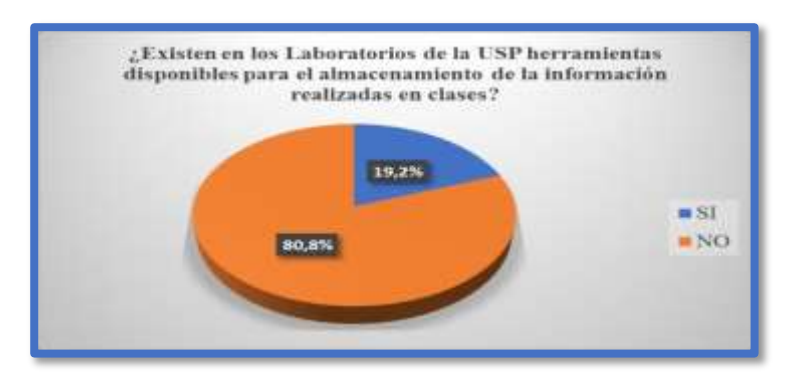

**Fuente:** Tabla Nº 09

### **Elaboración:** Propia

**Interpretación:** Al aplicar a los 26 docentes encuestados, el 80.8% respondieron que no existen laboratorios de la USP herramienta disponibles para el almacenamiento de información realizadas en clases; y el 19.2 % respondieron que si existen laboratorios de la USP herramienta disponibles para el almacenamiento de información realizadas en clases.

### **Estadística Descriptiva**

### **Análisis Descriptivo**

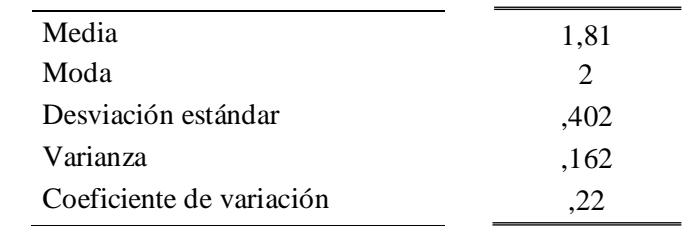

**Fuente:** SPSS V. 22.0

**Elaboración:** Propia

**Interpretación:** De la Estadística Descriptiva obtenida del SPSS V 22.0**,**  se observa que la media con respecto existe laboratorios de la USP herramienta disponibles para el almacenamiento de información realizadas en clases; es de 1,81; y la respuesta que más incidió fue la 2; se obtuvo una Desviación estándar de 0,402; con la varianza es de 0,162; y con un coeficiente de variación de 0,22.

## **3.2.5 Necesidad de una Aula Virtual**

## **Tabla Nº 10: ¿Le gustaría tener un Aula Virtual para el Proceso de enseñanza?**

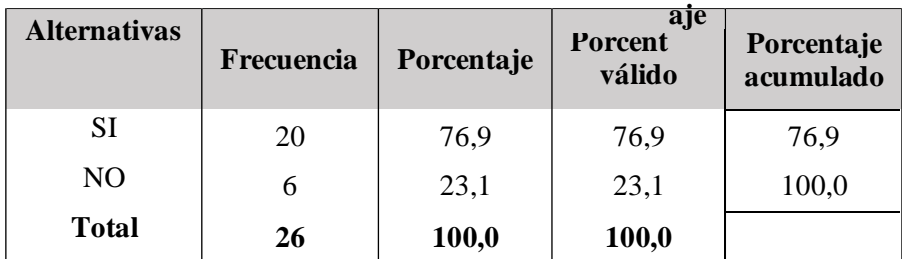

**Fuente:** Encuesta aplicada a los docentes de la Escuela de Postgrado Universidad San Pedro 2016

**Elaboración:** Propia

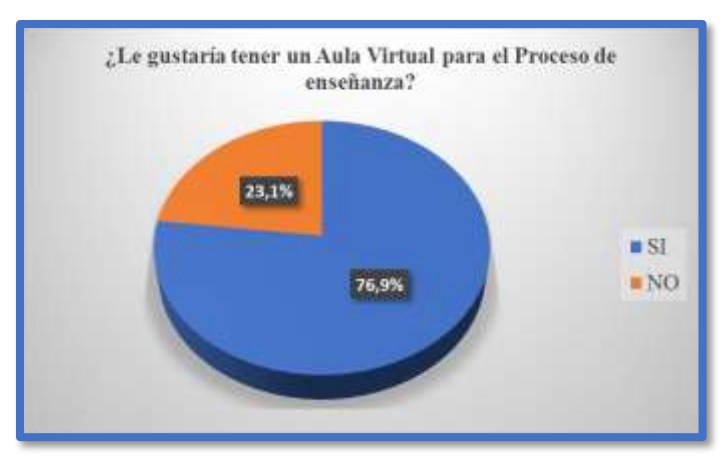

**Fuente:** Tabla Nº 10

## **Elaboración:** Propia

**Interpretación:** Al aplicar a los 26 docentes encuestados, el 76.9% respondieron que si les gustaría tener un Aula Virtual para el Proceso de enseñanza; y el 23.1% respondieron que no les gustaría tener un Aula Virtual para el Proceso de Enseñanza.

## **Gráfico Nº 10:**

## **Estadística Descriptiva**

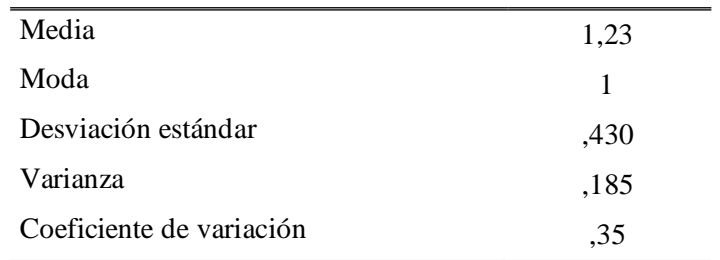

#### **Análisis Descriptivo**

**Fuente:** SPSS V. 22.0

**Elaboración:** Propia

**Interpretación:** De la Estadística Descriptiva obtenida del SPSS V 22.0**,** se observa que la media con respecto que les gustaría tener un Aula Virtual para el Proceso de enseñanza; es de 1,23; y la respuesta que más incidió fue la 1; se obtuvo una Desviación estándar de 0,430; con la varianza es de 0,185; y con un coeficiente de variación de 0,35.

### **3.2.6 Necesidad de Capacitación para el uso de una Aula Virtual**

### **Tabla Nº 11:**

**¿Cree Usted que necesita capacitación para hacer uso del servicio de Aula Virtual?**

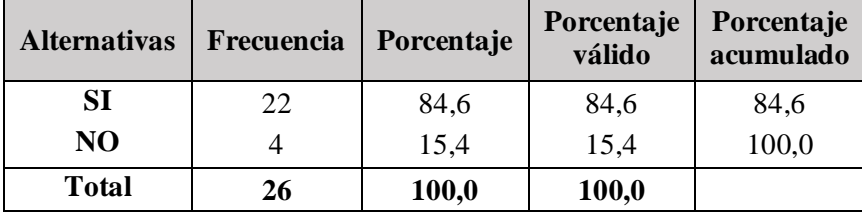

**Fuente:** Encuesta aplicada a los docentes de la Escuela de Postgrado Universidad San Pedro 2016

## **Elaboración:** Propia

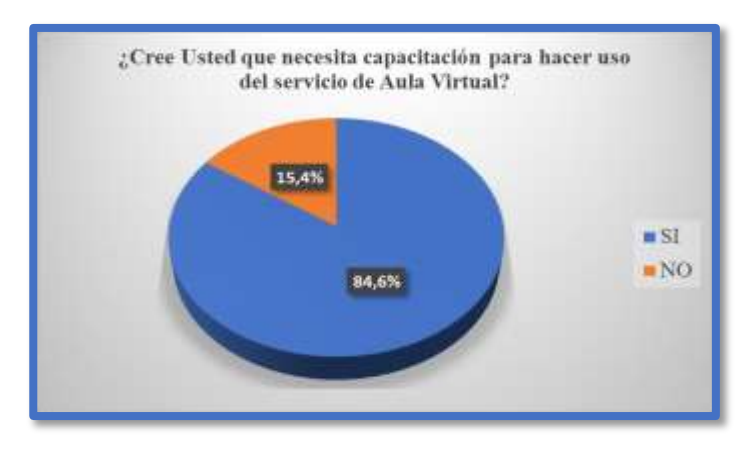

**Gráfico Nº 11:**

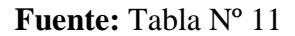

## **Elaboración:** Propia

**Interpretación:** Al aplicar a los 26 docentes encuestados, el 84.6% respondieron que si necesita capacitación para hacer uso del servicio de Aula Virtual; y el 15.4% respondieron que no necesita capacitación para hacer uso del Servicio de Aula Virtual.

### **Estadística Descriptiva**

#### **Análisis Descriptivo**

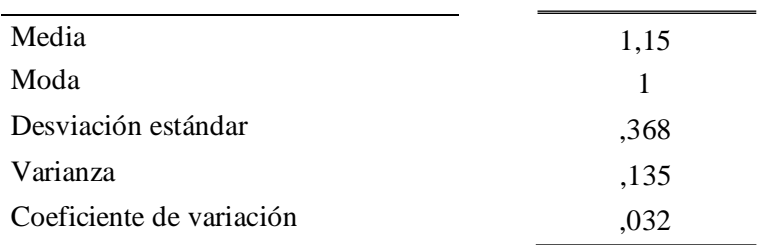

#### **Fuente:** SPSS V. 22.0

### **Elaboración:** Propia

**Interpretación:** De la Estadística Descriptiva obtenida del SPSS V 22.0**,**  se observa que la media con respecto que se necesita capacitación para hacer uso del Aula Virtual es de 1,15; y la respuesta que más incidió fue la 1; se obtuvo una Desviación estándar de 0,368; con la varianza es de 0,135; y con coeficiente de variación de 0.32.

### **IV.ANALISIS Y DISCUSION**

## **4.1 Análisis**

**4.1.1 Determinación del conocimiento de las herramientas de la Tecnología Cloud Computing por parte de los Docentes de la Escuela de Postgrado de la Universidad San Pedro Filial Sullana.** De acuerdo a las tablas Nº 1, 2, 3, 4 y 5 y Gráficos Nº 1, 2, 3, 4 y 5 se puede decir que el 76,9% indican que las herramientas de Cloud Computing les ayudan a mejorar su proceso de enseñanza; y mayormente los docentes de la Escuela de Postgrado de la Universidad San Pedro Filial Sullana suelen conocer la herramienta Google Drive. Sin embargo, el 61,5% manifiesta que la herramienta OwnCloud si almacena información lo que indirectamente nos indica que también conocen esta herramienta, lo que se corrobora que el 11,5% si la conoce. Los docentes de la Escuela de Postgrado de la Universidad San Pedro Filial Sullana más conocen el tipo de Aula Virtual el Blackboard en un 23,1%, reflejándose que el 34,6% le interesaría utilizarla para la práctica del Internet.

# **4.1.2 Análisis de la incidencia de las herramientas de la Tecnología Cloud Computing en la calidad de enseñanza en los docentes de la Escuela de la Universidad San Pedro – Filial Sullana.**

De acuerdo a las tablas  $N^{\circ}$  6, 7, 8, 9, 10 y 11 y gráficos  $N^{\circ}$  6, 7, 8, 9,10 y 11, se puede decir que el 73,1% indican que necesitan capacitación para hacer uso del servicio del OwnCloud; sin embargo, el 76,9% harían uso del servicio OwnCloud; se puede decir también que el 69,2% indican las herramientas de Cloud Computing utilizarían para su enseñanza; por otro lado manifiestan que el 80,8% no cuentan con herramientas disponibles para el almacenamiento de la información realizadas en clases en los Laboratorios de la Universidad San Pedro Filial Sullana; se puede decir que el 76,9% les gustaría tener una Aula Virtual para el proceso de enseñanza;

reflejándose que el 84,6% le interesaría tener una capacitación para hacer el uso de una Aula Virtual.

## **4.2 Discusión**

- **4.2.1 Determinación del conocimiento de las herramientas de la Tecnología Cloud Computing por parte de los Docentes de la Escuela de Postgrado de la Universidad San Pedro Filial Sullana.** En la presente investigación se determinó que el 76,9% que la herramienta Cloud Computing le ayudan a mejorar su proceso de enseñanza, conclusión que coincide con SALAS, H. (2015), que indica que la integración a las TICS y Cloud Computing con la Formación Académica, ya que es primordial el desarrollo de un estilo de enseñanza.
- **4.2.2 Análisis de la incidencia de las herramientas de la Tecnología Cloud Computing en la calidad de enseñanza en los docentes de la Escuela de la Universidad San Pedro – Filial Sullana.**

En la presente investigación se determinó que el 69,2% que utilizaría la herramienta Cloud Computing para su enseñanza, conclusión que coincide con CHANGO, S. (2013), que indica la utilización de Cloud Computing mejorará el aprendizaje colaborativo en los/las estudiantes de la Carrera de Docencia en Informática.

## **V. CONCLUSIONES Y RECOMENDACIONES**

## **5.1 Conclusiones**

- 1) El 76,9% indica que las herramientas Cloud Computing ayuda a mejorar el proceso de enseñanza. El 42,3% suelen conocer la herramienta Google Drive. El 61,5% manifiesta que la herramienta OwnCloud si almacena información. El 23, 1% conoce solo el Aula Virtual Tipo Blackboard. El 34,6% conoce la herramienta de Internet para hacer uso el Aula Virtual. Por lo tanto, se concluye que un 47,68% de los docentes conocen o no han usado alguna esta tecnología; pero un promedio general de 52,32% no tiene conocimiento, ni han usado esta tecnología.
- 2) El 73,1% necesitan capacitación para hacer uso del servicio OwnCloud. El 76,9% harían uso del servicio Owncloud de ser implementado. El 69,9% utilizarían las herramientas de Cloud Computing para su enseñanza.

## **5.2 Recomendaciones**

- 1) Se recomienda implementar un ambiente de Laboratorio de Computo con equipos modernos de última tecnología con un buen servicio de Internet para ejecutar las herramientas del Cloud Computing disponibles para el almacenamiento de la información realizadas en clases, con la finalidad de familiarizar al docente con el uso de esta tecnología de enseñanza.
- 2) Se recomienda implementar Talleres, cursos del uso de las herramientas del Cloud Computing en la Universidad San Pedro Filial Sullana. Capacitación para hacer uso del servicio OwnCloud (Computación en la Nube) a los docentes de la Escuela de Postgrado de la Universidad San Pedro Filial Sullana, y capacitación para hacer uso del servicio del Aula Virtual a los docentes de la Escuela de Postgrado de la Universidad San Pedro Filial Sullana.

## **VI.AGRADECIMIENTOS**

Le agradezco a Dios por bendecirme para llegar hasta donde he llegado porque hiciste realidad este sueño anhelado, por ser mi fortaleza en los momentos de debilidad y por brindarme una vida llena de aprendizajes, experiencias y sobre todo felicidad.

Le doy gracias a mi Madre Luz Violeta, por los valores que me han inculcado, ánimos y consejos de superación para salir adelante ante cualquier obstáculo.

A mis hermanos Cristian, Juan Carlos y Marycarmen a todos ellos por llenar mi vida de grandes momentos que hemos compartido.

Agradezco de manera especial a mi esposa Melva, pues ella fue el principal cimiento para la construcción de mi vida profesional, sentó en mi la base de responsabilidad y deseos de superación, en ella tengo el espejo en el cual me quiero reflejar pues sus virtudes infinitas y su gran corazón me llevan admirarla cada día más.

A mis hijos Edgar, Astrid y Ashley que son personas que me ha ofrecido el amor y la calidez de la familia a la cual amo.

De igual manera agradecer a mi profesor de Investigación y de Tesis de Grado de Magister, Dr. Napoleón Puño Lecarnaque, por su visión crítica de muchos aspectos cotidianos de la vida, por su rectitud en su profesión como docente, por sus consejos, que ayudan a formarte como persona e investigador.

## **VII. REFERENCIAS BIBLIOGRAFICAS**

Bartolomé, A. et al. (1998). Evaluación de la Calidad. San Cristóbal: Mimeo

- Broida R. (Enero del 2014). Box ofrece 50GB de almacenamiento gratis en la nube. Recuperado de: [https://www.cnet.com/es/noticias/box-ofrece-](https://www.cnet.com/es/noticias/box-ofrece-50gb-de-almacenamiento-gratis-en-nube/)[50gb-de-almacenamiento-gratis-en-nube/](https://www.cnet.com/es/noticias/box-ofrece-50gb-de-almacenamiento-gratis-en-nube/)
- Cabellos C. (Agosto del 2012). MediaFire, 50 GB de espacio gratuito en la nube para tus archivos. Recuperado de: [http://www.nobbot.com/redes/mediafire-50-gb-de-espacio-gratuito-](http://www.nobbot.com/redes/mediafire-50-gb-de-espacio-gratuito-en-la-nube-para-tus-archivos/)

[en-la-nube-para-tus-archivos/](http://www.nobbot.com/redes/mediafire-50-gb-de-espacio-gratuito-en-la-nube-para-tus-archivos/)

- Cáceres, V. (18 de junio del 2012). Microsoft brindará servicios en La Nube al Gobierno Regional de Piura. Recuperado de: [http://tecnologia21.com/60374/peru-microsoft-brindara-servicios](http://tecnologia21.com/60374/peru-microsoft-brindara-servicios-nube-al-gobierno-regional-piu)[nube-al-gobierno-regional-piu](http://tecnologia21.com/60374/peru-microsoft-brindara-servicios-nube-al-gobierno-regional-piu)
- Castro. L (Marco del 2016). Almacena tus archivos en la nube con Amazon Cloud Drive. Recuperado de: [http://aprenderinternet.about.com/od/La\\_nube/a/Amazon-Cloud-](http://aprenderinternet.about.com/od/La_nube/a/Amazon-Cloud-Drive.htm)

[Drive.htm](http://aprenderinternet.about.com/od/La_nube/a/Amazon-Cloud-Drive.htm)

Chango, Q. S. (2013). Utilización del Cloud Computing para mejorar el aprendizaje colaborativo en los/las estudiantes de la carrera de docencia en informática de la Facultad de Ciencias Humanas y de la Educación de la Universidad Técnica de Ambato (Tesis de pregrado). Universidad Técnica de Ambato. Ecuador. Recuperado de:

[http://repo.uta.edu.ec/bitstream/123456789/6184/1/FCHE-INFOR-](http://repo.uta.edu.ec/bitstream/123456789/6184/1/FCHE-INFOR-40.pdf)[40.pdf](http://repo.uta.edu.ec/bitstream/123456789/6184/1/FCHE-INFOR-40.pdf)

CREATIVE COMMONS (2011). TIC para el desarrollo Computación en la Nube. Recuperado de:

[http://www.imaginar.org/iicd/fichas/05\\_Cloud\\_computing.pdf](http://www.imaginar.org/iicd/fichas/05_Cloud_computing.pdf)

Delgado. L. (2016). ¿Qué es DropBox y para que sirve? – 2GB para guardar tus datos. Recuperado de:

[http://tunegocioenlanube.net/que-es-dropbox-y-para-que-sirve-2gb](http://tunegocioenlanube.net/que-es-dropbox-y-para-que-sirve-2gb-para-guardar-tus-datos/)[para-guardar-tus-datos/](http://tunegocioenlanube.net/que-es-dropbox-y-para-que-sirve-2gb-para-guardar-tus-datos/)

Domenech F. (Enero del 2013). Qué es y cómo funciona Mega, el sucesor de Megaupload. Recuperado de:

<http://cosaspracticas.lasprovincias.es/como-descargar-peliculas-mega/>

- González, R. (2000). Evaluación y Gestión de la Calidad Educativa Un Enfoque Metodológico. Málaga: Aljibe.
- Hernard. F. (2010). Aprendamos la lección. Un repaso a la calidad de la enseñanza en la educación superior. Recuperado de: [http://www.scielo.org.mx/scielo.php?pid=S0185-](http://www.scielo.org.mx/scielo.php?pid=S0185-26982010000300010&script=sci_arttext&tlng=pt) [26982010000300010&script=sci\\_arttext&tlng=pt](http://www.scielo.org.mx/scielo.php?pid=S0185-26982010000300010&script=sci_arttext&tlng=pt)
- Hill C. (Octubre del 2011). iCloud, ¿qué es y cómo funciona? Recuperado de:

[http://www.tuexperto.com/2011/10/13/icloud-%C2%BFque-es-y](http://www.tuexperto.com/2011/10/13/icloud-%C2%BFque-es-y-como-funciona/)[como-funciona/](http://www.tuexperto.com/2011/10/13/icloud-%C2%BFque-es-y-como-funciona/)

- Jiménez. J. (Junio del 2016). Principales Herramientas de Software para Cloud Computing. Recuperado de: [http://lasnubesinfo.blogspot.pe/2016/06/principales-herramientas-de](http://lasnubesinfo.blogspot.pe/2016/06/principales-herramientas-de-software.html)[software.html](http://lasnubesinfo.blogspot.pe/2016/06/principales-herramientas-de-software.html)
- Kezherashvili, B. (Diciembre del 2011). Computación en la Nube Recuperado

[http://www.adminso.es/recursos/Proyectos/PFM/2011\\_12/PFM\\_cloud](http://www.adminso.es/recursos/Proyectos/PFM/2011_12/PFM_cloud_beka.pdf) [\\_beka.pdf](http://www.adminso.es/recursos/Proyectos/PFM/2011_12/PFM_cloud_beka.pdf)

- Marchesi, A & Martin, E. (1998). Calidad de enseñanza en Tiempos de cambios. Madrid: Alianza Editorial.
- Mateo, J. (2000). La evaluación Educativa su práctica y otras metáforas. Universidad de Barcelona. Barcelona: Horsori.
- Medios Millenium. (04 de noviembre del 2011). Sector educativo peruano apuesta por trabajar en la nube. Recuperado de: [http://noticias.universia.edu.pe/en-portada/noticia/2011/11/04/884569/sector](http://noticias.universia.edu.pe/en-portada/noticia/2011/11/04/884569/sector-educativo-peruano-apuesta-trabajar-nube.html)[educativo-peruano-apuesta-trabajar-nube.html](http://noticias.universia.edu.pe/en-portada/noticia/2011/11/04/884569/sector-educativo-peruano-apuesta-trabajar-nube.html)

Moll S. (Marzo del 2014). ¿Para qué sirve Google Drive en el aula? Recuperado de:

<http://justificaturespuesta.com/para-que-sirve-google-drive-en-el-aula/>

Murazzo, et al. (2010). Plataformas educativas implementadas con Cloud Computing. Consultado el 28 de octubre del 2016, de: [http://sedici.unlp.edu.ar/bitstream/handle/10915/19134/Documento\\_complet](http://sedici.unlp.edu.ar/bitstream/handle/10915/19134/Documento_completo.pdf?sequence=1) [o.pdf?sequence=1](http://sedici.unlp.edu.ar/bitstream/handle/10915/19134/Documento_completo.pdf?sequence=1)

NIST (2016). Cloud Computing. Recuperado de: <https://www.nist.gov/itl/cloud-computing>

Norfi. (2016). Como usar OneDrive para guardar mis archivos y fotos en internet. Recuperado de:

[https://norfipc.com/descargas-gratis/como-usar-onedrive-para](https://norfipc.com/descargas-gratis/como-usar-onedrive-para-guardar-archivos-fotos-internet.php)[guardar-archivos-fotos-internet.php](https://norfipc.com/descargas-gratis/como-usar-onedrive-para-guardar-archivos-fotos-internet.php)

Ontoria, M. (Septiembre del 2013). La plataforma Moodle: características y utilización en ele. Recuperado de:

[http://cvc.cervantes.es/ensenanza/biblioteca\\_ele/asele/pdf/24/24\\_913.pd](http://cvc.cervantes.es/ensenanza/biblioteca_ele/asele/pdf/24/24_913.pd)

Ortiz, F, & Osnayo, O. (2015). Integración de plataformas de E-Learning y colaboración basados en la Nube para mejorar la Persistencia de documentos del alumnado en la Universidad de San Martín de Porres (Tesis de Pregrado). Universidad San Martin de Porres. Perú. Recuperado de:

[http://www.repositorioacademico.usmp.edu.pe/bitstream/usmp/2014/1/or](http://www.repositorioacademico.usmp.edu.pe/bitstream/usmp/2014/1/ortiz_osnayo.pdf) [tiz\\_osnayo.pdf](http://www.repositorioacademico.usmp.edu.pe/bitstream/usmp/2014/1/ortiz_osnayo.pdf)

- Salas, A.H.L. (2015). Formación Académica y su Relación con la integración a las TICS y Cloud Computing de los estudiantes de las escuelas de la Región Huancavelica (Tesis de Postgrado Doctorado). Universidad Nacional de Educación Enrique Guzmán y Valle. Perú. Recuperado de: <http://repositorio.une.edu.pe/handle/UNE/533>
- Sarramona, J. (2004). Factores e Indicadores de Calidad en Educación. Barcelona: Octaedro.
- Torres, J. (1995). Factores que favorecen la Calidad Educativa. Jaen: Artes Gráficas AVILA

Tucto, R.K.N. (2013). Desarrollo de un Sistema para la Administración del Plan Lector en el Perú (Tesis de Pregrado). Pontificia Universidad Católica del Perú. Perú. Recuperado de:

<http://tesis.pucp.edu.pe/repositorio/handle/123456789/5392>

- Vadillo, M. (2014). Como medir la calidad de enseñanza universitaria. Recuperado de: [https://mvadillo.com/2014/10/29/como-medir-la-calidad-de-la](https://mvadillo.com/2014/10/29/como-medir-la-calidad-de-la-ensenanza-universitaria/)[ensenanza-universitaria/](https://mvadillo.com/2014/10/29/como-medir-la-calidad-de-la-ensenanza-universitaria/)
- Valencia, L. (2015). Técnicas de Cloud Computing en la educación Latino-Iberoamericana. Consultado el 28 de octubre del 2016, de la base de datos de la Revista Internacional de Tecnologías en la Educación, <http://ijleste.cgpublisher.com/product/pub.318/prod.23>
- Vecchiotti, V. R. (2016). Diseño de un curso teórico y práctico sobre: Cloud Computing (Tesis Postgrado Maestría). Universidad de Chile. Recuperado de:<http://repositorio.uchile.cl/handle/2250/139501>
- Vela, A. (Febrero del 2015). Almacenamiento en la Nube y Cloud Computing. Recuperado de: [http://es.slideshare.net/alfredovela/almacenamiento-en-la-nube-y](http://es.slideshare.net/alfredovela/almacenamiento-en-la-nube-y-cloud-computing)[cloud-computing](http://es.slideshare.net/alfredovela/almacenamiento-en-la-nube-y-cloud-computing)
- Velasco R. (Diciembre del 2013). Obtén 100GB de almacenamiento gratuito en la nube con SurDoc. Recuperado de: [http://www.redeszone.net/2013/12/25/obten-100gb-de](http://www.redeszone.net/2013/12/25/obten-100gb-de-almacenamiento-gratuito-en-la-nube-con-surdoc/)[almacenamiento-gratuito-en-la-nube-con-surdoc/](http://www.redeszone.net/2013/12/25/obten-100gb-de-almacenamiento-gratuito-en-la-nube-con-surdoc/)
- Velasco, G. (9 de Julio del 2014). Surgimiento y evolución de Cloud Computing. Recuperado de: [http://csc-gabrielavelasco.blogspot.pe/2014/07/surgimiento-y](http://csc-gabrielavelasco.blogspot.pe/2014/07/surgimiento-y-evolucion-de-cloud.html)[evolucion-de-cloud.html](http://csc-gabrielavelasco.blogspot.pe/2014/07/surgimiento-y-evolucion-de-cloud.html)

# **VIII. APENDICES Y ANEXOS**

## **UNIVERSIDAD SAN PEDRO FILIAL SULLANA FACULTAD DE EDUCACIÓN Y HUMANIDADES ESCUELA DE POSTGRADO**

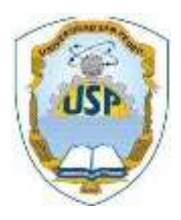

# **ENCUESTA**

### **RECOMENDACIONES:**

A continuación, se presentan un conjunto de ítems sobre Cloud Computing, por favor responda con toda la sinceridad, ya que de ello dependerá que los resultados de esta investigación sean objetivos y puedan contribuir con el mejoramiento de la calidad de enseñanza en nuestra Escuela de Postgrado.

- 1. ¿Qué Herramientas del Cloud Computing (Computación en la Nube) conoce?
	- a) OneDrive ( )
	- b) DropBox ( )
	- c) OwnCloud ( )
	- d) GoogleDrive ( )
	- e) Otra que conoce ( )

## 2. ¿Si Usted conoce OwnCloud ¿Esta Herramienta almacena información en la nube?

a) Si ( )<br>b) No ( )  $h)$  No

## 3. ¿Qué Aula Virtual Usted conoce?

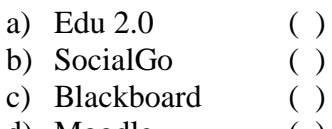

d) Moodle ( ) e) Otra que conoce ( )

## 4. ¿Si Ud. Conoce el Aula Virtual? ¿Qué Herramientas utilizaría?

- a) Laptop ( ) b) Proyector ( ) c) Pizarra Inteligente ( ) d) Internet ( ) e) Todas ( )
- 5. ¿Piensa Usted que las herramientas de Cloud Computing ayudan mejorar el Proceso de enseñanza?
	- a) Si  $\qquad \qquad ( \ )$ <br>b) No  $\qquad \qquad ( \ )$  $h)$  No
- 6. ¿Cree Usted que necesita Capacitación para hacer uso del Servicio de OwnCloud?

a) Si ( )<br>b) No ( ) b) No

7. ¿De ser implementado el servicio de OwnCloud Usted haría uso de él?

a) Si ( )<br>b) No ( )  $b)$  No

8. ¿Utilizaría las Herramientas de Cloud Computing para su enseñanza?

a) Si ( )<br>b) No ( ) b) No

9. ¿Existen Laboratorios de la USP herramientas disponibles para el almacenamiento de la información realizadas en clases?

a) Si ( )<br>b) No ( ) b) No

10. ¿Le gustaría tener un Aula Virtual para el Proceso de enseñanza?

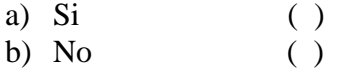

11. ¿Cree Usted que necesita capacitación para hacer uso del servicio de Aula Virtual?

a) Si ( ) b) No ( ) **FOTOS**

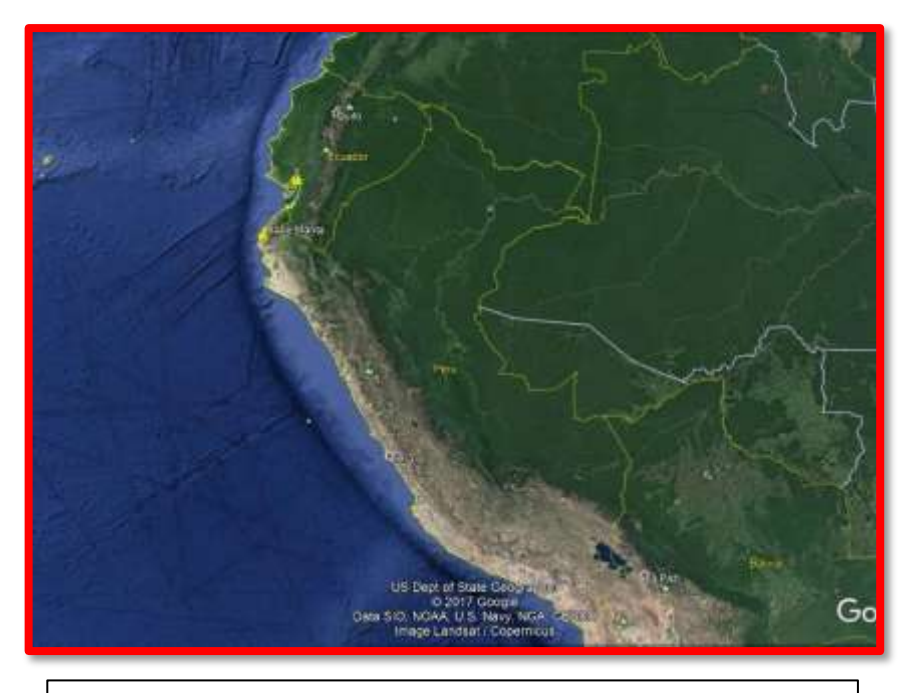

**Foto Nº 1 País que pertenece la USP Filial Sullana: PERU**

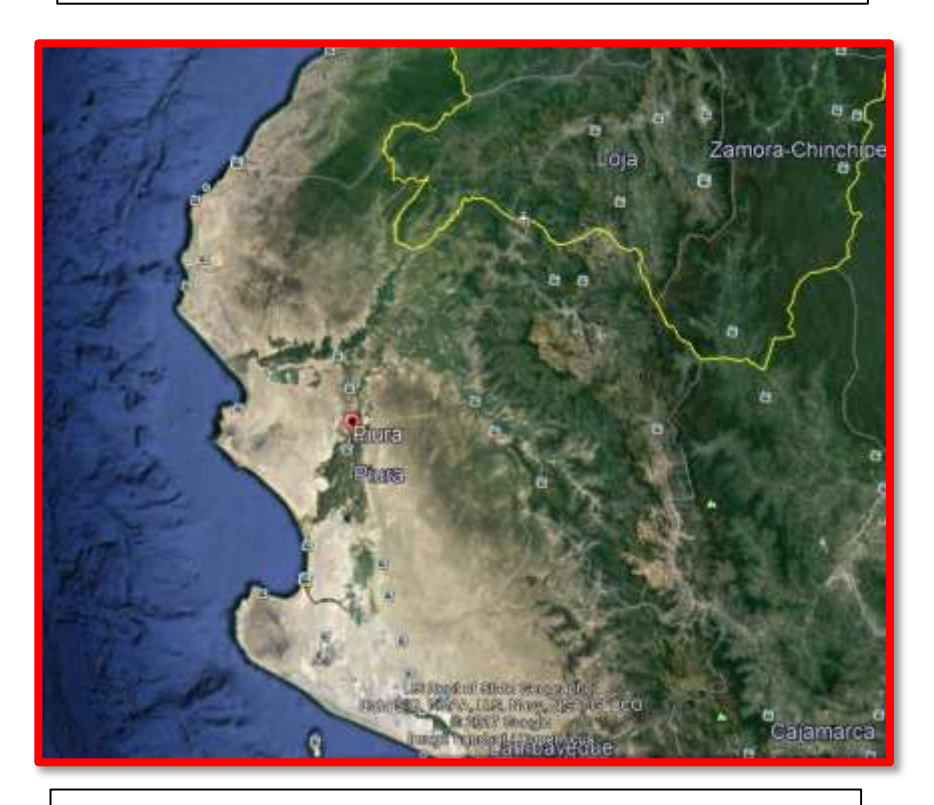

**Foto Nº 2 Departamento que pertenece la USP Filial Sullana: PIURA**

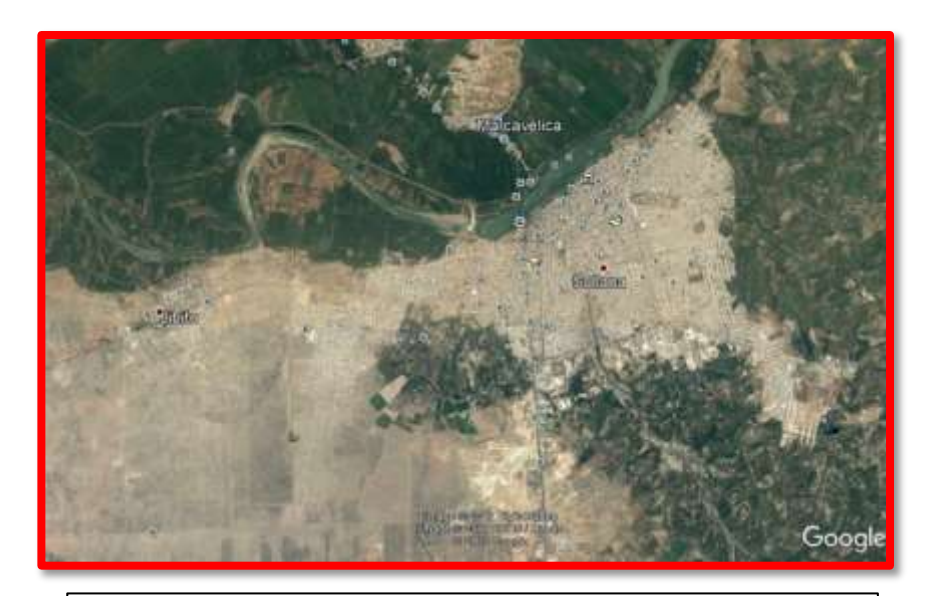

**Foto Nº 3. Ciudad a la que pertenece la USP Filial Sullana: SULLANA**

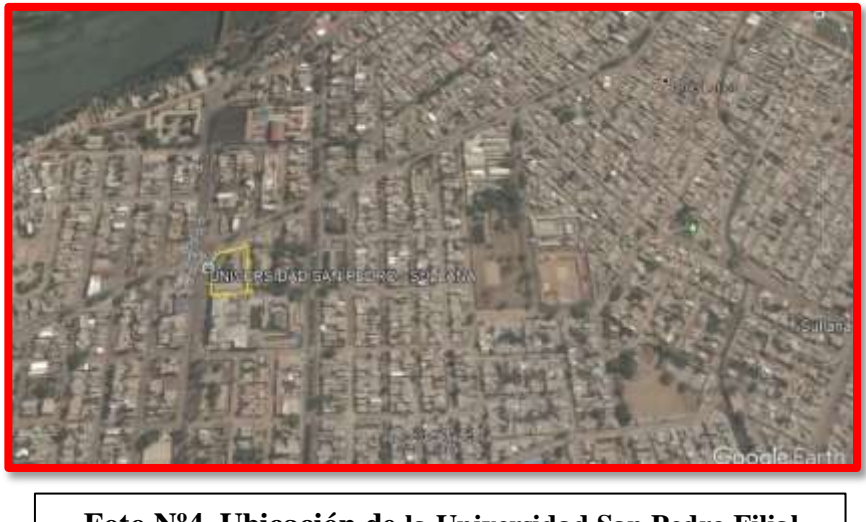

**Foto Nº4. Ubicación de la Universidad San Pedro Filial Sullana**

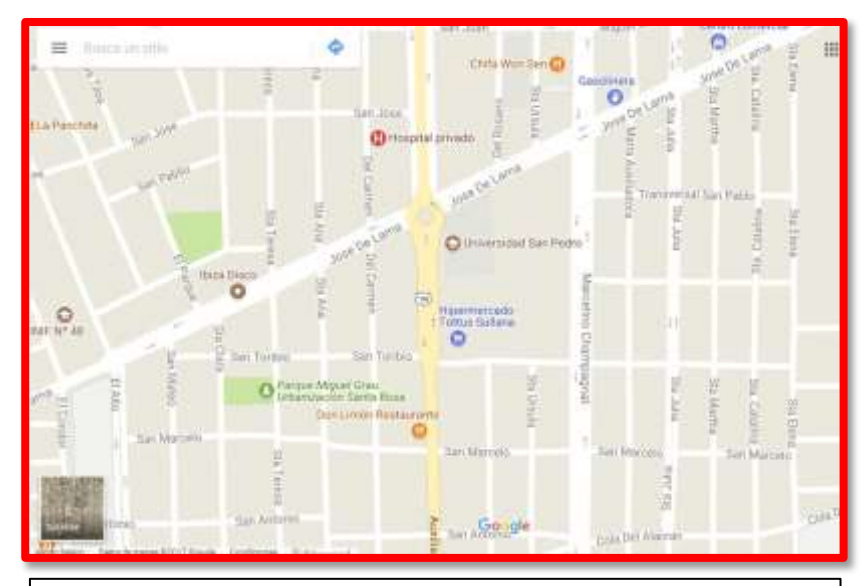

**Foto Nº 5. Mapa de ubicación de la Universidad San Pedro Filial Sullana**

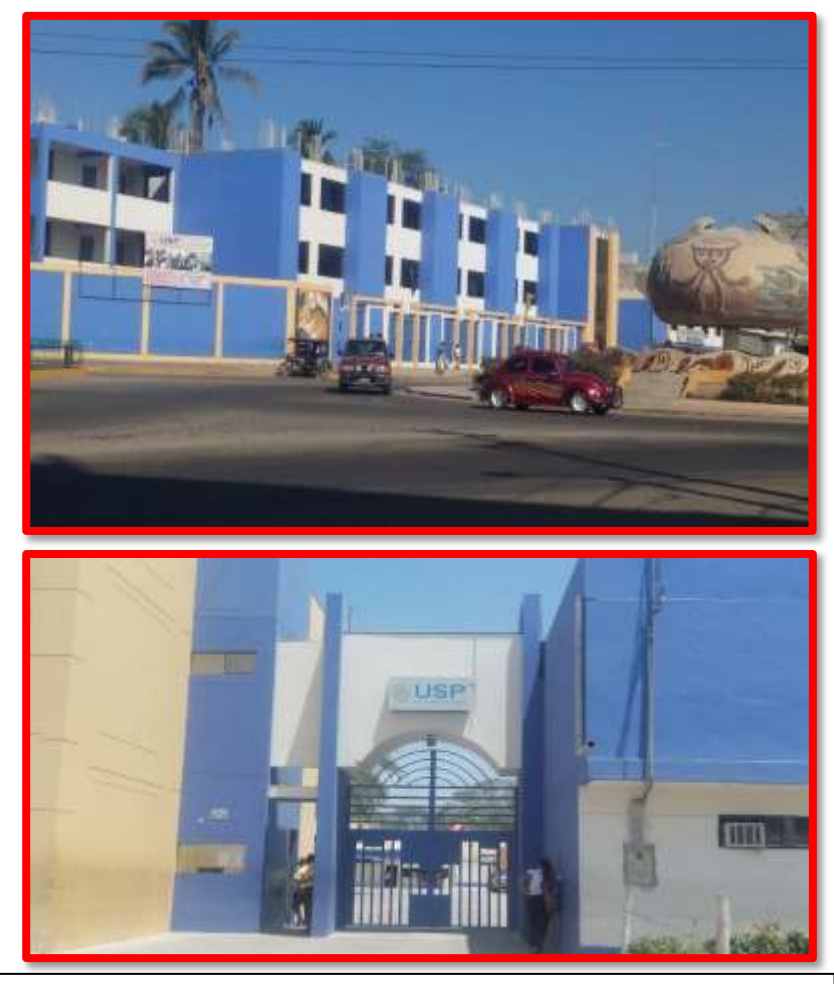

**Foto Nº 6. Sede de la Universidad San Pedro Filial Sullana**

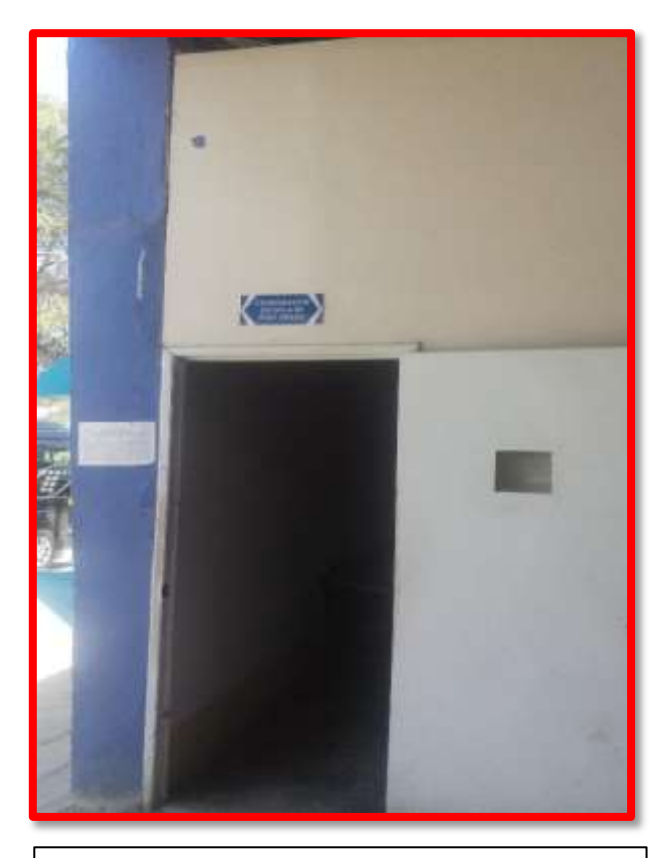

**Coordinación Escuela de Postgrado USP Filial Sullana**